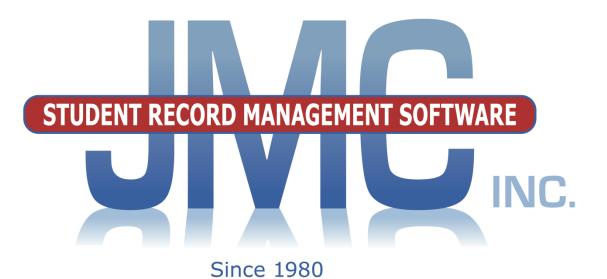

**NEXT GEN DOCUMENTATION** 

# ~ATTENDANCE~ WISCONSIN VERSION

**Includes: Edit Menu Items Student Contact Menu** 

JMC Inc PO Box 328 Lake City, MN 55041 800-524-8182 651-345-2215 Fax http://www.jmcinc.com support@jmcinc.com or sales@jmcinc.com

Documentation and program copyright © 2018

JMC Attendance Documentation

Page 1 of 105

## **Table of Contents**

| JMC Attendance Module Overview                     |    |  |  |  |  |  |  |
|----------------------------------------------------|----|--|--|--|--|--|--|
| AM/PM Attendance vs. Period Attendance             |    |  |  |  |  |  |  |
| Student Demographic Data                           |    |  |  |  |  |  |  |
| Enrollment Data Management (Drops, Adds, Reenters) | 5  |  |  |  |  |  |  |
| Teacher Demographic Data                           | 5  |  |  |  |  |  |  |
| Advisor/Advisee Lists and Assignments              | 5  |  |  |  |  |  |  |
| Rooms                                              | 5  |  |  |  |  |  |  |
| Calendar, Day Names, Special Days                  | 5  |  |  |  |  |  |  |
| Student Contact Data, Directories                  | 5  |  |  |  |  |  |  |
| Activities                                         | 5  |  |  |  |  |  |  |
| Data Mining                                        | 6  |  |  |  |  |  |  |
| Mailing and Custom Labels                          |    |  |  |  |  |  |  |
| Custom Forms                                       |    |  |  |  |  |  |  |
| Attendance Module Instructional Videos             | 6  |  |  |  |  |  |  |
|                                                    |    |  |  |  |  |  |  |
| Student Scope                                      | 8  |  |  |  |  |  |  |
|                                                    |    |  |  |  |  |  |  |
| Edit Menu Documentation                            | 10 |  |  |  |  |  |  |
|                                                    |    |  |  |  |  |  |  |
| Edit-New Student Wizard                            | 10 |  |  |  |  |  |  |
| Edit-Student Data                                  | 12 |  |  |  |  |  |  |
| General                                            | 14 |  |  |  |  |  |  |
| Bus                                                | 16 |  |  |  |  |  |  |
| Comments                                           | 17 |  |  |  |  |  |  |
| Confidential                                       | 17 |  |  |  |  |  |  |
| Custom Fields                                      | 18 |  |  |  |  |  |  |
| ELL/LEP                                            | 19 |  |  |  |  |  |  |
| Entry                                              | 19 |  |  |  |  |  |  |
| Photo                                              | 20 |  |  |  |  |  |  |
| Programs                                           | 21 |  |  |  |  |  |  |
| Race-Ethnicity                                     | 22 |  |  |  |  |  |  |
| Sensitive                                          | 23 |  |  |  |  |  |  |
| Special Ed                                         | 25 |  |  |  |  |  |  |
| Special Ed Comment                                 |    |  |  |  |  |  |  |
| State Rpt                                          |    |  |  |  |  |  |  |
| Student Contact Information                        |    |  |  |  |  |  |  |
| Edit-Student Custom Data                           | 31 |  |  |  |  |  |  |
| Edit-Student Sensitive Data                        | 32 |  |  |  |  |  |  |
| Edit-Delete a Student                              | 34 |  |  |  |  |  |  |
| Edit-Renumber Students                             | 35 |  |  |  |  |  |  |
| Edit-Mass Change Fields                            | 36 |  |  |  |  |  |  |
| Edit-Edit School Data                              | 37 |  |  |  |  |  |  |
| Edit-Merge Student Submissions                     | 39 |  |  |  |  |  |  |
| 6                                                  | -  |  |  |  |  |  |  |

| Attendance Documentation                           | 40 |
|----------------------------------------------------|----|
| Attendance-Student-Enter Attendance                | 40 |
| Attendance-Student-Edit Attendance                 | 41 |
| Attendance-Student-Lists                           | 43 |
| Selecting Items to be Printed                      | 45 |
| Specifying the Sort Order                          | 46 |
| Specifying the Selection Criteria                  | 47 |
| Data Mining Examples                               | 50 |
| Attendance-Student-Mailing Labels                  |    |
| Attendance-Student-Print Student Information Forms | 52 |
| Attendance-Student-Send Email Messages             | 54 |
| Attendance-Student-Exceptions                      | 57 |
| Attendance-Student-Status Report                   | 58 |
| Attendance-Student-Drop Student                    | 59 |
| Attendance-Student-Add Student                     | 60 |
| Attendance-Student-Re-enter Student                | 61 |
| Attendance-Reports-For a Day                       | 61 |
| Attendance-Reports-Attendance Totals               | 62 |
| Attendance-Reports-By Student                      | 63 |
| Attendance-Reports-For A Student                   | 64 |
| Attendance-Reports-Membership Count                | 64 |
| Attendance-Reports-Drop/Add                        | 65 |
| Attendance-Reports-Absent/Tardy Check              | 66 |
| Attendance-Reports-Form Letter                     | 66 |
| Attendance-Day-Day Names                           | 68 |
| Attendance-Day-Special Days                        | 69 |
| Attendance-Calendar-Term Dates                     | 70 |
| Attendance-Staff-Rooms                             | 70 |
| Attendance-Staff-Teachers                          | 71 |
| Attendance-Staff-Advisor List                      | 72 |
| Attendance-Staff-Assign Advisees                   | 72 |
| Attendance-Contacts-Edit Contacts                  | 74 |
| Attendance-Contacts-Merge Contact Submissions      | 75 |
| Attendance-Contacts-Contact Modification Report    | 76 |
| Attendance-Contacts-Print Contact Directory        | 78 |
| Attendance-Contacts-Merge Contacts                 | 78 |
| Attendance-Contacts-Contact Forms                  | 80 |
| Attendance-Contacts-Bulk Load Contact Forms        | 82 |
| Attendance-Contacts-Contact Form Signatures        | 82 |

| pendices                               |                 |
|----------------------------------------|-----------------|
| Appendix A: Custom Attendance Form L   | etters Overview |
| Appendix B: Creating the Custom Form   |                 |
| Appendix C: Email Setup – Admin Optic  | ns              |
| Appendix D: Photo Instructions         |                 |
| LifeTouch Instructions – Using C       |                 |
| LifeTouch Instructions – Using W       | eb Portal       |
| LifeTouch Instructions – Other V       | endor           |
| Appendix E: Saving a Report as a PDF F | ile             |

## JMC Attendance Module Overview

The Attendance Module of JMC Next Gen Office Application is considered the base module of the JMC Next Gen web application and as such it contains a variety of basic data that is used by all modules of Next Gen. The Attendance Module gives your district the ability to keep track of various types of basic data about your students, teachers, rooms, contacts, activities, and calendar. Also included are other important aspects such as parents/students email, mailing/custom labels, data mining, and student contact directories.

#### AM/PM Attendance vs. Period Attendance

The Attendance Module includes features necessary to record AM/PM (full-day/half-day) attendance whereas the JMC Period Attendance Module expands upon that to allow for recording of attendance by period.

#### **Student Demographic Data**

Student names and other basic demographic data may be maintained in the Attendance module. This data is available for all modules to access.

#### **Enrollment Data Management (Drops, Adds, Reenters)**

Student enrollment may be tracked through drop, add, and reenter processes.

#### **Teacher Demographic Data**

Teacher names and other basic demographic data may be maintained in the Attendance module. This data is available for all modules to access.

#### Advisor/Advisee Lists and Assignments

Students may be assigned to advisors en masse or individually. Also, advisor/advisee lists may be generated. This advisor/advisee information is also available for all modules.

#### Rooms

Room numbers and related data may be entered and is available for all modules.

#### Calendar, Day Names, Special Days

The calendar may be edited to include such information as start and end dates for each term. Day names for the school year may be defined by specifying the date for each day number. Special days, such as snow days, class trips, or other atypical school days, may be defined as needed and can be assigned for all grades or for individual grade levels.

#### **Student Contact Data, Directories**

Contact data consists of parents, primary contacts, emergency contacts, and other types of contacts. These are set up separately from the student demographic data and then linked to students as needed.

#### Activities

The Activities menu of the Attendance module can be used to maintain student activity records. The activities themselves can be defined by the user but could include such activities as sports, theatre, music, and other activities that are not part of the normal coursework and therefore are not maintained in the student's schedule. Special

commendations (e.g. letter, team captain, performance award, etc.) may also be defined by the user and assigned to a student's activity records. Activity records may be printed on student transcripts and may be queried for various criteria. Team rosters may also be maintained.

The **basic tasks and reports** for the activities menu options are:

-rosters for current year activities
-queries for compliance or special commendations
-activities and special commendations printing on student transcripts

*Note:* Menu items pertaining to Activities are found in the Attendance module in the Activities menu *with one exception*: students' parent permission slips and physical exams must be entered in the Health module under the Data menu using the Edit Health History option. For further details regarding Health History, please refer to the documentation on the Health module of the JMC Office Application.

*Note:* Access to the Activities menus and menu options, including the Edit Health History menu option in the Health module, is governed by the Activities user privilege setting.

#### **Data Mining**

JMC's query engine, known as Student Lists, may be used as a data mining tool to print and/or export lists of data. The user may select the items to be printed/exported, how they are to be sorted, the range of items to be selected, and the printed format. Exports are saved in CSV (comma-separated) formatted text file. The list may also be used for creating custom labels. The report settings for a list may be saved and reused at a later time.

The list of items that may be printed/exported includes demographic items available on the <u>Edit- Student Data</u> page as well as activities, attendance, bus, contact, course sections, custom fields, discipline, ELL/LEP, enrollment history, entry, GPA, health history, immunizations, lunch status, period attendance, race-ethnicity, special education, state reporting (WISEdata/WISEid/ISES/WSLS), standardized test scores, Title I/III, and visit log. These data items may also be used in sort and selection criteria.

#### Mailing and Custom Labels

Mailing and custom label options give you a variety of ways to generate labels for your mailing and other needs.

#### **Custom Forms**

Custom forms may be generated in the Attendance module and may be used in conjunction with reports from various Next Gen modules for customized reporting. Custom form options include attendance form letters, student information forms, report cards (including standards-based report cards), and other form letters.

#### **Attendance Module Instructional Videos**

The following instructional videos for the Attendance Module and related software are available from JMC. Click on the link and the video will come up in your web browser.

If you have any issue with getting these videos to work for you please contact JMC at 800-524-8182.

http://jmcinc.com/resources/view/form\_designer\_intro

http://jmcinc.com/resources/view/period attendance form letters

## **Student Scope**

The Student Scope is a link found in the Quick Links on many of the main pages in JMC's Next Gen Office Application.

The Student Scope allows you to simultaneously view 6 different types of data for a student from the JMC Next Gen database. Each individual user may specify which 6 types of data they wish to view in the Student Scope.

The following is a list of the types of data that may be viewed within the Student Scope, depending upon what access is assigned to your user account in JMC:

- Attendance
- Schedules
- Student Lunch Transactions
- Period Attendance
- Discipline
- Health Immunizations
- Report Cards
- Student Contacts
- Student Progress Report
- Student Transcript

An example of how to get to the Student Scope is shown here is <u>Schedules – Student –</u> <u>Edit Schedules</u>.

| Sunn | yvil  | le High Sc | hoo | 1                    |        | Da | y: 177 ·   | 05/  | 21/2 | 015 - | Thurso    | ay |    |    |    | 20 | 14-2 | 015 |           |    |         | Logout                        |
|------|-------|------------|-----|----------------------|--------|----|------------|------|------|-------|-----------|----|----|----|----|----|------|-----|-----------|----|---------|-------------------------------|
| Grad | le: / | All 👻 🛛 F  | ind | :                    |        | -  | <u>-)(</u> | ->)  |      |       |           |    |    |    |    |    |      |     |           |    |         | Switch Building:              |
| Stud | ent I | ID: 569    |     | Student Name: Adams, | , Carl | a  |            | Grad | e: 7 |       |           |    |    |    |    |    |      |     |           |    |         | Sunnyville Hi 👻               |
| Ad   | ld Co | ourses)    | Р   | rint Save            |        |    |            |      |      |       |           |    |    |    |    |    |      |     |           | Пм | idterms | Quick Links:                  |
| Loc  | k     | Section    | _   | Course               |        | Q1 | Q2         | H1   | H2 T | 1 H3  | <b>S1</b> | H4 | T2 | Q3 | Q4 | H5 | H6 T | 3   | <b>S2</b> | Ex | Yr Com  | Student Data                  |
| -    | -     | S1 1 En    | •   | 567 BAND JH          | x      | •  | -          |      |      |       | -         |    |    |    |    |    |      |     |           | •  |         | Student Scope                 |
| -    | -     | S1 2 En    | -   | 573 MATH 7           | x      | •  | •          |      |      |       | -         |    |    |    |    |    |      |     |           | •  |         |                               |
| -    | •     | S1 255     | •   | 560 GUIDED STUDY 7   | x      | -  | -          |      |      |       | -         |    |    |    |    |    |      |     |           | -  |         | Print Schedule                |
| -    | -     | S1 3 En    | -   | 570 SOCIAL 7         | x      | -  | •          |      |      |       | -         |    |    |    |    |    |      |     |           | -  |         | Print Transcript              |
| -    | •     | S1 4 En    | •   | 571 SCIENCE 7        | x      | -  | -          |      |      |       | -         |    |    |    |    |    |      |     |           | -  |         | Delete All                    |
| -    | -     | S1 5 En    | •   | 575 PE/HEALTH 7      | x      | -  | -          |      |      |       | -         |    |    |    |    |    |      |     |           | -  |         | Courses                       |
| -    | •     | S1 7 En    | •   | 569 ENGLISH 7        | x      | •  | -          |      |      |       | -         |    |    |    |    |    |      |     |           |    |         | Copy Schedule<br>From Another |
| -    | •     | S2 1 En    | •   | 567 BAND JH          | x      |    |            |      |      |       |           |    | Γ  | -  | -  |    |      | Г   | •         | -  |         | Student                       |
| -    | -     | 52 2 En    | -   | 573 MATH 7           | x      |    |            |      |      |       |           |    | Γ  |    | -  |    |      | Г   | -         | •  |         |                               |
| -    | •     | S2 255     | -   | 560 GUIDED STUDY 7   | x      |    |            |      |      |       |           |    | Г  | •  | -  |    |      | Г   | -         | -  |         |                               |
| -    | -     | 52 3 En    | •   | 570 SOCIAL 7         | ×      |    |            |      |      |       |           |    | Γ  |    | •  |    |      | Г   | •         | -  |         |                               |
| -    | •     | S2 4 En    | -   | 571 SCIENCE 7        | x      |    |            |      |      |       |           |    | Г  |    | -  |    |      | Г   | -         | -  |         |                               |
| -    | -     | S2 5 En    | •   | 575 PE/HEALTH 7      | x      |    |            |      |      |       |           |    | Γ  |    | •  |    |      | Г   | -         | -  |         |                               |
| -    | •     | S2 7 En    | -   | 569 ENGLISH 7        | ×      |    |            |      |      |       |           |    | Г  | -  | -  |    |      | Г   | -         | -  |         |                               |

Notice the Student Scope link on the right of the page under Quick Links. If you click on the Student Scope link you will get a page that pops up similar to the next figure.

A Quick Link to Student Scope may also be found on <u>Edit – Student Data</u> and <u>Grading –</u> <u>Entry – Edit Grades</u>.

| 🕑 Mozilla Firefox                                                                                                    |                                                                                                    |                                                                            |                                                                                                    |                                                                                 |               |          |
|----------------------------------------------------------------------------------------------------|----------------------------------------------------------------------------------------------------|----------------------------------------------------------------------------|----------------------------------------------------------------------------------------------------|---------------------------------------------------------------------------------|---------------|----------|
| Http://localhost:53212/StudentScope.asp                                                                                                    | ĸ                                                                                                    |                                                                            |                                                                                                    |                                                                                 |               |          |
| Student ID: Name:                                                                                                    | Grade                                                                                                    | : Gender:                                                                  | StateID:                                                                                                    | Stu En                                                                          | nail:         |          |
| 569 Adams, Carla                                                                                                    | 7                                                                                                    | F                                                                          | 1234567890123                                                                                                    | 3 cadam:                                                                        | s@someisp.net |          |
| Contact: Phone:                                                                                                    | En                                                                                                    | nail:                                                                      |                                                                                                    |                                                                                 |               |          |
|                                                                                                    |                                                                                                    |                                                                            |                                                                                                    |                                                                                 |               |          |
| Student Progress Report                                                                                                    | )                                                                                                    |                                                                            | Schedules                                                                                                    | - Print                                                                         |               |          |
|                                                                                                    | Progress Term                                                                                                    | Teacher                                                                    | Period Course                                                                                                    | Course# Term Days<br>Met                                                        | Teacher       | Room     |
| Sem1 1 BAND JH Qtr1 Q                                                                                                    |                                                                                                    | D Schultz                                                                  | 1 BAND JH                                                                                                    | 567 Sem1 12                                                                     | D Schultz     | BAND     |
| Sem1 2 MATH 7 Qtr1 Q                                                                                                    |                                                                                                    | J Ashford                                                                  | 2 MATH 7                                                                                                    | 573 Sem1 12                                                                     | J Ashford     | ROOM 132 |
| Sem1 3 SOCIAL 7 Qtr1 Q<br>Sem1 4 SCIENCE 7 Qtr1 Q                                                                                              | -                                                                                                    | P Hughes<br>Q Neidermeier                                                  | 3 SOCIAL 7                                                                                                    | 570 Sem1 12                                                                     | P Hughes      | ROOM 132 |
| Sem1 4 SCIENCE 7 Qtr1 Q<br>Sem1 5 PE/HEALTH 7 Qtr1 Q                                                                                           |                                                                                                    | Q Neidermeier<br>M Kelsey                                                  | 4 SCIENCE 7                                                                                                    | 571 Sem1 12                                                                     | Q Neidermeier | ROOM 125 |
| Sem1 5 PE/HEALTH / Qtr1 Q<br>Sem1 7 ENGLISH 7 Qtr1 Q                                                                                           |                                                                                                    | G Peterson                                                                 | 5 PE/HEALTH 7                                                                                                    | 575 Sem1 12                                                                     | M Kelsey      | ROOM 131 |
| Sem2 1 BAND JH                                                                                                    | Qtr3 Qtr4                                                                                                    | D Schultz                                                                  | 7 ENGLISH 7                                                                                                    | 569 Sem1 12                                                                     | G Peterson    | ROOM 134 |
| Sem2 2 MATH 7                                                                                                    | Qtr3 Qtr4<br>Qtr3 Qtr4                                                                                                    | J Ashford                                                                  | 1 BAND JH                                                                                                    | 567 Sem2 12                                                                     | D Schultz     | BAND     |
| Sem2 3 SOCIAL 7                                                                                                    | Qtr3 Qtr4<br>Qtr3 Qtr4                                                                                                    | P Hughes                                                                   | 2 MATH 7                                                                                                    | 573 Sem2 12                                                                     | J Ashford     | ROOM 132 |
| Sem2 4 SCIENCE 7                                                                                                    | Qtr3 Qtr4<br>Qtr3 Qtr4                                                                                                    | Q Neidermeier                                                              | 3 SOCIAL 7                                                                                                    | 570 Sem2 12                                                                     | P Hughes      | ROOM 133 |
| Sem2 5 PE/HEALTH 7                                                                                                    | Qtr3 Qtr4<br>Qtr3 Qtr4                                                                                                    | M Kelsey                                                                   | 4 SCIENCE 7                                                                                                    | 571 Sem2 12                                                                     | Q Neidermeier | ROOM 125 |
| Sem2 7 ENGLISH 7                                                                                                    | Qtr3 Qtr4<br>Qtr3 Qtr4                                                                                                    | G Peterson                                                                 | 5 PE/HEALTH 7                                                                                                    | 575 Sem2 12                                                                     | M Kelsey      | ROOM 131 |
|                                                                                                    | Q00 Q04                                                                                                    | S Fotorson                                                                 | 7 ENGLISH 7                                                                                                    | 569 Sem2 12                                                                     | G Peterson    | ROOM 134 |
| Student Lunch Transactions                                                                                                    | )                                                                                                    |                                                                            | Period Attendance                                                                                                    | ✓ Print                                                                         |               | <u> </u> |
|                                                                                                    | ion PurchaseStatus                                                                                                    | Amount Balance                                                             | C D 1                                                                                                    | 2 3 4 5                                                                         | 6 7           |          |
|                                                                                                    |                                                                                                    |                                                                            | for Day <sup>v</sup>                                                                                                    |                                                                                 |               |          |
| alse 02/03/2015 JMCADMIN Transfer:                                                                                                    | unch P                                                                                                    | \$ 2.20 \$ 0.00<br>\$ -2.20 \$ -2.20                                       | No absences or tardies f                                                                                                    |                                                                                 |               | E        |
| False 02/03/2015 JMCADMIN Transfer:<br>False 02/03/2015 JMCADMIN Student Lu                                                                    | inch P                                                                                                    | \$ 2.20 \$ 0.00                                                            |                                                                                                    | or this student.<br>0 0 0 0                                                     | 0 0           | E        |
| False 02/03/2015 JMCADMIN Transfer:<br>False 02/03/2015 JMCADMIN Student Lu                                                                    | inch P                                                                                                    | \$ 2.20 \$ 0.00<br>\$ -2.20 \$ -2.20                                       | No absences or tardies f                                                                                                    |                                                                                 | 0 0           | E        |
| False 02/03/2015 JMCADMIN Transfer:<br>False 02/03/2015 JMCADMIN Student Lu                                                                    | inch P                                                                                                    | \$ 2.20 \$ 0.00<br>\$ -2.20 \$ -2.20                                       | No absences or tardies f                                                                                                    | 0 0 0 0                                                                         | 0 0           | E        |
| False 02/03/2015 JMCADMIN Transfer:<br>False 02/03/2015 JMCADMIN Student Lu                                                                    | inch P                                                                                                    | \$ 2.20 \$ 0.00<br>\$ -2.20 \$ -2.20                                       | No absences or tardies f<br>0 0<br>Reason Code Reas                                                                                                    | 0 0 0 0                                                                         | 0 0           | E        |
| False 02/03/2015 JMCADMIN Transfer:<br>False 02/03/2015 JMCADMIN Student Lu                                                                    | unch P                                                                                                    | \$ 2.20 \$ 0.00<br>\$ -2.20 \$ -2.20                                       | No absences or tardies f<br>0 0<br>Reason Code Reas<br>0 No N<br>1 Sent                                                                                                    | 0 0 0 0                                                                         | 0 0           | E        |
| False 02/03/2015 JMCADMIN Transfer:<br>False 02/03/2015 JMCADMIN Student Lu                                                                    | unch P                                                                                                    | \$ 2.20 \$ 0.00<br>\$ -2.20 \$ -2.20                                       | Reason Code Reas<br>0 No No No<br>1 Sent<br>2 Sick                                                                                                    | 0 0 0 0<br>con<br>ote or Call<br>to Office                                      | 0 0           | E        |
| alse 02/03/2015 JMCADMIN Transfer:<br>alse 02/03/2015 JMCADMIN Student Lu                                                                      | unch P                                                                                                    | \$ 2.20 \$ 0.00<br>\$ -2.20 \$ -2.20                                       | Reason Code Reas<br>0 0<br>1 Sent<br>2 Sick<br>3 Appt                                                                                                    | 0 0 0 0<br>con<br>ote or Call<br>to Office<br>-Other                            | 0 0           | E        |
| alse 02/03/2015 JMCADMIN Transfer:<br>alse 02/03/2015 JMCADMIN Student Lu                                                                      | inch P                                                                                                    | \$ 2.20 \$ 0.00<br>\$ -2.20 \$ -2.20                                       | Reason Code         Reason           0         0           1         Sent           2         Sick           3         Appt           4         Doct                                                                                                    | 0 0 0 0<br>teon<br>ote or Call<br>to Office<br>-Other<br>or                     | 0 0           | E        |
| alse 02/03/2015 JMCADMIN Transfer:<br>alse 02/03/2015 JMCADMIN Student Lu                                                                      | inch P                                                                                                    | \$ 2.20 \$ 0.00<br>\$ -2.20 \$ -2.20                                       | Reason Code Reas<br>0 0<br>1 Sent<br>2 Sick<br>3 Appt<br>4 Doct<br>5 Dent                                                                                                    | 0 0 0 0<br>con<br>ote or Call<br>to Office<br>-Other<br>or<br>al-Ortho          | 0 0           | E        |
| alse 02/03/2015 JMCADMIN Transfer:<br>alse 02/03/2015 JMCADMIN Student Lu<br>alse 07/10/2014 JMCAD Deposit                                     | inch P                                                                                                    | \$ 2.20 \$ 0.00<br>\$ -2.20 \$ -2.20<br>\$ 0.00 \$ 0.00                    | Reason Code         Reason           0         0           Reason Code         Reason           0         No Ni           1         Sent           2         Sick           3         Appt-           4         Doctor           5         Dent           6         Over | 0 0 0 0<br>con<br>ote or Call<br>to Office<br>-Other<br>or<br>al-Ortho<br>slept | 0 0           |          |
| alse 02/03/2015 JMCADMIN Transfer:<br>alse 02/03/2015 JMCADMIN Student Lu<br>alse 07/10/2014 JMCAD Deposit                                     | inch P                                                                                                    | \$ 2.20 \$ 0.00<br>\$ -2.20 \$ -2.20                                       | Reason Code         Reason           0         0           Reason Code         Reason           0         No Ni           1         Sent           2         Sick           3         Appt-           4         Doctor           5         Dent           6         Over | 0 0 0 0<br>con<br>ote or Call<br>to Office<br>-Other<br>or<br>al-Ortho          | 0 0           |          |
| ialse 02/03/2015 JMCADMIN Transfer:<br>ialse 02/03/2015 JMCADMIN Student Lu<br>ialse 07/10/2014 JMCAD Deposit<br>Health Immunizations  • Print | )<br>Date Exempti                                                                                                    | \$ 2.20 \$ 0.00<br>\$ -2.20 \$ -2.20<br>\$ 0.00 \$ 0.00                    | Reason Code         Reason           0         0           1         Sent           2         Sick           3         Apptx           4         Doct           5         Dent           6         Over                                                                  | 0 0 0 0<br>con<br>ote or Call<br>to Office<br>-Other<br>or<br>al-Ortho<br>slept | 0 0           |          |
| alse 02/03/2015 JMCADMIN Transfer:<br>ialse 02/03/2015 JMCADMIN Student Lu<br>ialse 07/10/2014 JMCAD Deposit<br>Health Immunizations           | )<br>Date Exempti                                                                                                    | \$ 2.20 \$ 0.00<br>\$ -2.20 \$ -2.20<br>\$ 0.00 \$ 0.00                    | Reason Code         Reason           0         0           1         Sent           2         Sick           3         Apptx           4         Doct           5         Dent           6         Over                                                                  | 0 0 0 0<br>con<br>ote or Call<br>to Office<br>-Other<br>or<br>al-Ortho<br>slept | 0 0           |          |
| False 02/03/2015 JMCADMIN Transfer:<br>False 02/03/2015 JMCADMIN Student Lu<br>False 07/10/2014 JMCAD Deposit<br>Health Immunizations          | )<br>Date Exempti<br>(Age) Dosage<br>/1/12001 -<br>(OY 2M) Full                                                                                                    | \$ 2.20 \$ 0.00<br>\$ -2.20 \$ -2.20<br>\$ 0.00 \$ 0.00                    | Reason Code         Reason           0         0           1         Sent           2         Sick           3         Apptx           4         Doct           5         Dent           6         Over                                                                  | 0 0 0 0<br>con<br>ote or Call<br>to Office<br>-Other<br>or<br>al-Ortho<br>slept | 0 0           |          |
| False 02/03/2015 JMCADMIN Transfer:<br>False 02/03/2015 JMCADMIN Student Lu<br>False 07/10/2014 JMCAD Deposit<br>Health Immunizations          | )<br>Date Exemptii<br>(Age) Dosage<br>)/1/2001 -<br>(0Y 2M) Full<br>(0Y 4M) Full                                                                                                    | \$ 2.20 \$ 0.00<br>\$ -2.20 \$ -2.20<br>\$ 0.00 \$ 0.00                    | Reason Code         Reason           0         0           1         Sent           2         Sick           3         Apptx           4         Doct           5         Dent           6         Over                                                                  | 0 0 0 0<br>con<br>ote or Call<br>to Office<br>-Other<br>or<br>al-Ortho<br>slept | 0 0           |          |
| alse       02/03/2015 JMCADMIN Transfer:         Paise       02/03/2015 JMCADMIN Student Lu         alse       07/10/2014 JMCAD       Deposit  | Date Exempti<br>(Age) Dosage<br>/1/2001 -<br>0V 24N) Full<br>2/3/2001 -<br>10Y 44N) Full<br>4/2002 -<br>0Y 64N) Full                                                                                                    | \$ 2.20 \$ 0.00<br>\$ -2.20 \$ -2.20<br>\$ 0.00 \$ 0.00                    | Reason Code         Reason           0         0           1         Sent           2         Sick           3         Apptx           4         Doct           5         Dent           6         Over                                                                  | 0 0 0 0<br>con<br>ote or Call<br>to Office<br>-Other<br>or<br>al-Ortho<br>slept | 0 0           |          |
| False 02/03/2015 JMCADMIN Transfer:<br>False 02/03/2015 JMCADMIN Student Lu<br>False 07/10/2014 JMCAD Deposit<br>Health Immunizations          | Date         Exempti           (Age)         Dosage           //1/2001         -           (ØY 2M)         Full           //3/2001         -           (ØY 4M)         Full           //4/2002         -                                | \$ 2.20 \$ 0.00<br>\$ -2.20 \$ -2.20<br>\$ 0.00 \$ 0.00                    | Reason Code         Reason           0         0           1         Sent           2         Sick           3         Apptx           4         Doct           5         Dent           6         Over                                                                  | 0 0 0 0<br>con<br>ote or Call<br>to Office<br>-Other<br>or<br>al-Ortho<br>slept | 0 0           |          |
| alse 02/03/2015 JMCADMIN Transfer:<br>alse 02/03/2015 JMCADMIN Student Lu<br>alse 07/10/2014 JMCAD Deposit<br>Health Immunizations ▼ Print     | Date         Exempti           (Age)         Dosage           //1/2001         -           (0Y 2H)         Full           //3/2001         -           (0Y 4M)         Full           //3/2002         -           (0Y 6M)         Full | \$ 2.20 \$ 0.00<br>\$ -2.20 \$ -2.20<br>\$ 0.00 \$ 0.00<br>\$ 0.00 \$ 0.00 | Reason Code         Reason           0         0           1         Sent           2         Sick           3         Apptx           4         Doct           5         Dent           6         Over                                                                  | 0 0 0 0<br>con<br>ote or Call<br>to Office<br>-Other<br>or<br>al-Ortho<br>slept | 0 0           |          |

To change the type of data viewed in any of the 6 panels in the Student Scope, simply click on the menu in the upper left corner of that panel and select a different data type.

## Edit-New Student Wizard

This page is used to enter a new student into your JMC Next Gen database. The wizard will walk you through entering demographic data on the Student Data page as well as entering the student's enrollment history and attendance start date.

1. Select <u>Edit-New Student Wizard</u>. The page will appear similar to Figure 1.

| irade: All Active 🔻                                                                                         | Find:                              |                       | ~    | <                                                                                                    |
|----------------------------------------------------------------------------------------------------|------------------------------------|-----------------------|------|----------------------------------------------------------------------------------------------------|
| Last: Examp<br>First: Miss St<br>Middle:<br>Suffix:<br>Advisor: -<br>Building #: 040<br>JMC Building: 040 - |                                    | Gender: F<br>Grade: 5 | T    | Primary       V         Contact Name       Desc:         Contact Address       In Mailings         Contact Address2       In Mailings         Contact City, State, Zip       In Reports         Contact Phone Numbers       Copy Contacts         Contact Password       Change Contact         Contact Email       Clear |
| General Bus Comn                                                                                            | Birth Dat                          | e: III                |      | ms    Race/Ethnicity    Sensitive    SpecEd    SpecEd Comment    State R                                                                                                    |
| Active                                                                                                    | Graduation Dat<br>Resident Distric |                       | Stu  | Student ID:                                                                                                    |
| Attendance                                                                                                  | Attending Distric                  | t: 0637               | ]    | SSN:                                                                                                    |
| State Report                                                                                                | Accountable Buildin                | g:                    |      | ID #:                                                                                                    |
| 🗹 Rank                                                                                                    | WSLS Schoo                         | l:                    | ] '  | Locker:                                                                                                    |
| Honor Roll                                                                                                  | Usernam                            |                       | Coml | mbination:                                                                                                    |
| Special Consider                                                                                            |                                    |                       |      | Bus #:                                                                                                    |
| Gifted/Talented                                                                                             | Ema                                |                       | R    | Resident:                                                                                                    |
|                                                                                                    | Email Cell Phone Numbe             |                       | Tran | ransported:                                                                                                    |
|                                                                                                    |                                    |                       |      |                                                                                                    |

Figure 1: Entering demographic data during step 1 of the New Student Wizard

- 2. Enter demographic data such as Last name, First Name, Gender, Grade, etc. Make sure to include at least those 4 demographic data items so that your record is somewhat adequate for use. The remainder of the demographic items can be entered now or later as the data becomes available or is needed.
- 3. Click the **Save** button in the upper or lower right corner. A dialog box will then appear similar to Figure 2:

2:

to Save to Next Year

4. If you have already moved up your data for the coming school year you will see a message as in Figure 2. You can decide whether you want the student added to the next year as well as the current year. Either click OK or Cancel, then the page will appear similar to Figure 3:

| (Step 1) Enter Student Data, Click Save> (Step 2) Select Day and Add Code, Click Add or Skip Add                                                                                       |                                                                                                    |  |  |  |  |
|----------------------------------------------------------------------------------------------------|----------------------------------------------------------------------------------------------------|--|--|--|--|
| (Step 1) Enter Student Data, Click Save> (Step 2) Select Day and Add Code<br>Example, Miss Student<br>Add Code: E2 Transfer From I<br>Add<br>If no add is needed, click Sk<br>Skip Add | Day:<br>1 - 09/03/2018 - Monday<br>2 - 09/04/2018 - Tuesday<br>3 - 09/05/2018 - Tuesday<br>4 - 09/05/2018 - Thursday<br>5 - 09/07/2018 - Friday<br>6 - 09/10/2018 - Monday<br>7 - 09/11/2018 - Tuesday<br>8 - 09/12/2018 - Thursday<br>10 - 09/14/2018 - Friday<br>11 - 09/14/2018 - Tuesday<br>12 - 09/18/2018 - Tuesday<br>13 - 09/19/2018 - Wednesday<br>14 - 09/20/2018 - Thursday ▼ |  |  |  |  |
|                                                                                                    |                                                                                                    |  |  |  |  |

Figure 3: Entering the Start Date and Add Code with New Student Wizard

- 5. Specify the starting date and add code for the student's enrollment.
- 6. Click the Add button to store the attendance data.

## Edit-Student Data

This page is used to edit general demographic data for a new student, including student IDs, birthdate, contact, bus, special education, entry, Title I/III, LIEP, state reporting, enrollment, race/ethnicity, and custom data.

1. Select Edit – Student Data. The page will appear similar to Figure 4.

| Last: Example<br>First: Miss Student<br>Middle:<br>Suffix:<br>Advisor: - ▼<br>Building #: 40<br>JMC Building: 040 - Boyceville High Schoo ▼                                                                                                    | Gender: F<br>Grade: 5                                                  |                               | Primary   Contact Name Contact Address Contact Address2 Contact City, State, Zip Contact Phone Numbers Contact Password Contact Email | Type: Primary ▼ ▲<br>Desc:<br>✓ In Mailings<br>✓ In Reports<br>Copy Contacts<br>Change Contact |
|----------------------------------------------------------------------------------------------------|------------------------------------------------------------------------|-------------------------------|----------------------------------------------------------------------------------------------------|------------------------------------------------------------------------------------------------|
|                                                                                                    | n   ELL/LEP   Entry   Photo<br>ste: 3/14/2008 III (10)<br>ste: III III | Refere                        | Race/Ethnicity Sensitive                                                                                                    | SpecEd SpecEd Comment State Rpt                                                                |
| Active     Resident Distribution       Attendance     Attending Distribution       State Report     Accountable Buildition       Rank     WSLS Schult       Honor Roll     Usernation       Special Considerations     Passweit       Gifted/Talented     Emilian | ict: 637 ng: 0 0 ne: 0                                                 | ]<br>] Sta<br>] L<br>] Combin | SSN:<br>ID #:<br>te ID:<br>ocker:                                                                                                    |                                                                                                |
| Emai<br>Cell Phone Numl<br>Print New Student StuRefNum #                                                                                                    |                                                                        |                               | oorted: 0                                                                                                    | Save                                                                                           |

Figure 4: Student Data page

2. Select the student to be edited by typing the name of the student in the **Find** box at the top of the page and then selecting the student from the drop down list.

*Note:* The cursor may be moved from field to field using the **Tab** key.

Last - student's last name First - student's first name Middle - student's middle name or initial Suffix- student's suffix, e.g. Jr., Sr., etc. Gender - F for female or M for male Advisor - student's advisor or homeroom teacher

*Note:* The list of teachers/advisors for the Advisor menu are defined on <u>Attendance</u> – <u>Staff – Teachers</u>.

Grade - student's or adult's grade level (0-12, A for adult)

#### Special Grade 0 Items

**Kdg group -** if the grade level is 0, then the student may be put into a special grade 0 group selected from the menu. See Figure 5.

|            |      | 1                 |
|------------|------|-------------------|
| Gender:    | F ▼  | E                 |
| Grade:     | 0 🔻  | Figure 5:         |
| Kdg Group: | KG 🔻 | Kindergarten Grou |
|            | KG   | e e               |
|            | KA   | (Grade Zero Group |
|            | KB   |                   |
|            | KC   |                   |
|            | KD   |                   |
|            | EC   |                   |
|            | НК   |                   |
|            |      |                   |

Bldg# - building number for the student (for state reporting purposes) JMC Bldg - (*District Databases only*) – the JMC build number for the student

**Print** To print the data for the student, click **Print**.

*Note:* If this student is enrolling after the first day of school and was not enrolled for at least the first day of school, use the selection <u>Attendance—Student—Add</u> <u>Student</u> to add the student to the attendance register.

**New Student** To enter the data for a new student, click **New Student**.

**StuRefNum #** To edit the stu ref num for a student, click **StuRefNum #**. You may then edit the number and save the changes.

*WARNING: Editing a student's StuRefNum is generally not advised.* The main reason for doing so is when a student was deleted from the database (or not rolled up as with a returning senior) and the student needs to be reconnected with their data that is linked by the StuRefNum.

Save To save the data for the student, click Save.

*Note:* Upon saving data for a newly entered student, a student number will be automatically assigned to them based on their grade level.

| General Bus Comments                                                                                                    | Confidential Custom                                                                                                    | ELL/LEP Entry        |                 | Programs       | Race/Ethnicity                                                             | Sensitive | SpecEd | SpecEd Comment | State Rpt |
|----------------------------------------------------------------------------------------------------|----------------------------------------------------------------------------------------------------|----------------------|-----------------|----------------|----------------------------------------------------------------------------|-----------|--------|----------------|-----------|
| <ul> <li>✓ Active</li> <li>✓ Attendance</li> <li>✓ State Report</li> <li>✓ Rank</li> <li>✓ Honor Roll</li> <li>Special Considerations</li> </ul> | Birth Date:<br>Graduation Date:<br>Resident District:<br>Attending District:<br>Accountable Building:<br>WSLS School:<br>Username:<br>Password: | 637<br>637<br>0<br>0 | ] (10)<br>]<br> | Studer<br>Stat | ce #: 1849199<br>nt ID: 1962<br>SSN:<br>ID #:<br>ce ID:<br>cker:<br>ation: | 040       |        |                |           |
| Gifted/Talented                                                                                                    | Email:<br>Email 2:<br>Cell Phone Number:                                                                                                    |                      |                 |                | us #:<br>dent: 0<br>orted: 0                                               |           |        |                |           |
| Print New Student St                                                                                                    | uRefNum #)                                                                                                    |                      |                 |                |                                                                            |           |        |                | Save      |

Figure 6: General Tab from Student Data page

#### GENERAL

Active - student is currently enrolled (a member) and is to be included on lists Attend - student is to be included in attendance reports

State Report - student is to be included in Wisconsin state reporting

Rank - student is to be included in a class rank with their grade level

Honor Roll - student is to be included in honor roll

**Special Considerations -** if checked, indicates that additional information exists for this student

Gifted/Talented - student's gifted/talented status

**Coordinated Early Intervening Services** – is now in the Programs tab **Private School Choice Participant** – student is attending a Wisconsin private school as publicly-funded Private School Choice Participant (only visible if "Choice" is selected in Profile menu in Ed-Fi Settings)

**Birth Date** - student's birth date entered in the form MM/DD/YY or MM/DD/YYYY (will be displayed as MM/DD/YY). The student's age will be displayed to the right of the Birth Date field.

**Graduation Date** - student's graduation date entered in the form MM/DD/YY or MM/DD/YYYY (will be displayed as MM/DD/YY)

**Resident District** – based on where the student typically sleeps at night.

Attending District – district accountable for student outcomes

Accountable Building – building accountable for student outcomes

**WSLS School** – school that holds the student's WSN ID and where the student is enrolled (CWCS)

**Username** – student's username for login purposes (up to 50 characters) **Password** – student's password for login purposes (up to 20 characters)

*Note:* Viewing and editing of passwords for students is governed by the Passwords privilege as established on <u>File-User Privileges</u>....

Email – email address (up to 50 characters)

**Email 2** – email address (up to 50 characters)

**Cell Phone Number** – student's cell phone number and messaging settings

| Cell Phone Number: |                                             |
|--------------------|---------------------------------------------|
| 0 0                | this icon allows you<br>Center settings for |

this phone number

Figure 7:

Student Cell Phone and Message Settings in General Data tab

| Cell Phone Number: | SMS(Text Message)          | Figure 8:                       |
|--------------------|----------------------------|---------------------------------|
|                    | Emergency/Weather Related  |                                 |
|                    | Student/Lunch Related      | Editing Message Center Settings |
|                    | General School Information | for student's Cell Phone        |

Message Center: JMC's Message Center allows for efficient communication with a student via their cell phone. The JMC Message Center allows for the following: 1) Emails 2) Short Message Service (text messaging or texting) 3) Voice Calls/Voice Mail.

Here the settings will govern which type(s) of Message Center that the student will receive on their cell phone.

For more information on JMC's Message Center module please refer to the documentation at <u>http://jmcinc.com/uploads/files/NextGen\_MessageCenter.pdf</u>.

**Reference** # - JMC student reference number, which is automatically assigned by the JMC Next Gen application

**Student #** - JMC student number, which is not editable on this screen

*Note:* To edit the student's Student #, select <u>Edit – Renumber Students</u>.

**Soc Sec** - student's Social Security Number.

**ID#** - student may be assigned an ID# up to 13 letters or digits in length **State ID** – (WISEid, formerly WSN) unique ID assigned to a student by the State of Wisconsin

Locker - locker number with a maximum of 5 letters or digits

Combination - locker combination entered as 6 digits

Bus #- a bus number with a value of 0-255

**Resident** - student may be assigned a resident code from 0-9, as determined by your school (not used in Wisconsin state reporting)

**Transported** - student may be assigned a transportation code from 0-9, as determined by your school (not used in Wisconsin state reporting)

| General Bus Comments Confidential Custom ELL/LEP Entry | Photo Programs Race/Ethnicity Sensitive SpecEd SpecEd Comment State Rpt |
|--------------------------------------------------------|-------------------------------------------------------------------------|
| Description:                                           |                                                                         |
| Route Bus #: 14B                                       | Bus Note:                                                               |
| Route Bus Driver: Miss SMith                           |                                                                         |
| Shuttle Bus:                                           |                                                                         |
| Shuttle Bus Driver:                                    |                                                                         |
| Authorized By:                                         |                                                                         |
| Date Authorized:                                       |                                                                         |
|                                                        |                                                                         |
| Route Bus Pick Up:<br>Time AM:7:30                     | Hard Surface Pick up:<br>Time AM:                                       |
| Location AM:                                           | Location AM:                                                            |
| Time PM: 3:20                                          | Time PM:                                                                |
| Location PM:                                           | Location PM:                                                            |
|                                                        |                                                                         |
|                                                        |                                                                         |
| Print New Student StuRefNum #                          | Save                                                                    |

Figure 9: Bus Tab from Student Data page

#### BUS

**Location Type – Location 1 / 2 / Alternate** – use up to 3 locations for a student due to split families, baby sitters, day care, bad weather alternate location, etc.

Description – description of student's bus route location

**Route Bus** # – route bus # for the specified location

**Shuttle Bus** – if a shuttle bus is used for this bus location, enter that information here **Authorized By** – authorization information, parent/guardian who has authorized the bus route info

**Date Authorized** – includes calendar tool that allows date entry by clicking a graphical calendar

Bus Note – space to enter a free-form note about this bus location

**Route Bus** – for normal weather conditions

**Route Bus Pick Up** – Time AM – morning pick-up time

Route Bus Pick Up – Location AM – morning pick-up location

Route Bus Pick Up - Time PM - afternoon pick-up time

Route Bus Pick Up – Location PM – afternoon pick-up location

**Hard Surface Route** – an alternate route used typically for bad weather circumstance when buses will not be traveling on gravel roads

Hard Surface Pick Up – Time AM – morning pick-up time

Hard Surface Pick Up – Location AM - morning pick-up location

Hard Surface Pick Up - Time PM - afternoon pick-up time

Hard Surface Pick Up – Location PM - afternoon pick-up location

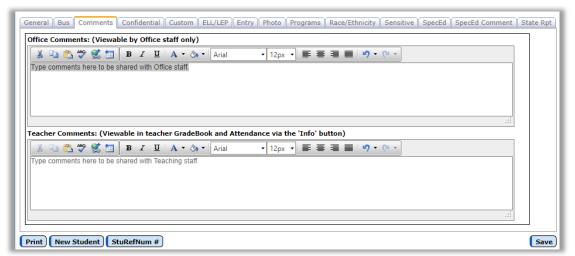

Figure 10: Comments Tab from Student Data page

#### COMMENTS

The space in the Comment tab can be used to record general notes that are visible to JMC user with privileges to View and/or Make Changes for Student General data.

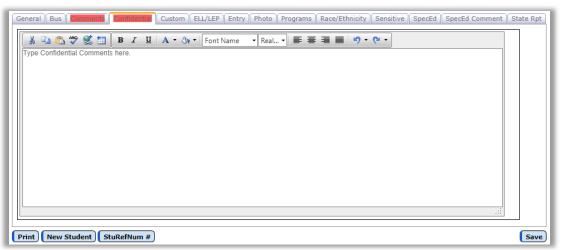

Figure 11: Confidential Tab from Student Data page

#### CONFIDENTIAL

The space in the Confidential tab can be used to record general notes that are visible to JMC users with privileges to View and/or Make Changes for Student Sensitive data.

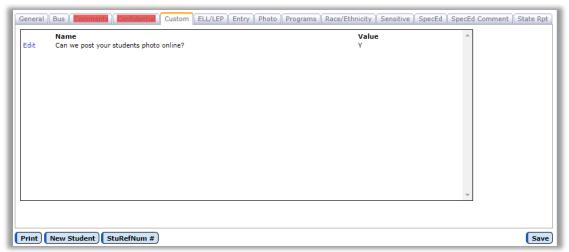

Figure 12: Custom Tab from Student Data page

#### **CUSTOM FIELDS**

**Edit** – This link allows you to edit a student custom field records. Once the edit link is clicked, the page will appear similar to Figure 17. After editing the data you must click the Update link in order to save the changes.

| ſ | General Bus Comme | Confidential Custom ELL/LEP Entry Photo Programs | Race/Ethnicity Sensitive SpecEd | SpecEd Comment State Rp | t |
|---|-------------------|--------------------------------------------------|---------------------------------|-------------------------|---|
| l | Update Cancel     | Name<br>Can we post your students photo online?  | Value<br>Y                      | A                       |   |
| L |                   |                                                  |                                 |                         |   |

Figure 13: Editing Student Custom Data

*Note:* The Custom tab is only visible when logged in to a specific building.

*Note:* Custom fields may be defined and put into use for the school year by selecting <u>File-Define Custom Fields</u>. See Figure 14.

| Sunnyville High School |                 | High School Day: 1 - 08/24/2015 - Monday |        |              | 2015-2016     |               |   |
|------------------------|-----------------|------------------------------------------|--------|--------------|---------------|---------------|---|
| Add Record             | Current<br>Year | Name                                     | Length | Data<br>Type | Permanence    | Sort<br>Order | * |
| Edit Delete            | 4               | Shoe Size                                | 10     | Text         | Year-specific | 0             |   |
| Edit Delete            | all a           | Internet Use Policy Signed               | 10     | Text         | Year-specific | 0             |   |

Figure 14: Define Custom Fields page

| General Bus     | anmenta   Eonfidential   Custom   ELL/LEP   Entry   Photo   Programs   Race/Ethnicity   Sensitive   SpecEd   SpecEd Comment   Sta | ate Rpt |
|-----------------|----------------------------------------------------------------------------------------------------|---------|
| ELL/LEP:        | 2 - ELL-LEP Beginning Production. WIDA label: Beginning 🔻                                                                         |         |
| Placement Date: | 3/14/2018                                                                                                    |         |
| Exit Date:      |                                                                                                    |         |
| ELL Served:     | T Title III Served                                                                                                    |         |
| Language:       | English                                                                                                    |         |
|                 |                                                                                                    |         |
|                 |                                                                                                    |         |
|                 |                                                                                                    |         |
|                 |                                                                                                    |         |
|                 |                                                                                                    |         |
|                 |                                                                                                    |         |
|                 |                                                                                                    |         |
|                 |                                                                                                    |         |
|                 |                                                                                                    |         |
|                 |                                                                                                    |         |
| Print New Stud  | dent StuRefNum #                                                                                                    | Save    |

Figure 16: ELL/LEP Tab from Student Data page

#### ELL/LEP

ELL/LEP – student's English Language Proficiency Code Placement Date - date entered in the form MM/DD/YY or MM/DD/YYYY Exit Date - date student was classified as ELL status 4, entered in the form MM/DD/YY or MM/DD/YYYY

**ELL Served** – indicates whether a student who is an English Language Learner (i.e., English Language Proficiency code 1-5) is served in English language instruction educational programs designed for English Language Learners (ELLs) and if the program is funded by Title III

Language - language normally used by the student or the parents of the child

| General Bus Commen     | Confidential Custom ELL/LEP Entry Photo Programs Race/Ethnicity Sensitive SpecEd SpecEd Comment State Rpt |
|------------------------|----------------------------------------------------------------------------------------------------|
| Birth City:            | Lake CIty                                                                                                 |
| Birth County:          | AL Bullock County                                                                                         |
| Birth State:           | WISCONSIN                                                                                                 |
| Birth Country:         | United States of America (the)                                                                            |
| Visa:                  | Not specified                                                                                             |
| Last School Attended:  |                                                                                                    |
| Entry Date (district): | 2/28/2011                                                                                                 |
| Migrant:               | 0 - No Timmigrant                                                                                         |
| Mirgrant Date:         | Immigrant Date:                                                                                           |
| Duration:              | Immigrant From:                                                                                           |
| Years in US Schools:   | ۲                                                                                                    |
| Homeless:              | 0 - Not Applicable 🔻                                                                                      |
|                        |                                                                                                    |
| Print New Student      | StuRefNum #) Save                                                                                         |

Figure 15: Entry Tab from Student Data page

#### ENTRY

**Birth City** - student's city of birth (up to 25 characters) **Birth County** - student's county of birth **Birth State** - student's state of birth Birth Country - student's country of birth

Last School Attended – prior school the student attended

**Entry Date District** - student's entry date into the school district entered in the form MM/DD/YY or MM/DD/YYYY (will be displayed as MM/DD/YY)

**Entry Date School** - student's entry date into the school building entered in the form MM/DD/YY or MM/DD/YYYY (will be displayed as MM/DD/YY)

**Migrant** - student's migrant status and date entered in the form MM/DD/YY or MM/DD/YYYY (will be displayed as MM/DD/YY), and duration (calculated) **Duration** – amount of time since the student migrated to this location

**Immigrant** – student's immigrant status, date entered in the form MM/DD/YY or MM/DD/YYYY (will be displayed as MM/DD/YY), and former country (up to 20 characters)

Immigrant From – student's prior country of residence

**Homeless** – indication of whether a student is homeless. "Homeless" students lack a fixed, regular, and adequate nighttime residence and include students who

1. are sharing the housing of other persons due to loss of housing, economic hardship, or a similar reason; are living in motels, hotels, trailer parks, or camping grounds due to the lack of alternative adequate accommodations; are living in emergency or transitional shelters; are abandoned in hospitals; or are awaiting foster care placement;

2. have a primary nighttime residence that is a public or private place not designed for or ordinarily used as a regular sleeping accommodation for human beings (within the meaning of section 103(a)(2)(C));

3. are living in cars, parks, public spaces, abandoned buildings, substandard housing, bus or train stations, or similar settings; and

4. are migratory and are living in circumstances described in (1) through (3) above.

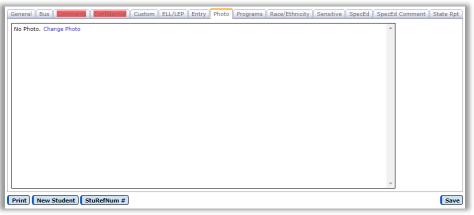

Figure 17: Photo Tab from Student Data page

#### РНОТО

If the student has a photo imported it will be displayed on this tab.

For more information about importing photos into your JMC Next Gen database please refer to Appendix D of this document.

| General Bus Comments Confidentia Custo                  | om ELL/LEP Entry Photo Programs | Race/Ethnicity Sensitive | SpecEd SpecEd Commer | t State Rpt |
|---------------------------------------------------------|---------------------------------|--------------------------|----------------------|-------------|
| Program History: Add Row<br>#:20 Edit Delete ELL Served |                                 |                          |                      |             |
| ELL Served                                              | Begin Date:3/28/2018            | End Date:                |                      |             |
|                                                         |                                 |                          |                      |             |
|                                                         |                                 |                          |                      |             |
|                                                         |                                 |                          |                      |             |
|                                                         |                                 |                          | -                    |             |
|                                                         |                                 |                          |                      |             |

Figure 18: Programs Tab from Student Data page

#### PROGRAMS

Program History – the various programs the student participates in, including Section 504 Placement, Coordinated Early Intervening Services, ELL Served, and Third Party. Additional programs are added yearly as Wisconsin WISEdata continues to expand in scope.

| General 🛛 Bus 🖞 Comments 🖞 Confidential 🖞 Custom 🖞 ELL/LEP 🖗 Entry 🖗 Photo 🖉 🚾 Programs 📗 Race/Ethnicity 🖞 💼 SpecEd 🖔 SpecEd Cor | nment   State Rpt | Title I/III |
|----------------------------------------------------------------------------------------------------|-------------------|-------------|
| Program History: Add Row                                                                                                    |                   |             |
|                                                                                                    | <b>^</b>          |             |
|                                                                                                    |                   |             |
|                                                                                                    |                   |             |
|                                                                                                    |                   |             |

Figure 19: Click Add Row Button to Add a Program History Record

Add Row To add a Program History record click on the Add Row link in the upper left corner of the Programs tab. The tab will appear similar to Figure 20.

|    | General Bus Comments Confidential Custom ELL/LEP Entry Photo Programs Race/Ethnicity Sensitive SpecEd SpecEd | Comment | State Rpt |
|----|----------------------------------------------------------------------------------------------------|---------|-----------|
|    | Program History: Add Row                                                                                     | _       |           |
| l  | #:20<br>Update Cancel ELL Served  Begin Date: 3/28/2018  End Date:                                           |         |           |
| I. |                                                                                                    |         |           |

Figure 20: Adding a Program History Record

**Edit** To edit the newly added Program History record, click on the **Edit** link at the left side of the record. The tab will appear similar to Figure 21.

| General Bus Comments Dominant Custom<br>Program History: Add Row<br>Update Cancel ELL Served<br>Section 504 Placement<br>Coordinated Early Interv<br>Third Party - CESA<br>ELL Served<br>Not Specified<br>Third Party - OTHER | ELL/LEP       Entry       Photo       Race/Ethnicity       Sensitive       SpecEd       SpecEd       Common sensitive         vening       Services       Services       Send       Date:       Services       Services< | Figure 21:<br>Editing a Student<br>Program History<br>Record |
|----------------------------------------------------------------------------------------------------|----------------------------------------------------------------------------------------------------|--------------------------------------------------------------|
| Print) New Student) StuRefNum #                                                                                                    |                                                                                                    | Save                                                         |

**Update** When finished editing the Program History record, click the **Update** link at the left side of the record. The tab will appear similar to Figure 22.

| General Bus Comments Confidentia Custom | ELL/LEP Entry Photo Programs Race/Eth | nicity Sensitive SpecEd | SpecEd Comment State Rpt |
|-----------------------------------------|---------------------------------------|-------------------------|--------------------------|
| Program History: Add Row                |                                       |                         |                          |
| Edit Delete ELL Served                  | Begin Date:3/28/2018                  | End Date:               |                          |
|                                         |                                       |                         |                          |

Figure 22: Program History Record has been Updated

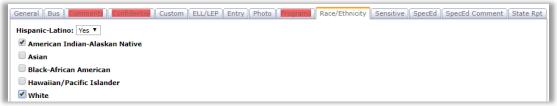

Figure 23: Race-Ethnicity Tab from Student Data page

#### **RACE\_ETHNICTY**

**Hispanic-Latino** – Is student Hispanic / Latino?

**American Indian** - Alaskan Native – Is student of the American Indian or Alaskan Native race?

Asian – Is student of the Asian race?

**Black-African American** – Is student of Black or African American race? **Hawaiian** – **Pacific Islander** – Is student of the Native Hawaiian or Other Pacific Islander race?

White – Is student of the White race?

**Ethnicity** *(legacy code)* - student's ethnicity entered as a digit 1-5 where 1=American Indian, 2=Asian, 3=Hispanic, 4=Black, 5=White

*Note:* Ethnicity (*legacy code*) is no longer collected for WSLS/ISES state reporting purposes but is occasionally collected by other entities.

| General Bus Comments Confidential Cu | stom 🛛 ELL/LEP 🖉 Entry 🖉 Photo 🖉 Programs 🖉 Race/Ethnicity 🖉 Sensitive 🗍 SpecEd 🖉 SpecEd Comment 🗍 State Rpt |  |  |
|--------------------------------------|----------------------------------------------------------------------------------------------------|--|--|
| Legal Last Name:                     | Economically Disadvantaged                                                                                   |  |  |
| Legal First Name:                    | Lunch Status: Paying Student 🔻                                                                               |  |  |
| Legal Middle Name:                   | Change Lunch Status on Lunch->Data->Edit Student Lunch Data page.                                            |  |  |
| Legal Suffix:                        |                                                                                                    |  |  |
| 1                                    |                                                                                                    |  |  |
|                                      |                                                                                                    |  |  |
| No Records Found.                    |                                                                                                    |  |  |
|                                      |                                                                                                    |  |  |
|                                      |                                                                                                    |  |  |
|                                      |                                                                                                    |  |  |
|                                      |                                                                                                    |  |  |
|                                      |                                                                                                    |  |  |
|                                      | *                                                                                                    |  |  |

Figure 24: Sensitive Tab from Student Data page

Note: This tab is governed by the user privilege for Sensitive Data.

#### SENSITIVE

Legal Last Name – student's legal last name Legal First Name – student's legal first name Legal Middle Name – student's legal middle name Legal Suffix – student's legal suffix

## Legal Name vs. Preferred Name

If the Legal Name fields on the Sensitive tab are left blank it will be assumed that the student's legal and preferred names are identical.

If the Legal Name fields on the Sensitive tab are filled in it will be assumed that the name fields in the top left corner of the Student Data page is the student's preferred name.

**Economically Disadvantaged** – student's economically disadvantaged status **Lunch Status** – student's lunch status (how the student is charged for their meals)

## **Economically Disadvantaged Status vs. Lunch Status**

An economically disadvantaged student is a student who is identified by Direct Certification, who is a member of a household that meets the income eligibility guidelines for free or reduced-price meals under the National School Lunch Program (NSLP), or who is identified by an alternate mechanism, such as the alternate household income form. Every student in every grade in every school is to be queried each year to find economically disadvantaged status. (from <u>https://dpi.wi.gov/wise/data-elements</u>)

The student's lunch status is how the student is charged for their meals.

At times these may differ. One example is when a school has community eligibility for free meals. In this case all students receive school meals at no cost (lunch status is "Free" for EVERY student regardless of their economic status), whereas the student's economically disadvantaged status is an indication of the student's true economic status.

#### Editing the student's lunch status

Note: lunch status is only editable on in the Sensitive tab if the school does not use JMC's Lunch module.

To edit the student's lunch status, click on the Lunch Status drop down list (Figure 25) and select the correct option from the drop down list (Figure 26).

| General Bus Comments Confidentia | al Custom ELL/LEP Entry Photo Race/Ethnicity Sensitive Spec Ed Title I/III |                                |
|----------------------------------|----------------------------------------------------------------------------|--------------------------------|
| Legal Last Name:                 | Lunch Status: Paying Student 🔻                                             |                                |
| Legal First Name:                |                                                                            |                                |
| Legal Middle Name:               |                                                                            |                                |
| Legal Suffix:                    |                                                                            | Lunch Status: Paying Student 🔻 |
|                                  |                                                                            | Free Student                   |
| No Records Found.                | A                                                                          | Paying Student                 |
|                                  |                                                                            | Reduced Student                |
|                                  |                                                                            |                                |

Figure 25: Editing the Student's Lunch Status Figure 26: Status Options

Next, the Effective Date field will appear. Specify the effective date for the lunch status change by typing it in to the Effective Date text box (Figure 27) OR selecting the data from the calendar tool (Figure 28). To make the calendar tool appear, click on the calendar icon to the right of the Effective Date text box.

| Lunch Status: Free Student | T |
|----------------------------|---|
| Effective Date:            |   |
|                            |   |

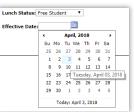

Figure 27: Editing the Effective Date

Figure 28: Calendar Tool

Once you have specified the effective date for the change you can save the lunch status change by clicking the Save button in the lower right corner of the page (Figure 29). Once the data is saved a lunch status change record will appear in the window at the bottom of the tab (Figure 30).

| Legal Last Name:<br>Legal First Name:<br>Legal Middle Name:<br>Legal Suffix: |        | unch Status: Free Student        |      | Figure 29<br>Click on the Save            |
|------------------------------------------------------------------------------|--------|----------------------------------|------|-------------------------------------------|
| No Records Found.                                                            |        |                                  | ×    | button to save<br>Lunch Status<br>Changes |
| Print New Student StuRef                                                     | lum #  |                                  | Save |                                           |
|                                                                              | Num #) | EP   Entry   Photo   Race/Ethnic |      | Figure 30                                 |

| General Bus Command Confidential Custor                                                                                    |                                                                                                    | Sensitive SpecEd Comment State Rpt                                                                                                    |
|----------------------------------------------------------------------------------------------------|----------------------------------------------------------------------------------------------------|----------------------------------------------------------------------------------------------------|
| Special Education History: Add Row                                                                                         |                                                                                                    |                                                                                                    |
| Edit Delete<br>Special Education:<br>Spec Ed Begin Date: 3/28/2018<br>Spec Ed End Date:<br>Last Evaluation Date: 3/21/2018 | IEP:<br>IEP Begin Date: 3/28/2018<br>IEP End Date: 3/28/2019<br>Parentally Placed Private:<br>FAPE Responsible School: Boyceville Hi<br>Setting: B Ages 6-21: Regular Class | Primary Disability: EBD Emotional Behavioral Disability<br>Sec Disability 1: H Hearing Impairment<br>Sec Disability 2: N Not IDEA Eligible or No Disability<br>Sec Disability 3: N Not IDEA Eligible or No Disability<br>Sec Disability 4: N Not IDEA Eligible or No Disability<br>Sec Disability 5: N Not IDEA Eligible or No Disability |
|                                                                                                    |                                                                                                    |                                                                                                    |

Figure 31: Spec Ed Tab from Student Data page

#### SPEC ED

**504 Plan** – student's 504 Plan status and date entered in the form MM/DD/YY or MM/DD/YYYY (will be displayed as MM/DD/YY)

**Original SpecEd Entry Date** – the date the student entered special education services in this district.

**Original SpecEd End Date** – the date the student ended special education services in this district.

**Special Education History** – the spans of special education service for the student, including begin/and dates of service, IEP begin/end dates, Last Evaluation Date, Disabilities, and so forth. In general, if anything changes for the student's special education services the current special education history record is closed (enter Special Ed End Date) and a new special education history record is created and the changes in service are reflected in the new record.

| General Bus Comments Confidentia   | Custom ELL/LEP Entry Photo Programs Race/Ethnicity Sensitive Specific Specific Comment State Rpt |  |
|------------------------------------|--------------------------------------------------------------------------------------------------|--|
| 504 Plan 504 Date:                 | 🔲 Original SpecEd Entry Date: 🧾 Original Spec Ed End Date: 🗐                                     |  |
| Special Education History: Add Row |                                                                                                  |  |

Figure 32: Click the Add Row Button to Add a Special Education History Record

Add Row To add a Special Education History record click on the Add Row link in the upper left corner of the Special Ed tab. The tab will appear similar to Figure 33.

| #:547                                                                                                    |                                                                                                    |                                                                                                    |
|----------------------------------------------------------------------------------------------------|----------------------------------------------------------------------------------------------------|----------------------------------------------------------------------------------------------------|
| Edit Delete<br>Special Education:<br>Spec Ed Begin Date: 3/28/2018<br>Spec Ed End Date:<br>Last Evaluation Date: | IEP: 🕜<br>IEP Begin Date:<br>IEP End Date:<br>Parentally Placed Private: 🛑<br>FAPE Responsible School: Boyceville Hi<br>Setting: | Primary Disability: N Not IDEA Eligible or No Disability<br>Sec Disability 1: N Not IDEA Eligible or No Disability<br>Sec Disability 2: N Not IDEA Eligible or No Disability<br>Sec Disability 3: N Not IDEA Eligible or No Disability<br>Sec Disability 4: N Not IDEA Eligible or No Disability<br>Sec Disability 5: N Not IDEA Eligible or No Disability |

Figure 33: Adding a Special Education History Record

**Edit** To edit the newly added Special Ed History record, click on the **Edit** link at the left side of the record. The tab will appear similar to Figure 34.

| cial Education History: Add Row |                                   |                                              |
|---------------------------------|-----------------------------------|----------------------------------------------|
| - # : 547                       |                                   |                                              |
| Update Cancel                   |                                   |                                              |
|                                 | IEP: 🗹                            |                                              |
| Special Education: 🗹            | IEP Begin Date: 3/28/2018         | Primary Disability: EBD Emotional Behavio V  |
| Spec Ed Begin Date: 3/28/2018   |                                   | Sec Disability 1: H Hearing Impairment       |
| 5/20/2010                       |                                   | Sec Disability 2: N Not IDEA Eligible or N V |
| Spec Ed End Date:               | Parentally Placed Private:        | Sec Disability 3: N Not IDEA Eligible or N V |
| Last Evaluation Date: 3/21/2018 | FAPE Responsible School: 15433    | Sec Disability 4: N Not IDEA Eligible or N V |
|                                 | Setting: B Ages 6-21: Regular C ▼ | Sec Disability 5: N Not IDEA Eligible or N ▼ |

Figure 34: Editing a Student Special Ed History Record

**Update** When finished editing the Special Ed History record, click the **Update** link at the left side of the record. The tab will appear similar to Figure 35.

| :547                                                                                  |                                                                                                    |                                                                                                    |
|---------------------------------------------------------------------------------------|----------------------------------------------------------------------------------------------------|----------------------------------------------------------------------------------------------------|
| Edit Delete<br>Special Education: 🖉                                                   | IEP: ♂<br>IEP Begin Date: 3/28/2018<br>IEP End Date: 3/28/2019                                              | Primary Disability: EBD Emotional Behavioral Disability<br>Sec Disability 1: H Hearing Impairment<br>Sec Disability 2: N Not IDEA Eligible or No Disability                |
| Spec Ed Begin Date: 3/28/2018<br>Spec Ed End Date:<br>Last Evaluation Date: 3/21/2018 | Parentally Placed Private:<br>FAPE Responsible School: Boyceville Hi<br>Setting: B Ages 6-21: Regular Class | Sec Disability 3: N Not IDEA Eligible or No Disability<br>Sec Disability 4: N Not IDEA Eligible or No Disability<br>Sec Disability 5: N Not IDEA Eligible or No Disability |

Figure 35: Special Ed History Record has been Updated

| General 🛛 Bus 🗍 Commenti 🗍 Confidential 🗍 Custom 🗍 ELL/LEP 🗍 Entry 🗍 Photo 🗍 Frograms 🗍 Race/Ethnicity 🗍 Sensitive 🗎 Special Special Commen | State Rpt |
|----------------------------------------------------------------------------------------------------|-----------|
| Comments: 🗹 Share with Teachers                                                                                                    | _         |
| 🗼 🔄 😤 💖 箇 🖪 I 🖳 🔺 Tont Name 🔹 Real 🔹 副 🗐 🗸 🔍 🗸                                                                                              |           |
| Type comments in here for teachers to see and check the "Share with teachers" flag above.                                                   | ]         |
|                                                                                                    |           |
|                                                                                                    |           |
|                                                                                                    |           |
|                                                                                                    |           |
|                                                                                                    |           |
|                                                                                                    |           |
|                                                                                                    |           |
|                                                                                                    |           |
|                                                                                                    |           |
|                                                                                                    | I         |
| Print New Student StuRefNum #                                                                                                    | Save      |

Figure 36: SpecEd Comments Tab from Student Data page

#### **SPECED COMMENT**

The space in the SpecEd Comment tab can be used to record special education notes, such as the content of the student's IEP, that are visible to JMC user with privileges to View and/or Make Changes for Student General data.

| General Bus Comments Confidential Cu      | stom ELL/LEP Entry Photo Programs Race/Ethnicity Sensi | tive SpecEd SpecEd Comment State Rpt |
|-------------------------------------------|--------------------------------------------------------|--------------------------------------|
| Test Status:                              | T Expect Test                                          |                                      |
| Credential:                               | ▼                                                      |                                      |
| Reason Out Of District:                   | Not Applicable                                         | ▼                                    |
| Payer:                                    | · · · · · · · · · · · · · · · · · · ·                  |                                      |
| Payer District:                           |                                                        |                                      |
| Expected Transfer Education Organization: | Not Specified                                          | -                                    |
| Expected Transfer School:                 | Not Specified                                          | •                                    |
| Resident Education Organization:          | Not Specified                                          | •                                    |
| Completed Term:                           | Not Specified 🔻                                        |                                      |
| Promotion:                                | Not Specified ▼                                        |                                      |
|                                           | Repeat Grade                                           |                                      |
|                                           | State Assessment Type - Alternate                      |                                      |
|                                           | Title III                                              |                                      |
|                                           | Title I Reading                                        |                                      |
|                                           | Edit Enrollment History                                |                                      |
|                                           |                                                        |                                      |
| Print New Student StuRefNum #             |                                                        | Save                                 |

Figure 37: State Rpt Tab from Student Data page

#### State Rpt

**Test Status** – WSAS Test Status - used to determine the reason a student is not tested **Credential** – High School Completion Credential - credential type for each student who completed high school

**Third Party** – student receives educational services through agreements or contracts with third-party providers

**Payer / Payer District** – indicates whether full-time tuition or an equivalent amount is being paid for services provided to a student and by whom

**Expected Transfer Educational** Organization – for a student leaving your educational organizations, the educational organization (district) where the student is expected to transfer (if known)

**Expected Transfer School** – for a student leaving your educational organizations, the school where the student is expected to transfer (if known)

**Completed Term** – indicates whether or not a student completed the school term during the school enrollment period covered by the ISES Year End record. ISES will set Completed Term automatically according to these steps:

1. If the student has a valid exit type of HSC in his/her most recent Year End record, then Completed Term will be set to Y.

2. If Completed Term is still blank/null after step one, then Completed Term with be set to Y if the WSLS exit date is after the school term end date, or precedes the end date by no more than 7 days, or if no WSLS exit date exists. Otherwise Completed Term will be set to N.

**Promotion** – indicator of whether a student has made sufficient progress over the course of the school year to advance to a higher grade level

State Assessment Type - Alternate – indicator of whether student is taking alternate state assessment

Title III – Title III status (formerly on Title I/III tab)

Title I Reading – Title Reading I status (formerly on Title I/III tab)

**Edit Enrollment History** – Typically not used, the student's enrollment history is used to specify possible and actual days of attendance in special circumstances where

this information cannot accurately be calculated from the student's attendance data. Click on this link if you wish to edit, then the page will appear similar to figure 38.

| Grade: All <b>v</b> Find:                     |            | <ul> <li>&lt;&gt;</li> </ul> |                       |   |
|-----------------------------------------------|------------|------------------------------|-----------------------|---|
| Student Name<br>Aasimov, Albert<br>Add Record | Grade<br>0 | Student ID<br>1864           | Birthdate (Age)<br>() |   |
| No Records Found.                             |            |                              |                       | * |

Figure 38: Enrollment History page

Add Row To add an Enrollment History record click on the Add Row link at the top of the page. The page will appear similar to Figure 39.

| Grade: All  Find: Student Name Aasimov, Albert Save Cancel | ▼<br>Grade<br>0 | <-> -><br>Student ID<br>1864 | Birthdate (Age)<br>()  |  |
|------------------------------------------------------------|-----------------|------------------------------|------------------------|--|
| Begin date                                                 | End date        | Possible Days Attendance     | Actual Days Attendance |  |
|                                                            |                 |                              |                        |  |

Figure 39: Adding an Enrollment History Record

**Edit** To edit the newly added Enrollment History record, simply edit the fields for this record. The page will appear similar to Figure 40.

| Grade: All V Find:                             | -          | · · ·>                   |                        |  |
|------------------------------------------------|------------|--------------------------|------------------------|--|
| Student Name<br>Aasimov, Albert<br>Save Cancel | Grade<br>O | Student ID<br>1864       | Birthdate (Age)<br>()  |  |
| Begin date                                     | End date   | Possible Days Attendance | Actual Days Attendance |  |
| 8/30/2016                                      | 5/25/2017  | 90.5                     | 87.5                   |  |

Figure 40: Editing an Enrollment History Record

**Save** When finished editing the Enrollment History record, click the **Save** link at the upper left corner of the record. The page will appear similar to Figure 41.

| Grade: All ▼                                | Find:                    |                        | <>                               |                                |   |
|---------------------------------------------|--------------------------|------------------------|----------------------------------|--------------------------------|---|
| Student Name<br>Aasimov, Albe<br>Add Record | -                        | Gra<br>O               | ade Student ID<br>1864           | Birthdate (Age)<br>()          |   |
| Edit Delete                                 | Begin Date<br>08/30/2016 | End Date<br>05/25/2017 | Possible Days Attendance<br>90.5 | Actual Days Attendance<br>87.5 | A |

Figure 41: Enrollment History Record has been Edited and Saved

#### **Student Contact Information**

In the upper right corner of the screen is the student's contact information. A student may have up to 10 contacts associated with them, as shown in Figure 43. Contact types may be designated for each of the 10 associated contacts, as shown in Figure 44. The contact records themselves are created on <u>Attendance – Contacts – Edit Contacts</u> and may be accessed via the **Edit Contact** Quick Link at the right side of the Student Data page – see Figure 42.

| Tiffany Creek Elementary                                                                                                    | Day: 1 - 09/0                          | 03/2018 - Monday                                                                                                    | 2018-2019                                                                                                 | Logout                                                                                       |
|----------------------------------------------------------------------------------------------------|----------------------------------------|----------------------------------------------------------------------------------------------------|----------------------------------------------------------------------------------------------------|----------------------------------------------------------------------------------------------|
| Grade: All Active  Find Find                                                                                                    | :                                      | <ul><li>▼</li></ul>                                                                                                    | Sa                                                                                                    | Switch Building:                                                                             |
| Last: Adler<br>First: Allison<br>Middle: Addison<br>Suffix:<br>Advisor:<br>Building #: 20<br>JMC Building: 020 - Tiffany Creek Element ▼<br>General Bus Comments Confidential Custom | Gender: F<br>Grade: 0<br>Kdg Group: KG | Primary - Parents      Dob and Babette Adler      123 4th Street      Sunnyville, VI 54321      Cell 1: 415-555-5555 (Babette     cell)      Password: password Email: BnB@sunnymail.com  Programs: Race/Ethnicity: Sensitive Sp | Type: Primary V<br>Desc: Parents<br>In Mailings<br>In Reports<br>Copy Contacts<br>Change Contact<br>Clear | Switch Year:<br>2018-2019<br>Quick Links:<br>Student Scope<br>Edit Contact<br>Edit Schedules |

Figure 42: Contacts section (upper right corner) of Edit Student Data screen

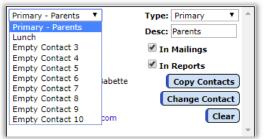

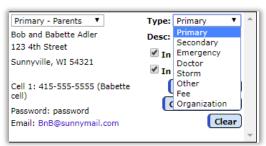

Figure 43: Contact Menu expanded

| First: Bob and Babett     | e Last: Adler                |                                                            |
|---------------------------|------------------------------|------------------------------------------------------------|
| Address: 123 4th Street   |                              |                                                            |
| Address2:                 |                              |                                                            |
| City: Sunnyville State    | WI ¥ Zip: 54321              |                                                            |
| Password: password        |                              |                                                            |
| Email 1:                  | Email 2:                     | Email 3:                                                   |
| BnB@sunnymail.com         |                              |                                                            |
| Email 4:                  | Email 5:                     | Email 6:                                                   |
|                           |                              |                                                            |
| Email 7:                  | Email 8:                     |                                                            |
|                           |                              | *Important Messaging Informa                               |
|                           |                              | Messaging service Phone #1                                 |
|                           |                              | SMS(Text Message)*                                         |
| Phone 1: 415-555-5555     | Type: Cell 1 V               | Rank: 1 V Emergency/Weather Related                        |
| Description: Babette cell | Type: Cell 1                 | Student/Lunch Belated                                      |
|                           |                              | General School Information                                 |
|                           |                              |                                                            |
|                           |                              | Messaging service Phone #2                                 |
| Phone 2:                  | -                            | Bank: 2 V Emergency/Weather Related                        |
| Description:              | Type: Unknown 🔻              | Rank: 2   Emergency/Weather Related  Student/Lunch Related |
|                           |                              | General School Information                                 |
|                           |                              |                                                            |
|                           |                              | Messaging service Phone #3                                 |
|                           |                              | SMS(Text Message)*                                         |
| Phone 3:                  |                              |                                                            |
| Phone 3:<br>Description:  | Type: Unknown V              | Rank: 3 V Emergency/Weather Related                        |
|                           | Type: Unknown V              | Student/Lunch Related                                      |
|                           | Type: Unknown V              |                                                            |
|                           | Type: Unknown <b>T</b>       | Student/Lunch Related                                      |
| Description:              | Type: Unknown T              | General School Information                                 |
|                           | Type: Unknown  Type: Unknown | Student/Lunch Related<br>General School Information        |

Figure 44: Contact Type Menu expanded

Figure 45

Edit Contacts page

For more information about editing contacts please refer to <u>Attendance – Contacts – Edit Contacts</u> later in this document

*Note:* Viewing of passwords for contacts is governed by the Passwords privilege as established on <u>File-User Privileges</u>....

**Contact menu** is used to select from among the10 contacts possible for this student. If the student has no contacts attached, all 10 contacts in the Contact menu will be denoted as Empty Contact. See Figure 43.

**Contact Type menu** is used to designate the contact type for the currently displayed contact. Available types (relationships) for contacts are: Primary, Secondary, Emergency, Doctor, Storm, Lunch, and Other. A contact may have a different contact type for different students. See Figure 44.

Note: Only one Lunch contact may be designated per student.

**Clear** To clear a contact from this student's screen, first select the contact to be cleared from the **Contact** menu. Then, click **Clear**. This contact will now be designated as an Empty Contact for this student.

**Copy Contacts** To copy the contact information from another student (as in the case of siblings), click **Copy Contacts**. Then select the student whose contact information you wish to copy. The contact information for the selected student will now be duplicated for the current student.

**Change Contact** By clicking on this button, a list of contacts will be displayed. Selecting a contact from this list will associate the contact with the current student and cause the contact to be displayed on the Student Data page in the currently selected contact number.

**In Mailings check box** Check or uncheck this box if the contact is to receive mailings such as report cards, mailing labels, and schedules. Only a Primary contact can have this box checked.

**In Reports check box** Check or uncheck this box if the contact is to be included in internal reports such as an advisor list, student discipline report, or period attendance reports. Only a Primary contact can have this box checked.

## **QUICK LINKS**

**Student Scope** To view/edit the Student Scope page for the currently selected student, click the **Student Scope** link in the upper right corner of the page. For more details about **Student Scope** please refer to page 8 of this document.

**Edit Contact** Te edit/view the student's currently displayed contact, click the **Edit Contact** link in the upper right corner of the page. The page will appear similar to Figure 45. For more details about editing contacts please refer to <u>Attendance –</u> <u>Contacts – Edit Contacts</u> later in this document.

**Edit Schedules** To view/edit the schedule for the currently selected student, click the **Edit Schedules** link in the upper right corner of the page. For more details about student schedules please refer to

http:// http//jmcinc.com/uploads/files/NextGen\_ScheduleDoc.pdf

## **Edit-Edit Student Custom Data**

This selection is used to edit custom data for a student.

1. Select Edit – Edit Student Custom Data. The page will appear similar to Figure 46.

| Sunnyvi | ille High School I                    | y: 1 - 08/24/2015 - Monday   | 2015-2016 |
|---------|---------------------------------------|------------------------------|-----------|
| Grade:  | All <b>v</b> Find:                    | < ->                         |           |
| Student | t ID: 156 Student Name: Aaron Aasimov | Grade: 9 Birth Date (Age): N | Ά.        |
| Print   | )                                     |                              |           |
|         | Name                                  | Value                        |           |
| Edit    | Shoe Size                             | 10                           |           |
| Edit    | Internet Use Policy Signed            | Yes                          |           |

Figure 46:

Edit Student Custom Data page

2. Select the student to be edited by typing the name of the student in the Find box at the top of the page and then selecting the student from the drop down list.

3. A list of the selected student's custom fields records will be displayed. To edit the value for one of the custom fields for this student, click on the Edit link to the left of that record. The page will appear similar to Figure 47.

| Sunnyville High School  | ۵                                               | Day: 1 - 08/24/2015 - Mond | ау                    | 2015-2016 |                     |
|-------------------------|-------------------------------------------------|----------------------------|-----------------------|-----------|---------------------|
| Grade: All <b>V</b> Fin | nd:                                             | <>                         |                       |           | Figure 4            |
| Student ID: 156         | Student Name: Aaron Aasimov                     | Grade: 9                   | Birth Date (Age): N/A |           | Edit a St<br>Custom |
| Update Cancel<br>Edit   | Name<br>Shoe Size<br>Internet Use Policy Signed | Value<br>10<br>Yes         |                       | 4         | Custom              |

7:

udent's Data page

4. After entering the new value you must click the **Update** link on the left to save changes.

Note: Editing of student custom data is governed by the Student General Data privilege as established on File-User Privileges....

Print To print the custom fields data for the student, click Print.

> *Note:* Custom fields may be defined and put into use for the school year by selecting File-Define Custom Fields. See Figure 48.

| Sunnyville Hig<br>Import | High School Day: 1 - 08/24/2015 - Monday |                            |        | <mark>2015-2016</mark> |               |               |   |
|--------------------------|------------------------------------------|----------------------------|--------|------------------------|---------------|---------------|---|
| Add Record               | Current<br>Year                          | Name                       | Length | Data<br>Type           | Permanence    | Sort<br>Order | * |
| Edit Delete              | I.                                       | Shoe Size                  | 10     | Text                   | Year-specific | 0             |   |
| Edit Delete              | I.                                       | Internet Use Policy Signed | 10     | Text                   | Year-specific | 0             |   |

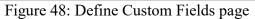

## **Edit-Edit Student Sensitive Data**

This selection is used to edit sensitive data for a student.

1. Select Edit - Edit Student Sensitive Data. The page will appear similar to Figure 49.

| Tiffany Creek Elementary            |                                  | Day: 1 - 09/03/2018 - Mor | ıday                  | 2018-2019 |                   |
|-------------------------------------|----------------------------------|---------------------------|-----------------------|-----------|-------------------|
| Grade: All Active <b>T</b> F        | ind:                             | < ->                      |                       |           | Figure 49:        |
| Student ID: 1963                    | Student Name: Allison Adler      | Grade: KG                 | Birth Date (Age): N/A |           | U                 |
| Legal Last Name:                    |                                  |                           |                       |           | Student Sensitive |
| Legal First Name:                   |                                  |                           |                       |           | Data page         |
| Legal Middle Name:<br>Legal Suffix: |                                  |                           |                       | - 1       | Data page         |
| Save Legal Name Chang               | es                               |                           |                       |           |                   |
| Lunch Contact Name: Adle            | ar, Bob and Babette              |                           |                       |           |                   |
| Economically Disadva                | ntaged                           |                           |                       |           |                   |
| Lunch Status: Paying Stud           | ent 🔻                            |                           |                       |           |                   |
| Change Lunch Status on L            | unch->Data->Edit Student Lunch D | ata page.                 |                       |           |                   |
|                                     |                                  |                           |                       |           |                   |
| Save Lunch Status Chan              | nge Print                        |                           |                       |           |                   |
| No Records Found.                   |                                  |                           |                       | ^         |                   |
|                                     |                                  |                           |                       |           |                   |

2. Select the student to be edited by typing the name of the student in the **Find** box at the top of the page and then selecting the student from the drop down list.

*Note:* Viewing of student sensitive data is governed by the Sensitive privilege as established on <u>File-User Privileges</u>....

Legal Last Name – student's legal last name Legal First Name – student's legal first name Legal Middle Name – student's legal middle name Legal Suffix – student's legal suffix

#### Legal Name vs. Preferred Name

If the Legal Name fields on the Sensitive tab are left blank it will be assumed that the student's legal and preferred names are identical.

If the Legal Name fields on the Sensitive tab are filled in it will be assumed that the name fields in the top left corner of the Student Data page is the student's preferred name.

**Economically Disadvantaged** Indicates whether student is a member of a household that meets the income eligibility guidelines for free or reduced-price meals (less than or equal to 185% of Federal Poverty Guidelines) under the National School Lunch Program (NSLP).

**Lunch Status** Indicates how a student is to be charged for meals in this school. To modify the student's lunch status select <u>Lunch – Data – Edit Student Lunch Data</u>.

## **Economically Disadvantaged Status vs. Lunch Status**

An economically disadvantaged student is a student who is identified by Direct Certification, who is a member of a household that meets the income eligibility guidelines for free or reduced-price meals under the National School Lunch Program (NSLP), or who is identified by an alternate mechanism, such as the alternate household income form. Every student in every grade in every school is to be queried each year to find economically disadvantaged status. (from <u>https://dpi.wi.gov/wise/data-elements</u>)

The student's lunch status is how the student is charged for their meals.

At times these may differ. One example is when a school has community eligibility for free meals. In this case all students receive school meals at no cost (lunch status is "Free" for EVERY student regardless of their economic status), whereas the student's economically disadvantaged status is an indication of the student's true economic status.

**Print** To print the sensitive data for the student, click **Print**.

#### Editing the student's lunch status

Note: lunch status is only editable on in the Sensitive tab if the school does not use JMC's Lunch module.

To edit the student's lunch status, click on the Lunch Status drop down list (Figure 50) and select the correct option from the drop down list (Figure 51).

| Lunch Status: Paying Student 🔻 |   |
|--------------------------------|---|
|                                | L |
|                                | L |
|                                | L |
| Save Lunch Status Change Print | L |
| No Records Found.              |   |
|                                |   |

| Lunch Status: | Paying Student 🔹                  |
|---------------|-----------------------------------|
|               | Free Student                      |
|               | Paying Student<br>Reduced Student |

Figure 50: Editing the Student's Lunch Status

Figure 51: Status Options

Next, the Effective Date field will appear. Specify the effective date for the lunch status change by typing it in to the Effective Date text box (Figure 52) OR selecting the data from the calendar tool (Figure 53). To make the calendar tool appear, click on the calendar icon to the right of the Effective Date text box.

| Lunch Status: Free Student     |
|--------------------------------|
| Effective Date: 4/9/2018       |
|                                |
|                                |
| Save Lunch Status Change Print |
| No Records Found.              |
|                                |

| Effective Date: |    |    |    |            |       |     |          |     |
|-----------------|----|----|----|------------|-------|-----|----------|-----|
| ĺ               |    |    | Ар | ril, 21    | 018   |     | •        | 1   |
|                 | Su | Мо | Tu | We         | Th    | Fr  | Sa       |     |
|                 | 25 | 26 | 27 | 28         | 29    | 30  | 31       |     |
|                 | 1  | 2  | 3  | 4          | 5     | 6   | 7        |     |
|                 | 8  | 9  | 10 | 11         | 12    | 13  | 14       |     |
|                 | 15 | 16 | 17 | Tue        | sday, | Apr | il 03, 2 | 018 |
|                 | 22 | 23 | 24 | 25         | 26    | 27  | 28       |     |
|                 | 29 | 30 | 1  | 2          | 3     | 4   | 5        |     |
|                 | 29 |    |    | 2<br>April |       |     | 5        |     |

Figure 52: Editing the Effective Date

Figure 53: Calendar Tool

Once you have specified the effective date for the change you can save the lunch status change by clicking the **Save Lunch Status** button (Figure 52). Once the data is saved a lunch status change record will appear in the window at the bottom of the page (Figure 54).

|          |                  |       | Figure 54 |      |                                 |
|----------|------------------|-------|-----------|------|---------------------------------|
| Save Lun | ch Status Change | Print |           |      | Lunch Status<br>Change is Saved |
|          | Deleted          | Date  | Status    | User |                                 |
|          | Deleted          |       |           |      |                                 |

## **Edit-Delete a Student**

This selection is used to delete all data for a student.

*Note:* Do NOT use this selection if the student is withdrawing from school after being in attendance -- use <u>Attendance—Student—Drop Student</u> instead.

Important Note: Once a student's data is deleted, it cannot be recovered. Therefore, for WISE data reporting purposes you may wish to NOT delete a student from your database until after the fall count dates are past in case you need to update something about the student in WISE data.

*Note:* This selection would be appropriate for: A student who is registered in the spring and then does not come to school the following year, OR a new student who registered in the spring and then does not come to school the following year, OR a student who has been inadvertently entered in error.

1. Select Edit – Delete A Student. The page will appear similar to Figure 55.

| Sunnyville CSD                                                                                       |  |
|----------------------------------------------------------------------------------------------------|--|
| Find: Last Name or Student ID                                                                        |  |
| Aasimov, Aaron (156)<br>Adler, Cole (10223)<br>Albertson, Lynette (16002)<br>Alejandro, Alex (16003) |  |

Figure 55:

Delete A Student page

2. Select the student to be edited by typing the name of the student in the **Find** box at the top of the page and then selecting the student from the drop down list.

3. Click the **Delete** button.

### Drop vs. Inactivate vs. Delete Student

Drop - student attended for at least one day of the current school year but has since left the school. To drop a student, use <u>Attendance - Student - Drop Student</u>.

Inactivate - student attended the previous year but has not attended at all during the current school year. To inactivate, use <u>Edit - Student Data</u> and uncheck the student's Active, Attendance, and State Reporting flags.

Delete - this is the most severe and is not generally advised unless the student will never attend the school again and there has been no data submitted to the state department for this student for the current year. Deleting the student gives you no further opportunities to view or otherwise work with the student's data. An example of where this is an issue is in state reporting if the student was inadvertently submitted as attending for the current school year - if the student was deleted from the current year then there is no way to correct the student's records at the state level for some states (Ed-Fi, SIF). To delete a student, use Edit - Delete A Student (only available at the district level).

## **Edit-Renumber Students**

This selection may be used to assign a student or students a number other than the one originally assigned.

1. Select <u>Edit – Renumber Students</u>. The page will appear similar to Figure 56.

| Sunnyville CSD | Day: 1 - 08/24/2015 - Monday | 2015-20 |
|----------------|------------------------------|---------|
| Student ID:    | From: 156 To: 20190001       |         |
| Grade:         | 0 T starting with:           |         |
| ОК             |                              |         |

Figure 56:

Renumber Students page To change a student's number:

- Click on the Student ID button.
- Enter the current student number.
- Enter the new number you wish to assign to the student.
- Click OK

To renumber all students in a particular grade level:

- Click on the Grade button and select the desired grade level from the menu.
- Enter the number at which you would like to start renumbering the students in this grade level.
- Click OK

## **Edit - Mass Change Fields**

This selection may be used to change various data fields for all students within a grade level. The data fields that may be changed using this option include; building number, resident district number, attending district number, graduation date, entry date into district, entry date into school, high school completion credential, resident, county, locker number, locker combination, and advisor.

| JMC WI Demo District                                                                             | 2015-2016 |
|--------------------------------------------------------------------------------------------------|-----------|
| This option will change the specified field value for all students in the specified grade level. |           |
| Change: Building Number ▼ to the new value: 000 for students in grade level: All ▼               |           |
| If a student already has a value in the field, don't change it. ▼                                |           |
| Find Students                                                                                    |           |
|                                                                                                  |           |

Figure 57:

Mass Change Fields page

1. Select Edit-Mass Change Fields. The page will appear similar to Figure 57.

*Note:* This option is available only when logged in to the District.

2. In the **Change** menu specify the field for which you wish to make mass changes. See Figure 58 for list of fields that may be mass changed.

| Building Number 🔹         |              |
|---------------------------|--------------|
| Building Number           | Figure 58:   |
| Resident District Number  | riguie 56.   |
| Attending District Number |              |
| Graduation Date           |              |
| Entry Date Into District  | Mass         |
| Entry Date Into School    | 11435        |
| HS Completion Credential  | Change       |
| Completed Term            | U            |
| Promotion                 | Fields page  |
| Resident                  | i ieius puge |
| Locker                    | field list   |
| Locker Combination        |              |
| Advisor                   |              |

- 3. Specify the new value to be entered into the selected field.
- 4. Specify the grade level to receive this change.
- 5. Specify whether you want existing values to be replaced or left alone.
- 6. Click **Find Students** to begin this process. The page will appear similar to Figure 59 and will include a summary of the changes that are about to happen.

| JMC WI Demo District 2015-2016<br>This option will change the specified field value for all students in the specified grade level.                                                                           | Figure 59:                                 |
|----------------------------------------------------------------------------------------------------|--------------------------------------------|
| Change: Advisor ▼ to the new value: 5 for students in grade level: 0 ▼<br>If a student already has a value in the field, overwrite it. ▼<br>Find Students<br>About to change 46 students.<br>Update Students | Mass Change<br>Fields page –<br>final step |

7. To complete the Mass Change operation click Update Students.

# Edit - Edit School Data

This selection may be used to change various data fields for a school within the school district. Fields that may be edited for a school include: Grade Level Placement, Program Schedule, End of Year Day Number, Third Friday in September (date), October 1 Child Count (date), and WISEdata Inclusion.

Inclusion of some of these items is governed by the **Profile** specified in Ed-Fi Settings (found in <u>File - Administrator Options</u>). See Figure 60.

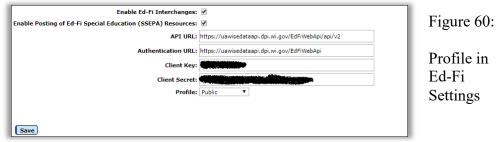

#### **Grade Level Placement**

Grade level placements are the grade levels for a student. Grade zero groups may require special mapping of **grade zero group** values (i.e. KA, KB, KC, KD, EC, HK, KG) to Wisconsin-specific **grade level placement** values (i.e. K3, K4, PK, KG). To edit the grade level placement for a grade zero group, select <u>Edit – Edit School Data</u>. The page will appear similar to Figure 61. **To change the Grade Level Placement** for a grade zero group, click on the Edit link on the left side of the record, then select the appropriate Grade Level Placement and click on the Update link on the left side of the record.

| Fiffany Creek Elem                                                                                  | entary                                                                                                    | Day                                                                                                    | : 136 - 04/04/2018 - We                                                                                                    | dnesday                                                                              |          | 2017-2018 |
|----------------------------------------------------------------------------------------------------|----------------------------------------------------------------------------------------------------|----------------------------------------------------------------------------------------------------|----------------------------------------------------------------------------------------------------|--------------------------------------------------------------------------------------|----------|-----------|
| School Name: Tiffa                                                                                  | any Creek Elementary                                                                                                    | District#/Type: 063                                                                                                    | 7 / 01                                                                                                    | School Year: 2017-20                                                                 | 18       |           |
| Save                                                                                                |                                                                                                    |                                                                                                    |                                                                                                    |                                                                                      |          |           |
| End of year day n                                                                                   | umber is set as Day 18                                                                                                    | 0 - 06-06-2018                                                                                                    |                                                                                                    |                                                                                      |          |           |
| 1/4 - 05/29/2018<br>175 - 05/30/2018<br>176 - 05/31/2018<br>177 - 06/01/2018<br>178 - 06/04/2018    | - Wednesday<br>- Thursday<br>- Friday                                                                                                    |                                                                                                    |                                                                                                    |                                                                                      |          |           |
| 179 - 06/05/2018 -<br>180 - 06/06/2018 -                                                            |                                                                                                    |                                                                                                    |                                                                                                    |                                                                                      |          |           |
|                                                                                                    |                                                                                                    |                                                                                                    |                                                                                                    |                                                                                      |          |           |
|                                                                                                    | -                                                                                                    |                                                                                                    |                                                                                                    |                                                                                      |          |           |
| October 1 Child C                                                                                   | •                                                                                                    | 017                                                                                                    | Program Schedule                                                                                                    |                                                                                      |          |           |
| October 1 Child C                                                                                   | ount Date 9/29/2                                                                                                    | 017 III<br>F                                                                                                    | Program Schedule<br>100KG - 5-Day Per Week KG                                                                                                    |                                                                                      |          |           |
| October 1 Child C<br>Gra<br>dit KG                                                                  | iount Date 9/29/2<br>Ide Grade Level<br>KG - 5 Year Old Kinde                                                                                                    | 017<br>I<br>rgarten 1                                                                                                    |                                                                                                    |                                                                                      |          | •         |
| October 1 Child C<br>Gra<br>dit KG<br>dit KA                                                        | iount Date 9/29/2<br>de Grade Level<br>KG - 5 Year Old Kinde<br>K4 - 4 Year Old Kinde                                                                                                    | 017 III<br>rgarten 1<br>rgarten 6                                                                                                    | 100KG - 5-Day Per Week KG                                                                                                    | Outreach                                                                             |          | •         |
| October 1 Child C<br>Gra<br>dit KG<br>dit KA<br>dit KB                                              | iount Date 9/29/2<br>de Grade Level<br>KG - 5 Year Old Kinde<br>K4 - 4 Year Old Kinde                                                                                                    | rgarten f<br>rgarten f<br>rgarten f                                                                                                    | 100KG - 5-Day Per Week KG<br>50K4 - 524.5 Hours K4 With                                                                                                    | Outreach<br>Outreach                                                                 |          |           |
| October 1 Child C<br>Gra<br>Edit KG<br>Edit KA<br>Edit KB<br>Edit KC                                | A grade Level<br>KG - 5 Year Old Kinde<br>K4 - 4 Year Old Kinde<br>K4 - 4 Year Old Kinde<br>K4 - 4 Year Old Kinde                                                                            | rgarten 1<br>rgarten 6<br>rgarten 6<br>rgarten 6                                                                                                    | 100KG - 5-Day Per Week KG<br>50K4 - 524.5 Hours K4 With<br>50K4 - 524.5 Hours K4 With                                                                                                    | Outreach<br>Outreach<br>Outreach                                                     |          | •         |
| October 1 Child C<br>Gra<br>Edit KG<br>Edit KA<br>Edit KB<br>Edit KC<br>Jpdate Cancel KD            | de Grade Level<br>KG - 5 Year Old Kinde<br>K4 - 4 Year Old Kinde<br>K4 - 4 Year Old Kinde<br>K4 - 4 Year Old Kinde<br>K4 - 4 Year Old Kinde                                                  | rgarten f<br>rgarten f<br>rgarten e<br>rgarten e<br>ergarten e                                                                                                    | 100KG - 5-Day Per Week KG<br>50K4 - 524.5 Hours K4 With<br>50K4 - 524.5 Hours K4 With<br>50K4 - 524.5 Hours K4 With                                                                                                    | Outreach<br>Outreach<br>Outreach                                                     | T        | *         |
| October 1 Child C<br>Gra<br>dit KG<br>dit KA<br>dit KB<br>dit KB<br>dit KC<br>Jpdate Cancel KD      | A grade Level<br>KG - 5 Year Old Kinde<br>K4 - 4 Year Old Kinde<br>K4 - 4 Year Old Kinde<br>K4 - 4 Year Old Kinde<br>K4 - 4 Year Old Kinde<br>K4 - 4 Year Old Kinde<br>K4 - 4 Year Old Kinde | rgarten f<br>rgarten 6<br>rgarten 6<br>ergarten 7<br>roarten 7                                                                                                    | 100KG - 5-Day Per Week KG<br>50K4 - 524.5 Hours K4 With<br>50K4 - 524.5 Hours K4 With<br>50K4 - 524.5 Hours K4 With<br>60K4 - 524.5 Hours K4 With<br>-<br>50K4N - 437 Hours K4 No                                                                                                    | Outreach<br>Outreach<br>Outreach<br>I Outreach<br>Outreach                           | T        | *         |
| October 1 Child C<br>Gra<br>Edit KG<br>Edit KA<br>Edit KB<br>Edit KC<br>Jpdate Cancel KD<br>Edit EC | A grade Level<br>KG - 5 Year Old Kinde<br>K4 - 4 Year Old Kinde<br>K4 - 4 Year Old Kinde<br>K4 - 4 Year Old Kinde<br>K4 - 4 Year Old Kinde<br>K4 - 4 Year Old Kinde<br>K4 - 4 Year Old Kinde | 1017 III<br>rgarten 1<br>rgarten 6<br>rgarten 6<br>rgarten 6<br>rgarten 7<br>rgarten 7<br>rgarten 7<br>rgarten 7<br>rgarten 7<br>rgarten 7<br>rgarten 7<br>rgarten 6<br>rgarten 6<br>rgarten 6<br>rgarten 6<br>rgarten 7<br>rgarten 7 | 100KG - 5-Day Per Week KG<br>50K4 - 524.5 Hours K4 With<br>50K4 - 524.5 Hours K4 With<br>60K4 - 524.5 Hours K4 With<br>60K4 - 524.5 Hours K4 With<br>-<br>50K4N - 437 Hours K4 Not<br>50K4 - 437 Hours K4 With                                                                                                    | Outreach<br>Outreach<br>I Outreach<br>Dutreach<br>Outreach<br>Outreach               | Ţ        | •         |
| October 1 Child C<br>Gra<br>Edit KG<br>Edit KA<br>Edit KB<br>Edit KC<br>Jpdate Cancel KD<br>Edit EC | A grade Level<br>KG - 5 Year Old Kinde<br>K4 - 4 Year Old Kinde<br>K4 - 4 Year Old Kinde<br>K4 - 4 Year Old Kinde<br>K4 - 4 Year Old Kinde<br>K4 - 4 Year Old Kinde<br>K4 - 4 Year Old Kinde | rgarten 1<br>rgarten 6<br>rgarten 6<br>ergarten 6<br>rgarten 7<br>rgarten 7                                                                                                    | 100KG - 5-Day Per Week KG<br>10K4 - 524.5 Hours K4 With<br>10K4 - 524.5 Hours K4 With<br>10K4 - 524.5 Hours K4 With<br>10K4 - 524.5 Hours K4 With<br>-<br>10K4N - 437 Hours K4 No<br>10K4 - 437 Hours K4 With<br>-<br>10K4N - 437 Hours K4 With<br>-<br>10K4 - 524.5 Hours K4 With<br>-<br>10K4 - 524.5 Hours K4 With<br>-<br>10K4 - 524.5 Hours K4 With<br>-<br>10K4 - 524.5 Hours K4 With<br>-<br>10K4 - 524.5 Hours K4 With<br>-<br>10K4 - 524.5 Hours K4 With<br>-<br>10K4 - 524.5 Hours K4 With<br>-<br>10K4 - 524.5 Hours K4 With<br>-<br>10K4 - 524.5 Hours K4 With<br>-<br>10K4 - 524.5 Hours K4 With<br>-<br>-<br>-<br>-<br>-<br>-<br>-<br>-<br>-<br>-<br>-<br>-<br>-                                                                                                    | Outreach<br>Outreach<br>I Outreach<br>Dutreach<br>Outreach<br>Outreach               |          |           |
| Edit KG<br>Edit KA<br>Edit KB<br>Edit KC<br>Update Cancel KD<br>Edit EC                             | A grade Level<br>KG - 5 Year Old Kinde<br>K4 - 4 Year Old Kinde<br>K4 - 4 Year Old Kinde<br>K4 - 4 Year Old Kinde<br>K4 - 4 Year Old Kinde<br>K4 - 4 Year Old Kinde<br>K4 - 4 Year Old Kinde | rgarten 1<br>rgarten 6<br>rgarten 6<br>rgarten 6<br>ergarten 7<br>rgarten 7<br>rgarten ₹                                                                                                    | 100KG - 5-Day Per Week KG<br>100K4 - 524.5 Hours K4 With<br>100K4 - 524.5 Hours K4 With<br>100K4 - 524.5 Hours K4 With<br>100K4 - 524.5 Hours K4 With<br>100K4 - 524.5 Hours K4 With<br>100K4 - 437 Hours K4 With<br>100K4 - 437 Hours K4 With<br>100K4 - 524.5 Hours K4 With<br>100K4 - 524.5 Hours K4 | Outreach<br>Outreach<br>o Outreach<br>Outreach<br>Outreach<br>h Outreach             | <b></b>  | *         |
| October 1 Child C<br>Gra<br>Edit KG<br>Edit KA<br>Edit KB<br>Edit KC<br>Update Cancel KD<br>Edit EC | A grade Level<br>KG - 5 Year Old Kinde<br>K4 - 4 Year Old Kinde<br>K4 - 4 Year Old Kinde<br>K4 - 4 Year Old Kinde<br>K4 - 4 Year Old Kinde<br>K4 - 4 Year Old Kinde<br>K4 - 4 Year Old Kinde | rgarten 1<br>rgarten 6<br>rgarten 6<br>ergarten 6<br>ergarten 7                                                                                                    | 00KG - 5-Day Per Week KG<br>00K4 - 524.5 Hours K4 With<br>00K4 - 524.5 Hours K4 With<br>00K4 - 524.5 Hours K4 With<br>60K4 - 524.5 Hours K4 With<br>-<br>50K4N - 437 Hours K4 No<br>50K4 - 437 Hours K4 With<br>60K4 - 524.5 Hours K4 With<br>50K5 - Jalf-day KG<br>60KG - 3-Day Per Week KG                                                                                                    | Outreach<br>Outreach<br>Outreach<br>o Outreach<br>Dutreach<br>h Outreach             | <b>T</b> | *         |
| October 1 Child C<br>Gra<br>Edit KG<br>Edit KA<br>Edit KB<br>Edit KC<br>Update Cancel KD<br>Edit EC | A grade Level<br>KG - 5 Year Old Kinde<br>K4 - 4 Year Old Kinde<br>K4 - 4 Year Old Kinde<br>K4 - 4 Year Old Kinde<br>K4 - 4 Year Old Kinde<br>K4 - 4 Year Old Kinde<br>K4 - 4 Year Old Kinde | rgarten 1<br>rgarten 6<br>rgarten 6<br>rgarten 6<br>rgarten 7<br>rgarten 7<br>rgarten ▼                                                                                                    | 100KG - 5-Day Per Week KG<br>100K4 - 524.5 Hours K4 With<br>100K4 - 524.5 Hours K4 With<br>100K4 - 524.5 Hours K4 With<br>100K4 - 524.5 Hours K4 With<br>100K4 - 524.5 Hours K4 With<br>100K4 - 437 Hours K4 With<br>100K4 - 437 Hours K4 With<br>100K4 - 524.5 Hours K4 With<br>100K4 - 524.5 Hours K4 | Outreach<br>Outreach<br>Outreach<br>Outreach<br>Outreach<br>h Outreach<br>h Outreach | <b>-</b> | ŕ         |

Figure 61:

Wisconsin Edit School Data Page for Public Profile

*Note:* Once the **grade level placement** values are edited on <u>Edit – Edit School Data</u>, the appropriate values will be included for grade 0 students in any subsequently created **Count Date** and **Year End** files. However, the **grade zero group** values on the <u>Edit-Edit Student Data</u> screen menu will not change.

#### **Program Schedule**

To edit the **Program Schedule** for a **grade zero group**, select <u>Edit – Edit School Data</u>. The screen will initially appear similar to Figure 61. **To change the Program Schedule for a grade zero group**, click on the **Edit** link on the left side of the record, then select the appropriate Program Schedule and click on the **Update** link on the left side of the record.

#### End of Year Day Number

The end of year day number is used in calculating the required attendance information. To edit the end of year day number, select  $\underline{\text{Edit} - \text{Edit School Data}}$ . The page will appear similar to Figure 61 or 62. To change the End of the Year Day Number, select the desired value from the appropriate menu and click the Save button.

#### Third Friday in September

This day/date is used to designate the count date for the Third Friday in September (also known as Count Date) data collection. To edit the Third Friday in September, select <u>Edit –</u> <u>Edit School Data</u>. The page will appear similar to Figure 61 or 62. To change the Third Friday in September, select the desired value from the appropriate menu and click the Save button.

#### **October 1 Child Count Date**

**Public Schools Only** This day/date is used to designate the count date for the October 1 Child Count data collection. Typically this would be October 1 for that school year; however, if October 1 falls on the weekend then you must select either the Friday before or the Monday after October 1. To edit the October 1 Child Count Date, select <u>Edit – Edit</u> <u>School Data</u>. The page will appear similar to Figure 61. **To change the October 1 Child Count Date**, select the desired value from the appropriate menu and click the **Save** button.

| District#/Type: 3619 / 01 | School Year: 2017-2018          |                  |
|---------------------------|---------------------------------|------------------|
| - 05-25-2018              |                                 |                  |
| - 05-25-2018              |                                 |                  |
|                           |                                 |                  |
|                           |                                 |                  |
|                           |                                 |                  |
|                           |                                 |                  |
|                           |                                 |                  |
|                           |                                 |                  |
|                           |                                 |                  |
| 17                        |                                 |                  |
| al Report Card            |                                 |                  |
|                           |                                 |                  |
|                           |                                 |                  |
| -                         |                                 |                  |
|                           | ol Report Card  vol Report Card | ol Report Card V |

Figure 62:

Wisconsin Edit School Data for Private Choice Profile

#### WISEdata Inclusion

*Private Choice Schools Only* This option is used to designate the student population for WISEdata submissions. For Private Choice schools you may set this option for All School or Private Choice Only.

### **Edit - Merge Student Submissions**

This selection is used to merge student contact data updates from submission generated by parents using the Online Parent application.

The example in Figure 63 shows someone logged into the Online Parent software who is making a change and is saving the change with the intent of updating the contact information for their dependent child (a child for whom they are a primary contact).

| s Page              |                                                                                   | Sunnyville CSD - 2015-2016                     |
|---------------------|-----------------------------------------------------------------------------------|------------------------------------------------|
| ne                  | Please make changes to your contact information if needed. If your informat       |                                                |
| ttendance Report    | information.                                                                      | ,                                              |
| Report Card         |                                                                                   |                                                |
| ogress Reports      | Title: First: Bob and Babette Last: Adler                                         |                                                |
| esson Plans         | Address: 123 4th Street                                                           |                                                |
| arent Information   | Address2:                                                                         |                                                |
| unch                | City: Sunnyville State: IA ¥ Zip: 56789                                           |                                                |
| uition/Fees         | Email 1: adler@sunnyville.k12.is.us Email 2:                                      | Email 3:                                       |
| lert Configuration  | Email 4: Email 5:                                                                 | Email 6:                                       |
| lealth              | Email 7: Email 8:                                                                 |                                                |
| tudent Registration | Phone 1: 319-555-6666                                                             | *                                              |
| .og Out             | Description:                                                                      | Type: Home 🔻                                   |
|                     |                                                                                   |                                                |
|                     | Phone 2: 319-555-0000 Description: dad cell                                       | Type: Cell 1 V                                 |
|                     |                                                                                   |                                                |
|                     | Phone 3: 319-555-8888                                                             | Type: Cell 2 V                                 |
|                     | Description: mom cell                                                             |                                                |
|                     | Phone 4: 319-555-9999                                                             | Type: Work 1 V                                 |
|                     | Description: mom-                                                                 | Type: Work 1                                   |
|                     | Phone 5:                                                                          |                                                |
|                     | Description:                                                                      | Type: Unknown V                                |
|                     | Phone 6:                                                                          |                                                |
|                     | Description:                                                                      | Type: Unknown 🔻                                |
|                     |                                                                                   |                                                |
|                     | Phone 7:<br>Description:                                                          | Type: Unknown 🔻                                |
|                     | Description:                                                                      |                                                |
|                     | Phone 8:                                                                          | Type: Unknown 🔻                                |
|                     | Optional comment for the office staff: Comments are limited to 255 character      |                                                |
|                     | Bob's cell phone number recently changed. Please continue to use Bob's cell phone | (with new number) as the second phone to call. |
|                     |                                                                                   |                                                |
|                     |                                                                                   |                                                |
|                     |                                                                                   |                                                |
|                     | P.                                                                                | 11                                             |

Figure 63:

Sending updated contact information from the Online Parent application

When they parent clicks the Save button at the bottom they will receive a message similar to Figure 64.

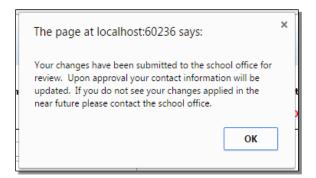

Figure 64

Message while saving changes from Online Parent

Changes submitted by parents in this manner will sit in a holding place until processed by someone in the Online Office application using <u>Edit – Merge Student Submissions</u> as follows.

1. Select Edit - Merge Student Submissions. The page will appear similar to Figure 65.

| 10dified Contacts:<br>Adler, Bob and Babette                                                  | Adler, Bob and Babette                                  | Pending Files: 1 |                                                            |
|-----------------------------------------------------------------------------------------------|---------------------------------------------------------|------------------|------------------------------------------------------------|
| Adler, Bob and Babette                                                                        | Adler, Bob and Babette                                  |                  |                                                            |
|                                                                                               | 123 4th Street<br>Sunnyville, IA 56789                  |                  |                                                            |
| Ŧ                                                                                             | Submitted: 6/10/2015 02:21 PM                           |                  | Figure 65:                                                 |
| lote From Parent:<br>Bob's cell phone number recently changed. Pleas<br>second phone to call. | e continue to use Bob's cell phone (with new number) as | the              | Using Merge<br>Contact                                     |
| roposed Modifications:                                                                        |                                                         |                  | Contact                                                    |
| Phone #2: Change:  Reject Accept Print                                                        | 319-555-7777 to: 3                                      | 119-555-0000     | Submissions to<br>update student<br>contact<br>information |

2. For each submission to be processed you may click **Accept** or **Reject** as you see fit. Click **Print** if you wish to keep a hard copy of a parent's submission.

# Attendance -Student - Enter Attendance

This selection is used to enter absence and tardiness for students. Absences and tardies may be entered for the morning, afternoon, or all-day and designated as excused or unexcused.

*Note:* Absences and tardies for individual periods of the day are entered using Period Attendance

1. Select <u>Attendance – Student – Enter Attendance</u>. The screen will appear similar to Figure 66.

| Sunnyville High School                                                                                                    |                                  | Day: 1 - 08        | /24/2015 - Monda                                   | у                                              |             | 2015-2016 |
|----------------------------------------------------------------------------------------------------|----------------------------------|--------------------|----------------------------------------------------|------------------------------------------------|-------------|-----------|
| Days:<br>1 08/24/2015 - Monday ▲<br>2 08/25/2015 - Tuesday →<br>3 08/26/2015 - Tuesday →<br>4 08/27/2015 - Thursday →<br>5 08/24/2015 - Finday →<br>6 08/31/2015 - Monday →<br>0 09/03/2015 - Wednesday →<br>0 09/03/2015 - Finday →<br>11 - 09/07/2015 - Finday →<br>12 - 09/09/2015 - Tuesday →<br>13 - 09/09/2015 - Tuesday →<br>13 - 09/09/2015 - Tuesday →<br>13 - 09/09/2015 - Tuesday →<br>14 - 09/14/2015 - Finday → | Students:<br>Student ID<br>10223 | Studen<br>Adler, C |                                                    | AM<br>Pres                                     | PM<br>Abs E | *<br>*    |
| Shortcut Keys:<br>Find student and use keyboard shortcuts<br>below to edit All Day Attendance.<br>p+r=Pres<br>a+te=Abs E<br>a+u=Abs U<br>t+u=Tdy E<br>t+u=Tdy U                                                                                                    |                                  | Find:              | AM<br>Pres A<br>Abs E<br>Abs U<br>Tdy E<br>Tdy U ¥ | PM<br>Pres<br>Abs I<br>Abs I<br>Tdy I<br>Tdy I | E           |           |
|                                                                                                    |                                  |                    | Save                                               |                                                |             |           |

Figure 66:

Enter Attendance page

- 2. Select the day number from the list of Days in the upper left corner for which data is to be entered.
- 3. At the top of the screen are the day number, the date, and an alphabetical list of any students currently absent or tardy on this day.
- 4. Select the student to be edited by typing the name of the student in the **Find** box in the middle of the page and then selecting the student from the drop down list.
- 5. Once the desired student is selected, select the absence or tardy for the student from the menus on the bottom right.

*Example 1:* If the student was absent excused all day, select Abs E in the All Day drop down list.

*Example 2:* If the student was tardy unexcused in the afternoon, select **Tdy U** in the **PM** drop down list.

- 6. As soon as you click Save the student's name will be added to the bottom of the list.
- 7. If an entry was made in error, enter the correct data. The most recent entry will be kept.

#### Attendance - Student - Edit Attendance

This selection may be used to edit attendance, tardies, drop codes, and add codes for a student.

1. Select <u>Attendance – Student – Edit Attendance</u>. The screen will appear similar to Figure 67.

| Sunnyv       | ville High Sch        | lool                   |             | Da    | y: 1 - 08/24/2015 | - Monday  | 2015-2016 | Logout           | 1               |
|--------------|-----------------------|------------------------|-------------|-------|-------------------|-----------|-----------|------------------|-----------------|
| Find:        |                       | •                      | <>          | )     |                   |           |           | Switch Building: |                 |
|              |                       |                        |             |       |                   |           |           | Sunnyville Hiç 🔻 |                 |
| Studer       | n <b>t Name:</b> Adle | r, Cole Grade: 12      | Student ID: | 10223 |                   |           |           |                  | F' (7           |
| Edit         | Last Lo               | cation: 0              |             | Cle   | ar                |           |           | Quick Links:     | Figure 67:      |
|              | Day#                  | Date                   | AM          | РМ    | Add Code          | Drop Code | <u>م</u>  | Student Data     |                 |
| Edit         | 1                     | 8/24/2015              | 1.1         | Abs E |                   |           |           | For A Day        | A 1             |
| Edit         | 2                     | 8/25/2015              |             | 1.0   |                   |           |           |                  | Attendance -    |
| Edit         | 3                     | 8/26/2015              |             | 1.00  |                   |           |           | By Student       |                 |
| Edit         | 4                     | 8/27/2015              |             | 1.0   |                   |           |           |                  | Student -       |
| Edit         | 5                     | 8/28/2015              |             | 1.00  |                   |           |           | Edit Contacts    | Student -       |
| Edit         | 6                     | 8/31/2015              |             | 1.0   |                   |           |           |                  | Edit Attendance |
| Edit         | 7                     | 9/1/2015               |             |       |                   |           |           |                  | Ean Allendance  |
| Edit         | 8                     | 9/2/2015               |             | 1.0   |                   |           |           |                  |                 |
| Edit         | 9                     | 9/3/2015               |             |       |                   |           |           |                  | page            |
| Edit         | 10                    | 9/4/2015               |             | 1.0   |                   |           |           |                  | P8-             |
| Edit         | 11                    | 9/7/2015               |             | 1.0   |                   |           |           |                  |                 |
| Edit         | 12                    | 9/8/2015               |             | 1.00  |                   |           |           |                  |                 |
| Edit         | 13                    | 9/9/2015               |             | 1.00  |                   |           |           |                  |                 |
| Edit         | 14                    | 9/10/2015              |             | 1.0   |                   |           |           |                  |                 |
| Edit         | 15                    | 9/11/2015              |             | 1.0   |                   |           |           |                  |                 |
| Edit         | 16                    | 9/14/2015              |             | 1.0   |                   |           |           |                  |                 |
| Edit         | 17                    | 9/15/2015              |             | 1.00  |                   |           |           |                  |                 |
| Edit         | 18                    | 9/16/2015              |             | 1.0   |                   |           |           |                  |                 |
| Edit         | 19                    | 9/17/2015              |             |       |                   |           |           |                  |                 |
| Edit         | 20                    | 9/18/2015              |             | 1.0   |                   |           |           |                  |                 |
| Edit         | 21                    | 9/21/2015              |             |       |                   |           |           |                  |                 |
| Edit         | 22                    | 9/22/2015              |             | 1.0   |                   |           |           |                  |                 |
| Edit         | 23                    | 9/23/2015              |             |       |                   |           |           |                  |                 |
| Edit         | 24                    | 9/24/2015              |             | 1.00  |                   |           |           |                  |                 |
| Edit         | 25                    | 9/25/2015              |             |       |                   |           |           |                  |                 |
| Edit         |                       | 9/28/2015              |             | 1.0   |                   |           |           |                  |                 |
| Edit         | 27                    | 9/29/2015<br>9/30/2015 |             |       |                   |           |           |                  |                 |
| Edit         | 28                    |                        |             | 1.0   |                   |           |           |                  |                 |
| Edit<br>Edit | 29<br>30              | 10/1/2015<br>10/2/2015 |             |       |                   |           |           |                  |                 |
|              |                       |                        |             | 1.0   |                   |           |           |                  |                 |
| Edit         | 31                    | 10/5/2015              |             |       |                   |           | · ·       |                  |                 |

Select the student to be edited by typing the name of the student in the **Find** box at the top of the page and then selecting the student from the drop down list.

Once the correct student is selected, use the scroll bar in the middle of the window to locate the day to be edited.

Click the **Edit** link to the left of the day to be edited. The page will appear similar to Figure 68.

| Sunnyville | High Scho  | ol        |        |                | Day: 1 - 08/24     | /2015 - Monday                         | 2015-2016 |
|------------|------------|-----------|--------|----------------|--------------------|----------------------------------------|-----------|
| Find:      |            |           | •      | <>             | •                  |                                        |           |
| Student Na | me: Adler, | Cole Gra  | de: 12 | Student II     | <b>):</b> 10223    |                                        |           |
|            |            |           |        |                | Clear              |                                        |           |
| Edit       | Last Loca  | tion: 0   |        |                | Clear              |                                        |           |
|            | Day#       | Date      | AM     | PM             | Add Code           | Drop Code                              |           |
| Update Car | icel 1     | 8/24/2015 | Pres 🔻 | Abs E 🔻        | 0 - Not Applicable | <ul> <li>0 - Not Applicable</li> </ul> | τ         |
| Edit       | 2          | 8/25/2015 |        | Pres           |                    |                                        |           |
| Edit       | 3          | 8/26/2015 |        | Abs E          |                    |                                        |           |
| Edit       | 4          | 8/27/2015 |        | Abs U<br>Tdy E |                    |                                        |           |
| Edit       | 5          | 8/28/2015 |        | Tdy U          |                    |                                        |           |
| Edit       | 6          | 8/31/2015 |        | Nonm           |                    |                                        |           |
| Edit       | 7          | 9/1/2015  |        |                |                    |                                        |           |
| Edit       | 8          | 9/2/2015  |        |                |                    |                                        |           |
|            |            |           |        |                |                    |                                        |           |

Figure 68:

Editing a student's Attendance for Day 1

To edit the attendance, select the correct attendance from the All Day, AM, or PM drop down lists.

To edit the add or drop code, select the desired add or drop code from the appropriate drop down list.

When finished editing the attendance for the selected day, click on the **Update** link to the left of that record to save the changes.

*Note:* The **Clear** button will clear ALL attendance and codes for the student for the year.

# Attendance - Student - Lists

This selection is used to print and/or export lists of data. The user may select the items to be printed/exported, how they are to be sorted, the range of items to be selected, and the printed format. Exports are saved in CSV (comma-separated) formatted text file. The list may also be used for creating custom labels. The report settings for a list may be saved and reused at a later time.

The list of items that may be printed/exported includes demographic items available on the <u>Edit- Student Data</u> page as well as activities, attendance, bus, contact, course sections, custom fields , discipline, ELL/LEP, incidents/removals, entry, GPA, health history, immunizations, lunch/economic, period attendance, race-ethnicity, special education, Wisconsin (state reporting), standardized test scores, Title I/III, and visit log. These data items may also be used in sort and selection criteria. The ability to include these various types of data in a report or data export is sometimes referred to as **data mining**. Please refer to pages 47-48 for some examples of data mining queries.

All items are grouped into categories. Each category may be opened or closed by clicking on the plus symbol on the left side of the category.

The availability of some of these items may be limited, depending upon the user's circumstances, such as

- user privileges for a specific user (must have at least read only access to the various items)
- if using a district level JMC Office Application and logged in at the district level, some items are not available
- it is possible that a custom field specified in a saved report settings file may no longer exist
- 1. Select <u>Attendance-Student-Lists</u>. If any report settings files exist for this Lists screen, they will be displayed in the list on a screen similar to Figure 69.

| Student List Reports                                                                                |   |                                           |
|----------------------------------------------------------------------------------------------------|---|-------------------------------------------|
| Class List<br>hearing screen<br>JMC Student Passwords<br>Smarter Balance Elem<br>Student Photo File |   |                                           |
|                                                                                                    |   | Figure 69                                 |
|                                                                                                    |   | Report<br>Settings<br>screen for<br>Lists |
|                                                                                                    |   |                                           |
|                                                                                                    |   |                                           |
| OK New Close Delete                                                                                 | - |                                           |

**OK** To select an existing report settings file, click on the filename in the list and then click **OK**. The same result may be achieved by double-clicking the filename.

**New** To create a new report settings file click **New**. The Lists screen will then appear with only the default settings similar to Figure 70.

**Close** To close this window and go to the main page for Lists, click **Close**.

**Delete** To delete a report settings file from the JMC data folder, click on the filename in the list and then click **Delete**.

The Lists screen will appear similar to Figure 70. The particular settings for this screen will depend upon the action taken at step 2.

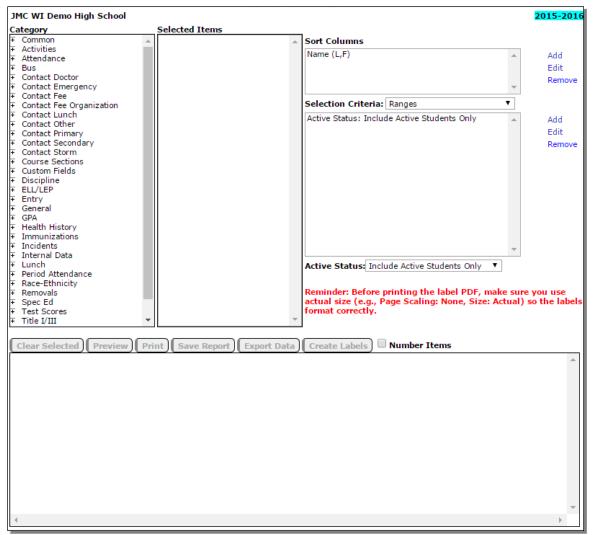

Figure 70: Lists page.

# **SELECTING ITEMS TO BE PRINTED**

Items to be printed/exported may be selected as follows:

**Select a Category** from the **Category list** on the left by opening the desired category. Categories may be opened or closed by clicking on the plus sign to the left of the category name.

Add an Item from a Category by clicking on the item in the Category (left-most) list.

*Note:* The order in which the items are selected will determine the order in which they are printed/exported.

*Note:* By default, **inactive students** are not included in a list printout or export. For inactive students to be included, select the appropriate option from the **Active Status** drop down list.

*Note:* Wherever possible, items may be used independently as print, sort, or selection items. However, when adding some non-demographic items to the **Selected Items** you may be prompted for additional information. For example, if you add the **Days Absent** item from the **Attendance** category you will be prompted to specify some selection criteria as well, such as the day number range, excused/unexcused, and number range of absences.

Clear an Item from the Selected Items list by clicking on the item in the **Selected Items** list.

Clear ALL Items from the Selected Items list by clicking on the Clear Selected button.

### **SPECIFYING THE SORT ORDER**

Up to 4 items may be specified for the sort criteria. The first sort criterion listed in the **Sort Columns** list is considered to be the primary sort key (first level of sorting). If a second sort key is specified, it will affect the sort order only when the items that are being compared have the same primary key value. Additional sort keys affect the sort order in the same way, affecting the outcome only when the sort key values above them are the same. The default primary sort key is Name (L, F).

For example, a list of students could be sorted first by grade level, then by sex, and then by name by specifying the sort keys in that order. In this case, the grade level is the primary sort key, the sex is the secondary sort key, etc.

Add an Item to the Sort Columns list by clicking the Add link to the right of the Sort Columns list. A screen will appear similar to Figure 71. Then, either double-click an item to select it or select the item and then click the OK button. You may need to open or close categories to locate the desired item.

| Sort By:                                             | _ | _                         | ] |
|------------------------------------------------------|---|---------------------------|---|
| Common                                               |   | Category Item: Name (L,F) |   |
| Birth Date (MMDDYYYY)                                |   |                           |   |
| Birth Date (YYYYMMDD)<br>Grade                       |   |                           |   |
| Name (First Last)                                    |   |                           |   |
| Name (First Last)                                    |   |                           |   |
| Name (L,F)                                           |   |                           |   |
| Name (L,FM)                                          |   |                           |   |
| Name (Last)                                          |   |                           |   |
| Name (Middle)                                        |   |                           | 1 |
| + Activities                                         |   |                           |   |
| + Attendance                                         |   |                           |   |
| + Bus                                                |   |                           |   |
| Contact Doctor                                       |   |                           |   |
| F Contact Emergency                                  |   |                           |   |
| Contact Fee                                          |   |                           |   |
| F Contact Fee Organization                           |   |                           |   |
| F Contact Lunch                                      |   |                           | 1 |
| F Contact Other                                      |   |                           | 3 |
| F Contact Primary                                    |   |                           |   |
| F Contact Secondary                                  |   |                           |   |
| F Contact Storm                                      |   |                           |   |
| F Course Sections                                    |   |                           |   |
| F Custom Fields                                      |   |                           |   |
| Ŧ Discipline                                         |   |                           |   |
| F ELL/LEP                                            |   |                           |   |
| + Entry                                              |   |                           |   |
| ∓ General                                            |   |                           |   |
| F GPA                                                |   |                           | 1 |
|                                                      |   |                           |   |
| <ul> <li>Immunizations</li> <li>Incidents</li> </ul> |   |                           |   |
| + Incidents<br>+ Internal Data                       |   |                           |   |
| + Lunch                                              |   |                           |   |
| Euron     Period Attendance                          | - |                           |   |
| OK Close                                             |   |                           |   |

Figure 71

Sort Choice for Lists

*Note:* If the item selected is **Birth Date**, you may specify the sort to be either mm/dd/yy or yy/mm/dd. The mm/dd/yy option is useful when printing a list of students whose birthdays are in a specific month. In other cases, where the age of the student is important, the yy/mm/dd option will yield the desired result.

*Note:* Some nondemographic items may not be specified as sort keys unless they are first added to the list of items to be printed.

**Edit an Item in the Sort Columns List** by clicking the item in the **Sort Columns** list and then clicking the Edit link to the right of the Sort Columns list. The page will appear similar to Figure 71. Then, click an item to select it or select it and then click the **OK** button. You may need to open or close categories to locate the desired item.

**Remove an Item from the Sort Columns List** by clicking on the item in the **Sort Keys list** and then clicking the **Remove** link to the right of the **Sort Columns** list. The item will be immediately removed from the list.

# SPECIFYING THE SELECTION CRITERIA

If only certain students are to be included, use the selection criteria to select those students. For example, you may wish to include only females in grades 9-12 who are participating in a spring sport. Up to 16 selection criteria may be specified at a time. Only students who fit ALL of the specified criteria will be included in the list printout or export. An option is also available to select random students.

Add an Item to the Selection Criteria List by clicking the Add link to the right of the Selection Criteria list. The page will appear similar to Figure 72. Then click an item to select it. You may need to open or close categories to locate the desired item. Once the

item is selected, enter the range for the criteria in the boxes provided at the right side of the screen

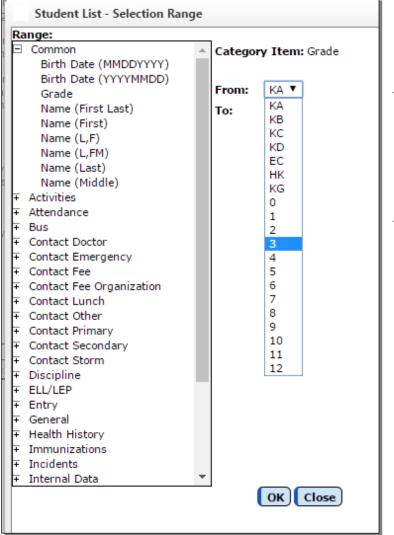

Figure 72

Selection Criteria for Lists

- *Note:* Some nondemographic items may not be specified as selection criteria unless they are first added to the list of items to be printed.
- *Note:* If certain specific items are selected, such as activities, the screen will display a different selection criteria method. When selecting activities, a list of all activities that are active for the current school year will be displayed in a list. You may select one or more activities from this list.

Edit an Item in the Selection Criteria List by clicking the item in the Selection Criteria list and then clicking the Edit link to the right of the Selection Criteria list. The page will appear similar to Figure 72. Next, select the item and enter the range for the selection criteria and then click the OK button. You may need to open or close categories to locate the desired item.

**Remove an Item from the Selection Criteria List** by clicking on the item in the **Selection Criteria list** and then clicking the **Remove** link to the right of the **Selection Criteria list**. The item will be immediately removed from the list.

**Specify Random Students for the List** by selecting **Random** from the **Selection Criteria menu** just above the **Selection Criteria list**. The page will appear similar to Figure 73. Select students from the list by using the **scroll bar** or **Student Box** on the right side of the screen, then click on the student names one-by-one to include them in the **Students to search on list**.

| E Common   Birth Date (MMDDYYYY)   Birth Date (YYYMMDD)   Grade   Name (L,F)   Name (L,F)   Name (L,F)   Name (List)   Name (List)   Name (Middle)   F Activities   F Activities   F Contact Doctor   F Contact Dector   F Contact Emergency   F Contact Fee   F Contact Fee   F Contact Fee   F Contact Storm   F Contact Storm   F Course Sections   F Custed Storm   F Custed Storm   F ELL/LEP   F Entry   F General   * GPA   * Health History   * Immunizations                                                                                                    | 2015-2016   |                                                  |                   | JMC WI Demo High School   |
|----------------------------------------------------------------------------------------------------|-------------|--------------------------------------------------|-------------------|---------------------------|
| Birth Date (MMDDYYYY)<br>Birth Date (YYYYMMDD)<br>Grade<br>Name (First Last)<br>Name (L,F)<br>Name (L,F)<br>Name (Last)<br>Name (Last) |             | Cast Calumna                                     | Selected Items    |                           |
| Birth Date (YYYYMMDD)<br>Grade<br>Name (First Last)<br>Name (First Last)<br>Name (L,F)<br>Name (L,F)<br>Name (L,F)<br>Name (L,F)<br>Name (L,F)<br>Name (L,F)<br>Aname (L,F)<br>Selection Criteria: Random<br>Find: Last Name or Student ID<br>Badger, Madison<br>Blue Angel, Mount Mary<br>Blugolds, Eau Claire<br>Buccaneers, Beloit<br>Buccaneers, Marinette<br>Contact Energency<br>Contact Cher<br>Contact Fee<br>Contact Fee<br>Contact Cher<br>Contact Cher<br>Contact Cher<br>Contact Storm<br>Course Sections<br>Custom Fields<br>ELL/LEP<br>ELL/LEP<br>Health History<br>Health History<br>Health History<br>Mane (L,F)<br>Selection Criteria: Random<br>Find: Last Name or Student ID<br>Badger, Madison<br>Buccaneers, Marinette<br>Cougars, Waukesha<br>Course Sections<br>Custom Fields<br>Force Printing the label PDF, make surra<br>actual size (e.g., Page Scaling: None, Size: Actual)<br>format correctly.                                                                                                    |             |                                                  | A Name (L,FM)     |                           |
| Grade<br>Name (First Last)<br>Name (L,F)<br>Name (L,F)<br>Name (Last)<br>Name (Last)<br>Name (Last)<br>Name (Last)<br>Activities<br>F Activities<br>Contact Doctor<br>E Contact Emergency<br>Contact Emergency<br>Contact Fee<br>Contact Fee<br>Contact Fee<br>Contact Fee<br>Contact Secondary<br>Contact Secondary<br>Contact Secondary<br>Contact Storm<br>Contact Storm                                     | ▲ Add       | Name (L,F)                                       |                   |                           |
| Name (First)         Name (L,F)         Name (L,F)         Name (L,F)         Name (Middle)         Activities         Attendance         Bus         Contact Doctor         Contact Emergency         Contact Fee Organization         Contact Fee Organization         Contact Primary         Contact Primary         Contact Secondary         Contact Storm         Contact Storm         Contact Storm         Contact Storm         Contact Storm         Contact Storm         Contact Storm         Contact Storm         Contact Storm         Contact Storm         Contact Storm         Eulz/LEP         Entry         General         F GPA         Health History         Immunizations                                                                                                    | Edit        |                                                  |                   |                           |
| Name (L,F)   Name (L,FM)   Name (L,FM)   Name (L,FM)   Name (L,FM)   Name (L,FM)   Name (L,FM)   Name (L,FM)   Name (L,FM)   Name (L,FM)   Name (L,FM)   Name (L,FM)   Name (L,FM)   Name (L,FM)   Name (L,FM)   Name (L,FM)   Name (L,FM)   Name (L,FM)   Name (L,FM)   Name (L,FM)   Name (L,FM)   Selection Criteria: Random   Find: Last Name or Student ID   Badger, Madison   Buccaneers, Beloit   Buccaneers, Beloit   Buccaneers, Beloit   Buccaneers, Beloit   Buccaneers, Baron County   Cougars, Waukesha   Contact Eve Organization   Contact Cother   Contact Storm   Course Sections   Custom Fields   Discipline   ELL/LEP   Entry   General   General   General   F GPA   Health History   Immunizations                                                                                                    | Remove      |                                                  |                   | Name (First Last)         |
| Name (L,FM)<br>Name (Last)       Selection Criteria: Random         Name (Middle)         Activities         Activities         Contact Emergency         Contact Fee         Contact Lunch         Contact Cother         Contact Storm         Contact Storm         Couston Fields         Discipline         ELL/LEP         Entry         General         GRA         Health History         Immunizations            V                                                                                                    | v literiove |                                                  |                   | Name (First)              |
| Name (Last)   Name (Middle)   Activities   Activities   Activities   Activities   Faller   Bus   Contact Doctor   Contact Emergency   Contact Emergency   Contact Fee   Contact Fee   Contact Char   Contact Other   Contact Secondary   Contact Storm   Couse Sections   Custom Fields   Discipline   ELL/LEP   Entry   General   General   FGPA   Health History   Immunizations      Find:   Last Name or Student ID    Badger, Madison Buccaneers, Beloit Buccaneers, Beloit Buccaneers, Buccaneers, Marinette Chargers, Marinette Coupars, Waukesha    Contact Storm Contact Storm Entry General Find: Last Activities Contact Story Find: Contact Story Contact Story Find: Contact Story Find: Find: Contact Story Find: Find: Find: Find: Find: Find: Find: Find: Find: Find: Find: Find: <td>1</td> <td></td> <td></td> <td></td>                                                                                                    | 1           |                                                  |                   |                           |
| Name (Middle)         # Activities         # Attendance         # Bus         # Contact Doctor         # Contact Emergency         # Contact Fee         # Contact Fee         # Contact Cother         # Contact Cother         # Contact Cother         # Contact Cother         # Contact Storm         # Contact Storm         # Contact Storm         # Coustor Sections         # Custor Fields         # Discipline         # ElL/LEP         # Entry         # Genaral         # GPA         # Health History         # Immunizations                                                                                                    |             | Selection Criteria: Random                       |                   |                           |
| <ul> <li>Activities</li> <li>Activities</li> <li>Actendance</li> <li>Attendance</li> <li>Bus</li> <li>Contact Doctor</li> <li>Contact Emergency</li> <li>Contact Fee</li> <li>Contact Fee</li> <li>Contact Fee</li> <li>Contact Coher</li> <li>Contact Primary</li> <li>Contact Secondary</li> <li>Contact Secondary</li> <li>Contact Secondary</li> <li>Contact Secondary</li> <li>Contact Secondary</li> <li>Contact Secondary</li> <li>ElL/LEP</li> <li>Entry</li> <li>General</li> <li>GPA</li> <li>Health History</li> <li>Immunizations</li> </ul>                                                                                                    |             | Find: Last Name or Student ID                    |                   |                           |
| <ul> <li>Attendance</li> <li>Bus</li> <li>Contact Doctor</li> <li>Contact Emergency</li> <li>Contact Fee</li> <li>Contact Fee</li> <li>Contact Fee</li> <li>Contact Lunch</li> <li>Contact Primary</li> <li>Contact Secondary</li> <li>Contact Secondary</li> <li>Contac</li></ul>                                                                                                    |             | Badger Madison                                   |                   |                           |
| <ul> <li>Bus</li> <li>Contact Doctor</li> <li>Contact Emergency</li> <li>Contact Fee</li> <li>Contact Fee</li> <li>Contact Fee Organization</li> <li>Contact Fee Organization</li> <li>Contact Lunch</li> <li>Contact Other</li> <li>Contact Primary</li> <li>Contact Storm</li> <li>Contact Storm</li> <li>Course Sections</li> <li>Custom Fields</li> <li>Discipline</li> <li>ELL/LEP</li> <li>Entry</li> <li>General</li> <li>GPA</li> <li>Health History</li> <li>Immunizations</li> <li>Immunizations</li> </ul>                                                                                                    |             |                                                  |                   | + Attendance              |
| <ul> <li>Contact Doctor</li> <li>Contact Emergency</li> <li>Contact Fee</li> <li>Contact Fee</li> <li>Contact Fee Organization</li> <li>Contact Lunch</li> <li>Contact Other</li> <li>Contact Storm</li> <li>Contact Storm</li> <li>Coustor Sections</li> <li>Custom Fields</li> <li>Discipline</li> <li>ELL/LEP</li> <li>Entry</li> <li>General</li> <li>GPA</li> <li>Health History</li> <li>Immunizations</li> <li>Immunizations</li> </ul>                                                                                                    |             |                                                  |                   | Ŧ Bus                     |
| <ul> <li>Contact Emergency</li> <li>Contact Fee</li> <li>Contact Fee</li> <li>Contact Lunch</li> <li>Contact Lunch</li> <li>Contact Primary</li> <li>Contact Secondary</li> <li>Contact Secondary</li> <li>Contact Secondary</li> <li>Contact Secondary</li> <li>Contact Secondary</li> <li>Contact Secondary</li> <li>Eury</li> <li>Badger, Madison</li> <li>Buccaneers, Marinette</li> <li>Cougars, Waukesha</li> <li>Students to search on:</li> <li>Badger, Madison</li> <li>Buccaneers, Marinette</li> <li>Cougars, Waukesha</li> <li>Cougars, Waukesha</li> <li>Reminder: Before printing the label PDF, make sure actual size (e.g., Page Scaling: None, Size: Actual) format correctly.</li> </ul>                                                                                                    |             |                                                  |                   | F Contact Doctor          |
| <ul> <li>Contact Fee Organization</li> <li>Contact Lunch</li> <li>Contact Other</li> <li>Contact Primary</li> <li>Contact Secondary</li> <li>Contact Secondary</li> <li>Contact Storm</li> <li>Course Sections</li> <li>Custom Fields</li> <li>Discipline</li> <li>ELL/LEP</li> <li>Entry</li> <li>General</li> <li>GPA</li> <li>Health History</li> <li>Immunizations</li> <li>Custom Size: Actual)</li> </ul>                                                                                                    |             |                                                  |                   |                           |
| <ul> <li>Contact Fee Organization</li> <li>Contact Lunch</li> <li>Contact Other</li> <li>Contact Primary</li> <li>Contact Storm</li> <li>Contact Storm</li> <li>Course Sections</li> <li>Custom Fields</li> <li>Discipline</li> <li>ELL/LEP</li> <li>Entry</li> <li>General</li> <li>GPA</li> <li>Health History</li> <li>Immunizations</li> </ul>                                                                                                    |             |                                                  |                   |                           |
| <ul> <li>Contact Unter</li> <li>Contact Other</li> <li>Contact Secondary</li> <li>Contact Secondary<td>·</td><td></td><td></td><td></td></li></ul>                                                                                                    | ·           |                                                  |                   |                           |
| <ul> <li>Contact Primary</li> <li>Contact Secondary</li> <li>Contact Storm</li> <li>Course Sections</li> <li>Course Sections</li> <li>Reminder: Before printing the label PDF, make sure actual size (e.g., Page Scaling: None, Size: Actual) format correctly.</li> </ul>                                                                                                    |             |                                                  |                   |                           |
| <ul> <li>Contact Secondary</li> <li>Contact Storm</li> <li>Course Sections</li> <li>Custom Fields</li> <li>Discipline</li> <li>ELL/LEP</li> <li>Entry</li> <li>General</li> <li>GPA</li> <li>Health History</li> <li>Immunizations</li> </ul>                                                                                                    |             |                                                  |                   |                           |
| <ul> <li>Contact Storm</li> <li>Course Sections</li> <li>Custom Fields</li> <li>Discipline</li> <li>ELL/LEP</li> <li>Entry</li> <li>General</li> <li>GPA</li> <li>Health History</li> <li>Immunizations</li> </ul>                                                                                                    | A           |                                                  |                   |                           |
| <ul> <li>Course Sections</li> <li>Custom Fields</li> <li>Discipline</li> <li>ELL/LEP</li> <li>Entry</li> <li>GPA</li> <li>Health History</li> <li>Immunizations</li> </ul>                                                                                                    |             |                                                  |                   |                           |
| <ul> <li>Discipline</li> <li>ELL/LEP</li> <li>Entry</li> <li>General</li> <li>GPA</li> <li>Health History</li> <li>Immunizations</li> </ul> Reminder: Before printing the label PDF, make sure actual size (e.g., Page Scaling: None, Size: Actual) format correctly.                                                                                                    |             | Cougars, Waukesha                                |                   |                           |
| F ELL/LEP <ul> <li>Entry</li> <li>General</li> <li>GPA</li> <li>Health History</li> <li>Immunizations</li> </ul> <ul></ul>                                                                                                    |             |                                                  |                   | ∓ Custom Fields           |
| <ul> <li>Entry</li> <li>General</li> <li>GPA</li> <li>Health History</li> <li>Immunizations</li> </ul> Reminder: Before printing the label PDF, make surre actual size (e.g., Page Scaling: None, Size: Actual) format correctly.                                                                                                    |             |                                                  |                   |                           |
| <ul> <li>General</li> <li>GPA</li> <li>Health History</li> <li>Immunizations</li> </ul> Reminder: Before printing the label PDF, make sure actual size (e.g., Page Scaling: None, Size: Actual) format correctly.                                                                                                    |             |                                                  |                   |                           |
| F GPA         F Health History         F Immunizations    Reminder: Before printing the label PDF, make sure actual size (e.g., Page Scaling: None, Size: Actual) format correctly.                                                                                                    | <i>w</i>    | · · · · · · · · · · · · · · · · · · ·            |                   |                           |
| Immunizations       Immunizations         Reminder: Before printing the label PDF, make surgest actual size (e.g., Page Scaling: None, Size: Actual) format correctly.                                                                                                    |             |                                                  |                   |                           |
| Actual size (e.g., Page Scaling: None, Size: Actual)     format correctly.                                                                                                    |             | Peminder: Before printing the label PDF, make su |                   |                           |
| format correctly.                                                                                                    |             |                                                  | - 1               |                           |
|                                                                                                    | ,           |                                                  | *                 | + Immunizations           |
| Class Calendard Drawing Dates Course Drawet Drawet Dates Laboration Ministers Themes                                                                                                    |             |                                                  |                   |                           |
|                                                                                                    |             | Create Labels                                    | Print Save Report | Clear Selected Preview    |
| Coar Sector ( French ) French ) Save Report ) Export Data ) Create Labers ) - Hamber Atems                                                                                                    |             | Croute Lancis) = Hamber Items                    | Save Report       | cical selected ( Fieview) |
|                                                                                                    | <u></u>     |                                                  |                   |                           |

Figure 73: Selecting random students for a List.

Click Clear Selected to clear all settings currently specified on the page.

Click **Preview** to preview the report.

Click **Print** to print the previewed report.

Click **Save Report** to save the settings for the previewed report. The page will appear similar to Figure 74. Then enter the name and click **OK**.

| Saved Reports:                                |       | _   |
|-----------------------------------------------|-------|-----|
| Class List                                    |       |     |
| hearing screen                                |       |     |
| JMC Student Passwords<br>Smarter Balance Elem |       |     |
| Student Photo File                            |       |     |
| Student Photo The                             |       |     |
|                                               |       |     |
|                                               |       |     |
|                                               |       |     |
|                                               |       |     |
|                                               |       |     |
|                                               |       |     |
|                                               |       |     |
|                                               |       |     |
|                                               |       |     |
|                                               |       |     |
|                                               |       |     |
|                                               |       |     |
|                                               |       | -   |
|                                               |       |     |
| Save Report As:                               |       | - 1 |
|                                               |       | - 1 |
| OK                                            | Close |     |

Figure 74:

Saving Report Settings for a Student List **Click Export Data** to export the report for the specified contact(s) to a CSV (comma-separated) text file.

Click **Create Labels** to generate custom labels using the settings for the previewed report. The page will appear similar to Figure 75. Then specify the labels size, font size, top margin, and starting label position and click **OK** to begin printing labels.

| Label Size:                         |       |
|-------------------------------------|-------|
|                                     |       |
| O 3.5 in. x 2 in.                   |       |
| © 2.7 in. x 2 in.                   |       |
| Font Size: 9 V                      |       |
| Top Margin: 0.0 inch(es)            |       |
| Starting Label Column: 1 V Row: 1 V |       |
|                                     |       |
| ОК                                  | Close |

Figure 75:

Custom Label Settings for a Student List

Click the check box named Number items if the items printed are to be numbered.

# DATA MINING EXAMPLES

Print a list of students in alphabetical order including their student ID number, grade, and name.

- In the Category list, click on Student ID, then grade, and then name.
- Click **Preview**.

Print a list of students in 8<sup>th</sup> grade in alphabetical order with their name, locker, and combination.

- In the **Category** list, click on name, then locker, then combination.
- Click the Add button to the right of the Selection Criteria list, then
  - select Grade from the list
    - enter 8 in the **From** drop down list
    - enter 8 in the **To** drop down list
    - click **OK**
- Click **Preview**

Print a list of 10<sup>th</sup> grade students in birth date order, listing their name and birth date.

- In the **Category** list, click on name, and then birth-date.
- Click Name in the Sort Columns list, then click the Edit link on the right
  - o select **Birth Date** from the list
  - o select yy/mm/dd from the date format menu
- Click the Add link to the right of the Selection Criteria list, then
  - select Grade from the list

- enter 10 in the **From** drop down list
- enter 10 in the **To** drop down list
- click OK
- Click **Preview**

Print a list of girls in grades 9 through 12 that are participating in spring activities, sorting by activity, then grade, then name.

- In the Category list,
  - scroll until the Activities category is visible
  - click on the plus sign to open the Activities category
  - $\circ$  click on activity
  - scroll back to the top of the **Category** list to the **Common** category
  - $\circ$  click grade, then name
- Click the Add link to the right of the Selection Criteria list, then
  - select Grade from the list
    - enter 9 in the **From** drop down list
    - enter 12 in the **To** drop down list
    - click **OK**
- Click the Add link to the right of the Selection Criteria list, then
  - select **Activities** from the list
    - select all spring activities from the list of activities
    - click **OK**
- Click the Add button to the right of the Selection Criteria list, then
   o select Sex from the list
  - enter F in the **From** box
  - enter F in the **To** box
  - click **OK**
- Double-click the Name item in the Sort Columns list, then
   o click Activity in the list
  - Click the Add button to the right of the Sort Columns list, then
    - click Grade from the list
- Click the Add button to the right of the Sort Columns list, then
  - click Name (L,FM) from the list
- Click **Preview**

# Attendance - Student - Mailing Labels

This selection is used to print mailing labels.

Select Attendance-Student-Mailing Labels. The page will appear similar to Figure 76.

| Sunnyville Elementary                                                       | Day: 1 - 08/24/2015 - Monday                                   | 2015-2016 |
|-----------------------------------------------------------------------------|----------------------------------------------------------------|-----------|
| Select:                                                                     |                                                                |           |
| By Sequential                                                               |                                                                |           |
| By Random                                                                   |                                                                |           |
| By Grade                                                                    |                                                                |           |
| O By Advisor                                                                | Figure 76:                                                     |           |
| O By Course                                                                 | 5                                                              |           |
| Grade:                                                                      | Attendance – Student –                                         |           |
| From: KA <b>T</b> To: 6 <b>T</b>                                            | Mailing Labels                                                 |           |
| Print                                                                       | Truning Lubbis                                                 |           |
| Family name                                                                 |                                                                |           |
| Student name                                                                |                                                                |           |
| Both Family name and Student name                                           |                                                                |           |
| Sort by ZIP Code Eliminate duplicates                                       |                                                                |           |
| Font Size: 8 V                                                              |                                                                |           |
| Top Margin: 0.0 inch(es)                                                    |                                                                |           |
| Starting Label Column: 1 <b>V</b> Row: 1 <b>V</b>                           |                                                                |           |
| Reminder: Before printing the label PDF, make sure you us format correctly. | se actual size (e.g., Page Scaling: None, Size: Actual) so the | labels    |
| Print Export                                                                |                                                                |           |

- 2. Select the students for whom mailing labels are to be printed. Options will vary depending upon which **Select** option you choose.
  - Sequential: specify the range of student Ids
  - Random: select one or more students from the list by clicking
  - Grade: specify the grade range
  - Advisor: specify the range of advisor numbers
- 3. Specify the name(s) you want on the labels: Family, Student, or Both
- 4. Specify the font size, top margin, and starting label position as needed.

Click **Print** to print the mailing labels.

Click **Export** to export mailing labels for the specified student(s) to a CSV (comma-separated) text file.

# **Attendance – Student – Print Student Information Forms**

This selection is used to print multiple student information forms and provide(s) special printing options. The forms may be printed with a form designed using JMC's Forms Editor software. See Appendix A of this document for more details.

1. Select <u>Attendance-Student-Print Student Information Forms</u>. The page will appear similar to Figure 77.

| Sunnyville CSD                                                                                             | Day: 1 - 08/24/2015 - Monday                                                                                                    | 2015-2016 |
|----------------------------------------------------------------------------------------------------|----------------------------------------------------------------------------------------------------|-----------|
| Select:<br>By Sequential<br>By Random<br>By Grade                                                          | <ul> <li>Sort by Primary Contact</li> <li>Print at most one form per Primary Contact</li> <li>Primary Contact - Print only intended recepient's contact data</li> </ul> |           |
| School:                                                                                                    | Email If Possible Reply To Email:                                                                                                    |           |
| All Buildings   Select Form:                                                                               | Print Blank Form                                                                                                    |           |
| 12-13 Play data sheet     A       12-13 Test form     Id-15 Parent Password       14-15 studinfo res     T |                                                                                                    |           |
| Grade:<br>From: KA To: 12 T                                                                                |                                                                                                    |           |

Figure 77: Print Student Information Forms page.

- 2. Select the students for whom forms are to be printed. Options will vary depending upon which **Select** option you choose.
  - Sequential: specify the range of student Ids
  - Random: select one or more students from the list by clicking
  - Grade: specify the grade range
  - Advisor: specify the range of advisor numbers

**Sort by Primary Contact** If this checkbox is selected, the forms will be printed in sorted order according the primary contact. This option may be useful when mailing labels and/or contact groups containing primary contacts are included in the form.

**Print at most one form per Primary Contact** If this checkbox is selected, at most only one form will be printed per primary contact. This option may be useful in limiting the number of reports generated for a contact when the contact is a primary contact for more than one student.

**Primary Contact – Print only intended recipient's contact data** If this checkbox is selected, primary contact information will be suppressed on the report if the primary contact information is for a different primary contact. This option may be useful for suppressing information when students have more than one primary contact and it is desirable to keep that data private between the students' primary contacts. For example, in a split family there may be data such as addresses, phone numbers, email addresses, etc. that are not meant to be shared between the parents of a child.

Email if Possible This option may be used to email student information forms (where possible) instead of printing them.

*Note:* In order for forms to be emailed the students' primary contacts must have at least one email address entered if the primary contact is checked for In Mailings and

In Reports on <u>Edit – Student Data</u>. If the primary contact has multiple email addresses then the form would be received at each email address.

*Note:* In order for forms to be successfully emailed, the SMTP server settings must be configured. For more information about configuring your SMTP server. Please refer to Appendix C.

**Print Blank Form** This option will print the currently selected form but with no student or contact data included.

*Note:* If **Print Blank Form** is disabled, then no form has been selected yet.

**Select Form** If a student information form has been created, it may be selected from the Select Form drop down list.

*Note:* Forms may be created using JMC's Forms Editor software. See Appendix A of this document for more details.

*Note:* There is no default form for this option. If you do not select a form, no data can be printed.

*Note:* Information Forms are specific to a building. If you are logged in at the district level you would see all Student Information Forms designed for any building in the Select Forms drop down list.

*Note:* When using a form from a different building, all custom fields referenced in the form will be suppressed. Custom fields are specific to a building and will not transfer.

*Note:* When using a form created by another user (same or different building) and data items exist in that form for which you do not have user privileges (e.g., health or sensitive data), these items will be suppressed when you use the form. You will be notified on your screen when this occurs.

### Attendance - Student - Send Email Messages

This selection is used to email messages to the selected students' primary contacts and / or the students themselves.

1. Select <u>Attendance-Students-Send Email Messages</u>. The page will appear similar to Figure 78.

| JMC Demo School   | Day: 1 - 09/04/2018 - Tuesday                         | 2018-2019     |
|-------------------|-------------------------------------------------------|---------------|
| Select:           | Email:                                                |               |
| By Sequential     | 🗹 Email Primary Contact                               |               |
| By Random         | Email Student                                         |               |
| By Grade          |                                                       |               |
| By Advisor        |                                                       |               |
| By Course         |                                                       |               |
| By Activity       |                                                       |               |
| Grade:            |                                                       |               |
| From: KA To:      |                                                       |               |
| OK Print Re       | set                                                   |               |
| Reply To Address: |                                                       | Email Format: |
| Cc:               |                                                       | 🗹 Text        |
| Bcc:              |                                                       | HTML          |
| Subject:          |                                                       |               |
| Attachments:      | Choose File No file chosen Choose File No file chosen |               |
|                   | Choose File No file chosen Choose File No file chosen |               |
| Message:          |                                                       |               |
|                   |                                                       |               |
|                   |                                                       |               |
|                   |                                                       |               |
|                   |                                                       |               |
|                   |                                                       |               |
|                   |                                                       | /             |
| 1                 | Send                                                  |               |
|                   |                                                       |               |
|                   |                                                       |               |
| L                 |                                                       |               |
| 1                 |                                                       |               |

Figure 78: Send Messages selection criteria screen.

- 2. Select the students for whom forms are to be printed. Options will vary depending upon which **Select** option you choose.
  - Sequential: specify the range of student Ids
  - Random: select one or more students from the list by clicking
  - Grade: specify the grade range
  - Advisor: specify the advisor
  - Course: specify the course
  - Activity: specify the activity

If the option for **Email Primary Contact** is checked, the message will be emailed to all Primary Contacts for the selected students.

*Note:* Email addresses for contacts may be edited by selecting <u>Attendance-Contacts-Edit Contacts</u>.

If the option for **Email Student** is checked, the message will be emailed to the selected students.

*Note:* Email addresses for students may be edited by selecting <u>Edit-Edit Student</u> <u>Data</u>.

| JMC Demo School    |             | D               | ay: 1 - 09/04/2 | 2018 - Tuesday   |          | 2018-2019 |
|--------------------|-------------|-----------------|-----------------|------------------|----------|-----------|
| Select:            |             | Email:          |                 | -                |          |           |
| By Sequential      |             | 🖉 Email Primary | Contact         |                  |          |           |
| By Random          |             | Email Student   |                 |                  |          |           |
| By Grade           |             |                 |                 |                  |          |           |
| By Advisor         |             |                 |                 |                  |          |           |
| By Course          |             |                 |                 |                  |          |           |
| By Activity        |             |                 |                 |                  |          |           |
| Grade:             |             |                 |                 |                  |          |           |
| From: 12 To:       | 12 🔻        |                 |                 |                  |          |           |
| OK Print Re        | set         |                 |                 |                  |          |           |
| 16 Contact records | found.      |                 |                 |                  |          |           |
| Reply To Address:  |             |                 |                 |                  | Email Fo | rmat:     |
| Cc:                |             |                 |                 |                  | 🗹 Text   |           |
| Bcc:               |             |                 |                 |                  | 🗆 нтмі   |           |
| Subject:           |             |                 |                 |                  |          |           |
| Attachments:       | Chaosa Eila | No file chosen  | Chaosa File     | No file chosen   |          |           |
| Attachments.       |             |                 |                 | No file chosen   |          |           |
|                    | Choose File | No file chosen  | Choose File     | e No file chosen |          |           |
| Message:           |             |                 |                 |                  |          |           |
|                    |             |                 |                 |                  |          |           |
|                    |             |                 |                 |                  |          |           |
|                    |             |                 |                 |                  |          |           |
|                    |             |                 |                 |                  |          |           |
|                    |             |                 |                 |                  |          |           |
|                    |             |                 |                 |                  |          | //        |
|                    |             | Send            |                 |                  |          |           |
|                    |             |                 |                 |                  |          |           |
|                    |             |                 |                 |                  |          | Ψ.        |

Click the **OK** button to continue. The page will appear similar to Figure 79.

Figure 79: Send Email Messages after filling in top half and clicking OK

#### Enter a **Reply To Address**.

Enter CC: and/or BCC: Address(es) as desired.

Select either Text or HTML for the format of the message file.

To add attachments, such as a PDF file or other document, click the **Choose File** button and navigate to the file you wish to attach. You may attach up to 4 files per email. See Figure 80.

|                                                                   | nts 🕨 Parent Messages                | Search Parent Messages     |                     |
|-------------------------------------------------------------------|--------------------------------------|----------------------------|---------------------|
| Organize 🔻 New fold                                               | er                                   | II • 🔟 🔞                   | Figure 8            |
| ★ Favorites                                                       | Documents library<br>Parent Messages | Arrange by: Folder 🔻       | 8                   |
| Downloads                                                         | Name                                 | Date modified Type         | Attachin            |
| Recent Places                                                     | 🔁 Parent Message Spring 2009         | 5/4/2010 10:45 AM Adobe Ad |                     |
| Libraries Documents My Documents My Documents Public Docume Music | 4                                    |                            | documer<br>to an em |
| Pictures     Videos                                               |                                      | E E                        |                     |

Enter a **Subject** and **Message**.

Click **OK** to send the message to the designated recipients. A report may be generated outlining immediate issues that may occur with sending the email messages. Delayed issues may be monitored by checking the sender's email with your email application.

### **Attendance - Student - Exceptions**

This selection is used to generate lists of students that are not included in a particular category. Exceptions reports may be generated for students that are not active, not included in the class rank, not included in the attendance reports, not included in state reporting, not included in the honor roll, or all of the above. The report will display a line for each exception for each student.

1. Select Attendance-Students-Exceptions. The page will appear similar to Figure 81.

| Day: 1 - 08/24/2015 - Monday | 2015-2016                    |                                        |
|------------------------------|------------------------------|----------------------------------------|
|                              |                              | Figure 81:                             |
|                              |                              | 1 19010 011                            |
|                              |                              |                                        |
|                              |                              | Exceptions                             |
|                              |                              | -                                      |
|                              |                              | Report page                            |
|                              |                              |                                        |
|                              |                              |                                        |
|                              |                              |                                        |
|                              |                              |                                        |
|                              | Day: 1 - 08/24/2015 - Monday | Day: 1 - 08/24/2015 - Monday 2015-2016 |

- 2. Select the type of list to be generated:
  - inactive
  - not to be ranked with their grade
  - not to be included for state reporting.
  - not to be included in attendance reports
  - not to be included in honor roll
  - any of the above
- 3. Click **OK** to begin printing.

# Attendance - Student - Status Report

This selection is used to generate a report for the lunch status of all students in the database.

The report will consist of up to four parts, one for each lunch status. The four lunch status types are Student Paying, Student Reduced, Student Free, and Adult Paying. Each of the four parts will print only if there are students with that status. For example, the Adult Paying section of the report will not print unless there are students/adults in the JMC data with that status.

Each of the reports will list all students with that particular status in alphabetical order and will list their JMC student number and grade, as well.

1. Select <u>Attendance—Students—Status Report</u>. The page will appear similar to Figure 82.

|                                           |                                               |                     |                   |                 |                          |           |                  | _             |
|-------------------------------------------|-----------------------------------------------|---------------------|-------------------|-----------------|--------------------------|-----------|------------------|---------------|
| Sunnyville High Sc                        | thool                                         | D                   | ay: 1 - 08/24/201 | 5 - Monday      |                          | 2015-2016 | Logout           |               |
| From Date: 6/15/20                        | 015 To Date: 6/15/201                         | 5                   |                   |                 |                          |           | Switch Building: |               |
| Preview Print                             | )                                             |                     |                   |                 |                          |           | Sunnyville Hiç 🔻 |               |
| Building: 172 - Su<br>Lunch Status - Free | nnyville High School<br>e From: 6/15/2015 to: | 6/15/2015           |                   |                 |                          | <b>^</b>  | Quick Links:     | Figure 82:    |
| ID                                        | Name                                          | Grade               | Approval Date     |                 |                          |           |                  |               |
| 156                                       | Aasimov, Aaron                                | 9                   | 06/10/2015        | Determination M | 1ade - Approved for Free |           |                  | Status Damant |
| Total:                                    | 1 students. (all 1 enrolled                   | for the entire date | span )            |                 |                          |           |                  | Status Report |
|                                           |                                               |                     |                   |                 |                          |           |                  | selection     |
| Building: 172 - Su<br>Lunch Status - Red  | nnyville High School<br>luced From:           | 6/15/2015 to:       | 6/15/2015         |                 |                          |           |                  | criteria      |
| ID                                        | Name                                          |                     | Grade             |                 | Approval Date            |           |                  | screen.       |
| No data.                                  |                                               |                     |                   |                 |                          |           |                  |               |
|                                           |                                               |                     |                   |                 |                          |           |                  |               |
| Building: 172 - Su<br>Lunch Status - Pay  | nnyville High School<br>From: 6/15            | /2015 to: 6/15      | /2015             |                 |                          |           |                  |               |
| ID                                        | Name                                          |                     |                   | Grade           | Approval Date            |           |                  |               |
| 10223                                     | Adler, Cole                                   |                     |                   | 12              |                          |           |                  |               |
| 16002<br>16003                            | Albertson, Ly<br>Alejandro, Ale               |                     |                   | 12<br>12        |                          |           |                  |               |

- 2. Specify the building number in the **Switch Buildings** menu in the upper right corner of the page.
- 3. Specify the range of dates for the report.
- 4. Click **OK** to generate the report or click Cancel to return to the main screen of the JMC Office Application.

# **Attendance - Student - Drop Student**

This option is used when students leave your enrollment.

| JMC WI Demo High School                                                                                                    |                  |                                                                                                    | 2015-2016                             |
|----------------------------------------------------------------------------------------------------|------------------|----------------------------------------------------------------------------------------------------|---------------------------------------|
| Find: Last Name or Student ID                                                                                                    |                  | Day:                                                                                                    |                                       |
| Badger, Madison (100109)<br>Blue Angel, Mount Mary (4)<br>Blugolds, Eau Claire (7)<br>Buccaneers, Beloit (9)<br>Buccaneers, Marinette (8)<br>Chargers, Barron County (10)<br>Cougars, Waukesha (11)<br>Cyclones, Fox Valley (12)<br>Devils, Manitowoc Blue (6)<br>Devils, Stout Blue (5)<br>Eagles, Edgewood (13)<br>Eagles, Marquette Golden (16)<br>Example, Student (45)<br>Example, Student (3)<br>Drop Code: TC Transfer to another | er school covere | 1 - 09/21/2015 - Monday<br>2 - 09/22/2015 - Tuesday<br>3 - 09/23/2015 - Wednesday<br>4 - 09/24/2015 - Thursday<br>5 - 09/25/2015 - Friday<br>6 - 09/28/2015 - Monday<br>7 - 09/29/2015 - Tuesday<br>8 - 09/30/2015 - Wednesday<br>9 - 10/01/2015 - Thursday<br>10 - 10/02/2015 - Friday<br>11 - 10/05/2015 - Tuesday<br>13 - 10/07/2015 - Wednesday<br>13 - 10/07/2015 - Wednesday<br>14 - 10/08/2015 - Thursday ▼ | Figure 83:<br>Drop<br>Student<br>page |
|                                                                                                    | 0                | Drop                                                                                                    |                                       |

To drop a student:

- Select the student.
- Enter the day number the student was last enrolled.
- Select the code from the **Drop Code** menu.

- Click **Drop** to drop the student. The remaining days in the school year are automatically coded as nonmember for the student. The "Active" classification in the general student data will be automatically unchecked.

*Note:* If the student returns in the current school year, reenter the student using <u>Attendance—Student—Re-enter Student</u>.

# Drop vs. Inactivate vs. Delete Student

Drop - student attended for at least one day of the current school year but has since left the school. To drop a student, use <u>Attendance - Student - Drop Student</u>.

Inactivate - student attended the previous year but has not attended at all during the current school year. To inactivate, use <u>Edit - Student Data</u> and uncheck the student's Active, Attendance, and State Reporting flags.

Delete - this is the most severe and is not generally advised unless the student will never attend the school again and there has been no data submitted to the state department for this student for the current year. Deleting the student gives you no further opportunities to view or otherwise work with the student's data. An example of where this is an issue is in state reporting if the student was inadvertently submitted as attending for the current school year - if the student was deleted from the current year then there is no way to correct the student's records at the state level for some states (Ed-Fi, SIF). To delete a student, use Edit - Delete A Student (only available at the district level).

# Attendance - Student - Add Student

This selection is used to add a student to membership after the first day of school.

| JMC WI Demo High School                                                                                                    |                                                                                                    | 2015-2016                            |
|----------------------------------------------------------------------------------------------------|----------------------------------------------------------------------------------------------------|--------------------------------------|
| Find: Last Name or Student ID                                                                                                    | Day:                                                                                                    |                                      |
| Badger, Madison<br>Blue Angel, Mount Mary<br>Blugolds, Eau Claire<br>Buccaneers, Beloit<br>Buccaneers, Marinette<br>Chargers, Barron County<br>Cougars, Waukesha<br>Cyclones, Fox Valley<br>Devils, Manitowoc Blue<br>Devils, Stout Blue<br>Eagles, Edgewood<br>Eagles, Marquette Golden<br>Example, Student<br>Example, Student | 1 - 09/21/2015 - Monday         2 - 09/22/2015 - Tuesday         3 - 09/23/2015 - Wednesday         4 - 09/24/2015 - Thursday         5 - 09/25/2015 - Friday         6 - 09/28/2015 - Monday         7 - 09/29/2015 - Tuesday         8 - 09/30/2015 - Tuesday         8 - 09/2015 - Tuesday         10 - 10/02/2015 - Friday         11 - 10/05/2015 - Monday         12 - 10/06/2015 - Tuesday         13 - 10/07/2015 - Wednesday         14 - 10/08/2015 - Thursday         ▼ | Figure 84:<br>Add<br>Student<br>page |

To add a student:

- Select the student.
- Enter the day number the student will first be in attendance.
- Select the code from the Add Code menu

- Click **Add** to add the student. The appropriate enrollment history record will be created automatically.

*Note:* The student general data must have been previously entered using <u>Edit-</u> <u>Enter Student Data</u>.

*Note:* Adding a student makes the student a nonmember from day 1 to the day before the add date.

*Note:* This selection is used only for those students enrolling after the first day of school. Students who begin enrollment normally on the first day of school **DO NOT** need to be added.

When do I Add or Re-enter Students?

Add a student if:

- Student was not enrolled on Day 1
- Student is attending your school district for the first time for the current school year

Re-enter a student if:

- Student already attended your school district during the current school year, and was dropped during the current school year, and is returning for an additional span of enrollment

# Attendance - Student - Reenter Student

This selection is used to reenter into the attendance register a student who had previously been in attendance this same school year and is now coming back after having dropped.

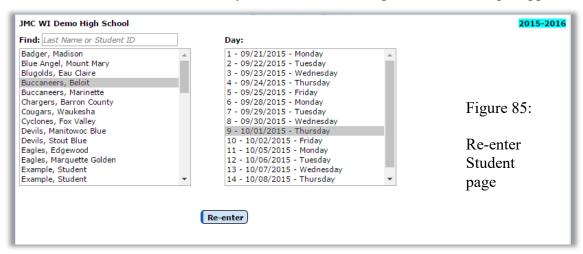

To reenter a student:

- Select the student.
- Enter the day number the student will first be in attendance.
- Click **Re-enter** to reenter the student.

*Note:* Reentering makes the student a member for each day from the date of reentry to the end of the year.

When do I Add or Re-enter Students?

Add a student if:

- Student was not enrolled on Day 1
- Student is attending your school district for the first time for the current school year

Re-enter a student if:

- Student already attended your school district during the current school year, and was dropped during the current school year, and is returning for an additional span of enrollment

# Attendance - Reports - For a Day

This is a report of student absence and tardiness for a selected day. For each student absent or tardy, the report shows the student's name, ID number, grade level, and type of absence or tardiness. At the end of the report is a summary that includes the total number of days absent (also split out by excused and unexcused), days present, days enrolled, tardies (also split out by excused and unexcused) and the appropriate start and end dates. If the student has been in attendance for more than one span during the school year, the summary will be split out into one line for each span of attendance.

1. Select Attendance-Reports-For A Day. The page will appear similar to Figure 86.

| Sunnyville High School                                                                                                    | Day:                            | 1 - 08/24/2015 - Mon  | day  |       | 2015-2016 |                                                 |
|----------------------------------------------------------------------------------------------------|---------------------------------|-----------------------|------|-------|-----------|-------------------------------------------------|
| Days:<br>1 - 08/24/2015 - Monday<br>2 - 08/25/2015 - Tuesday<br>3 - 08/25/2015 - Tuesday<br>4 - 08/27/2015 - Thursday<br>5 - 08/27/2015 - Finlay<br>6 - 08/31/2015 - Monday<br>7 - 09/01/2015 - Tuesday<br>Sort by Grade<br>Print Export |                                 |                       |      |       |           | Figure 86:<br>Attendance<br>Report For A<br>Day |
|                                                                                                    | Attendance For A Day - Day #: : | 1 - 08/24/2015 - Mone | lay  |       | -         |                                                 |
| Student Name                                                                                                    | Student ID                      | Grade                 | АМ   | РМ    |           |                                                 |
| Adler, Cole                                                                                                    | 10223                           | 12                    | Pres | Abs E |           |                                                 |

2. Enter the day number for which the report is to be printed.

Click **Print** to print the previewed report. The report will be sorted in alphabetical order. To print the report sorted by grade, click the box **Sort by Grade**.

Click **Export** to export the report for the specified student(s) to a CSV (commaseparated) text file.

### **Attendance - Reports - Attendance Totals**

This is a report of average daily attendance, percentage attendance, and average daily membership. The report is broken down by grade and shows male, female, and totals for each grade level.

1. Select <u>Attendance-Reports-Attendance Totals</u>. The page will appear similar to Figure 87.

| Sunnyvi                                                  | lle Higl                                       | h School                                                                              |             |                |                                                                                                    | Day: 1 -     | 08/24/2015   | - Monday    |                 |                  | 20             | 015-2016               |
|----------------------------------------------------------|------------------------------------------------|---------------------------------------------------------------------------------------|-------------|----------------|----------------------------------------------------------------------------------------------------|--------------|--------------|-------------|-----------------|------------------|----------------|------------------------|
| Day Fror                                                 | ay From:                                       |                                                                                       |             |                |                                                                                                    | Day To:      |              |             |                 | 🗹 All Co         | des            |                        |
| 2 - 08/2<br>3 - 08/2<br>4 - 08/2<br>5 - 08/2<br>6 - 08/3 | 5/2015<br>6/2015<br>7/2015<br>8/2015<br>1/2015 | - Monday<br>- Tuesday<br>- Wednesd<br>- Thursday<br>- Friday<br>- Monday<br>- Tuesday |             |                | 1 - 08/24/2015 - Monday ▲<br>2 - 08/25/2015 - Tuesday<br>3 - 08/25/2015 - Wednesday<br>4 - 08/27/2015 - Thursday<br>5 - 08/27/2015 - Friday<br>6 - 08/31/2015 - Monday<br>7 - 09/01/2015 - Tuesday ▼ |              |              |             | Ethnicity All V |                  | All <b>T</b>   | Figure 87<br>Attendand |
| Preview                                                  | w Pr                                           | int                                                                                   |             |                |                                                                                                    |              |              |             |                 |                  |                | Totals                 |
|                                                          |                                                |                                                                                       |             |                | Attendar                                                                                                    | ice Totals F | Report       |             |                 |                  |                | A Domont               |
|                                                          |                                                |                                                                                       | From: 1     | - 08/24/2      |                                                                                                    |              | L - 08/24/20 | 15 - Monday | /               |                  |                | Report                 |
|                                                          |                                                |                                                                                       |             |                | Ethr                                                                                                    | nicity: All  |              |             |                 |                  |                |                        |
| Grade                                                    |                                                | # Days                                                                                | Pupil Count | Member         | Attend                                                                                                    | Abs Exc      | Abs Unex     | Abs Total   | ADA             | % Att            | ADM            |                        |
| 7                                                        | F                                              | 1.0                                                                                   | 17          | 17.0           | 17.0                                                                                                    | 0.0          | 0.0          | 0.0         | 17.00           | 100.00           | 17.00          |                        |
| 7                                                        | M                                              | 1.0                                                                                   | 30          | 30.0           | 30.0                                                                                                    | 0.0          | 0.0          | 0.0         | 30.00           | 100.00           | 30.00          |                        |
| 7                                                        | Total                                          | 1.0                                                                                   | 47          | 47.0           | 47.0                                                                                                    | 0.0          | 0.0          | 0.0         | 47.00           | 100.00           | 47.00          |                        |
| 8<br>8                                                   | F                                              | 1.0<br>1.0                                                                            | 31<br>23    | 31.0<br>23.0   | 31.0<br>23.0                                                                                                    | 0.0          | 0.0          | 0.0         | 31.00<br>23.00  | 100.00<br>100.00 | 31.00<br>23.00 |                        |
| 8                                                        | Total                                          | 1.0                                                                                   | 54          | 54.0           | 54.0                                                                                                    | 0.0          | 0.0          | 0.0         | 54.00           | 100.00           | 54.00          |                        |
| 9                                                        | F                                              | 1.0                                                                                   | 28          | 28.0           | 28.0                                                                                                    | 0.0          | 0.0          | 0.0         | 28.00           | 100.00           | 28.00          |                        |
| ő                                                        | м                                              | 1.0                                                                                   | 31          | 31.0           | 31.0                                                                                                    | 0.0          | 0.0          | 0.0         | 31.00           | 100.00           | 31.00          |                        |
| 9                                                        | Total                                          | 1.0                                                                                   | 59          | 59.0           | 59.0                                                                                                    | 0.0          | 0.0          | 0.0         | 59.00           | 100.00           | 59.00          |                        |
| 10                                                       | F                                              | 1.0                                                                                   | 20          | 20.0           | 20.0                                                                                                    | 0.0          | 0.0          | 0.0         | 20.00           | 100.00           | 20.00          |                        |
| 10                                                       | M                                              | 1.0                                                                                   | 21          | 21.0           | 21.0                                                                                                    | 0.0          | 0.0          | 0.0         | 21.00           | 100.00           | 21.00          |                        |
| 10                                                       | Total                                          | 1.0                                                                                   | 41          | 41.0           | 41.0                                                                                                    | 0.0          | 0.0          | 0.0         | 41.00           | 100.00           | 41.00          |                        |
| 11                                                       | F                                              | 1.0                                                                                   | 26          | 26.0           | 26.0                                                                                                    | 0.0          | 0.0          | 0.0         | 26.00           | 100.00           | 26.00          |                        |
| 11                                                       | M                                              | 1.0                                                                                   | 22          | 22.0           | 22.0                                                                                                    | 0.0          | 0.0          | 0.0         | 22.00           | 100.00           | 22.00          |                        |
|                                                          |                                                | 1.0                                                                                   | 48          | 48.0           | 48.0                                                                                                    | 0.0          | 0.0          | 0.0         | 48.00           | 100.00           | 48.00          |                        |
| 12<br>12                                                 | F                                              | 1.0                                                                                   | 26          | 26.0           | 26.0                                                                                                    | 0.0          | 0.0          | 0.0         | 26.00           | 100.00           | 26.00          |                        |
|                                                          | M<br>Total                                     | 1.0<br>1.0                                                                            | 22<br>48    | 22.0<br>48.0   | 21.5<br>47.5                                                                                                    | 0.5          | 0.0          | 0.5         | 21.50<br>47.50  | 97.73<br>98.96   | 22.00<br>48.00 |                        |
| Totals                                                   | м                                              |                                                                                       | 140         | 140.0          | 148.5                                                                                                    | 0.5          | 0.0          | 0.5         | 148.50          | 00.66            | 149.00         |                        |
| rotais<br>Fotals                                         | M<br>F                                         |                                                                                       | 149<br>148  | 149.0<br>148.0 | 148.5                                                                                                    | 0.5          | 0.0          | 0.5         | 148.50          | 99.66<br>100.00  | 149.00         |                        |
| rotais                                                   |                                                | otal                                                                                  | 297         | 297.0          | 296.5                                                                                                    | 0.0          | 0.0          | 0.5         | 296.50          | 99.83            | 297.00         |                        |
|                                                          |                                                |                                                                                       | 207         | 207.0          | 200.0                                                                                                    | 0.5          | 0.0          | 0.5         | 200.00          | 20.00            | 200.00         |                        |

2. Enter the range of days for which attendance totals are to be reported. The report will include all ethnic groups and all county, resident and transported codes unless otherwise specified:

- 3. To print the report for a specific Ethnicity, select the group from the menu.
- 4. To print the report for a specific range of county, resident, or transported codes, uncheck the box **All Codes** and then enter the desired range of each set of codes.

A description of the column abbreviation titles:

Grade — the grade level
# Days — the range of days requested for the report
Member — number of days of membership
Attend — number of days in attendance
Abs (Exc/Unx/Total) — number of absences
ADA — Average Daily Attendance -- # of students on average attending per day
%Att — percentage of students in attendance
ADM — Average Daily Membership -- # of students on average in membership per day

Click **Print** to print the previewed report.

Click **Export** to export the report for the specified student(s) to a CSV (commaseparated) text file.

# Attendance - Reports - By Student

A report of absences and tardies for each student in a range of grades for a range of days.

1. Select <u>Attendance-Reports-By Student</u>. The page will appear similar to Figure 88.

| Sunnyville High School                                                                                                    |                                                                                                    |                                                                                       | 1                                                             | )ay: 1 - 0                                  | 8/24/2                 | 015 - Mo | nday                       |                    |                |   | 201                        | 5-2016 | Λ<br>I                                            |
|----------------------------------------------------------------------------------------------------|----------------------------------------------------------------------------------------------------|---------------------------------------------------------------------------------------|---------------------------------------------------------------|---------------------------------------------|------------------------|----------|----------------------------|--------------------|----------------|---|----------------------------|--------|---------------------------------------------------|
| Day From:<br>1 • 08/24/2015 - Monday<br>2 • 08/25/2015 - Tuesday<br>3 • 08/26/2015 - Wednesday<br>4 • 08/27/2015 - Thursday<br>5 • 08/2015 - Friday<br>6 • 08/31/2015 - Tuesday<br>8 • 09/02/2015 - Tuesday<br>9 • 09/02/2015 - Tuesday<br>9 • 09/02/2015 - Thursday<br>Preview Print Export | Day To:<br>1 - 08/24/20<br>2 - 08/25/20<br>3 - 08/26/20<br>4 - 08/27/20<br>5 - 08/28/20<br>6 - 08/31/20<br>7 - 09/01/20<br>8 - 09/02/20<br>9 - 09/03/20 | 015 - Tue<br>015 - We<br>015 - The<br>015 - Frid<br>015 - Mo<br>015 - Tue<br>015 - We | esday<br>dnesday<br>ursday<br>day<br>nday<br>esday<br>dnesday | Grade:<br>From:<br>Sort B<br>Na<br>Gr<br>Ad | <b>/:</b><br>me<br>ade | To: 12 V | III ₪                      | l Codes            |                |   |                            |        | Figure 88:<br>Attendance<br>Reports By<br>Student |
|                                                                                                    | From: 1 - 08                                                                                                    |                                                                                       | endance By<br>15 - Mond                                       |                                             |                        | /2015 -  | Monday                     | ,                  |                |   |                            | -      |                                                   |
| <b>Name</b><br>Aasimov, Aaron<br>Adler, Cole                                                                                                    | StudentID<br>156<br>10223                                                                                                    | 9                                                                                     | <b>Tdy-E Tdy</b> -<br>D O<br>D O                              | U Tdy-Tt<br>0<br>0                          | 0<br>0.5               | 0        | <b>Abs-Ttl</b><br>)<br>).5 | Attend<br>1<br>0.5 | Nonm<br>0<br>0 | 0 | <b>Tr LL</b><br>0 0<br>0 0 |        |                                                   |

- 2. To print the report for a specific range of county, resident, or transported codes, uncheck the box **All Codes**, and then enter the range of codes to be included.
- 3. Click the appropriate button to sort by name, grade, or advisor.

*Note:* If sorting by advisor, advisor reports will print on separate pages.

Click **Preview** to preview the report.

Click **Print** to print the previewed report.

Click **Export** to export the report for the specified student(s) to a CSV (commaseparated) text file.

# Attendance - Reports - For a Student

A report of students' absences and tardiness for a range of days.

1. Select Attendance-Reports-For Student. The page will appear similar to Figure 89.

|                                                                                                    | D                                                                                                    | ay: 1 - 08/24/2015 -            | Monday                      | 2015-2016             |
|----------------------------------------------------------------------------------------------------|----------------------------------------------------------------------------------------------------|---------------------------------|-----------------------------|-----------------------|
| Select: Day From                                                                                                    | n: Day To:                                                                                                    |                                 |                             |                       |
| By Sequential         2 06/22           By Random         3 - 08/24           By Grade         5 - 08/22           By Advisor         7 - 09/01           Grade:         From: 12 V To: 12 V           Preview         Print | 3/2015 - Tuesday         2 - 08/25/20           9/2015 - Wednesday         3 - 08/26/20           9/2015 - Friday         4 - 08/27/20           9/2015 - Friday         5 - 08/28/20           1/2015 - Monday         6 - 08/31/20           1/2015 - Tuesday         7 - 09/01/20 | 015 - Monday<br>015 - Tuesday 💌 |                             | Figure 89:            |
| Student: Adler, Cole                                                                                                    | StudentID: 10223                                                                                                    | Grade: 12                       | BirthDate: 07/31/1998       | Attendanc             |
| Contact(s):<br>Bob and Babette Adler<br>Dav                                                                                                    | 319-555-6666<br>AM PM                                                                                                    | 123 4th Street                  | Sunnyville, IA 56789        | Report For<br>Student |
| 1 Mon 08/24/2015                                                                                                    | Abs E                                                                                                    |                                 |                             |                       |
| Days Absent: 0.5 (0.5 Ex,                                                                                                    | 0 Un) Present: 0.5 Enrolled: 1                                                                                                    | Tardies: 0 (0 Ex, 0 U           | n) Start: 8/24/2015 End: 8/ | 24/2015               |
|                                                                                                    | StudentID: 16002                                                                                                    | Grade: 12                       | BirthDate: 02/04/1998       |                       |
| Student: Albertson, Lynette                                                                                                    |                                                                                                    |                                 |                             |                       |
| Student: Albertson, Lynette<br>Contact(s):<br>Tim & Jill Albertson                                                                                                    | (319) 555-1122 1000                                                                                                    | ) Progress Lane                 | Sunnyville, IA 56789        |                       |

- 2. Select the date range for the report.
- 3. Specify the grade range for the report.

Click **Preview** to preview the report.

Click **Print** to print the previewed report.

Click **Export** to export the report for the specified student(s) to a CSV (commaseparated) text file.

# **Attendance - Reports - Membership Count**

This selection prints a report of the number of students enrolled each day for a specified range of days, broken down by male, female, and grade, with totals.

1. Select <u>Attendance-Reports-Membership Count</u>. The page will appear similar to Figure 90.

| Sunnyville CS | D           |     |       |       |      |       | Da     | y: 1 · | - 08/ | /24/  | 201   | 5 - 1 | lond | ay    |        |     |    |    |    |    | 2015  | -2016 |
|---------------|-------------|-----|-------|-------|------|-------|--------|--------|-------|-------|-------|-------|------|-------|--------|-----|----|----|----|----|-------|-------|
| Day From:     |             |     | Day 1 | o:    |      |       |        |        |       |       |       |       |      | الم 🛙 | Cod    | es  |    |    |    |    |       |       |
| 1 - 08/24/201 | 5 - Monday  |     | 1 - 0 | 8/24/ | 2015 | - Mor | nday   |        | A     |       |       |       |      |       |        |     |    |    |    |    |       |       |
| 2 - 08/25/201 | 5 - Tuesday |     | 2 - 0 | 8/25/ | 2015 | - Tue | sday   | - 1    |       |       |       |       |      |       |        |     |    |    |    |    |       |       |
| 3 - 08/26/201 |             |     |       |       |      |       | dnesd  |        |       |       |       |       |      |       |        |     |    |    |    |    |       |       |
| 4 - 08/27/201 |             |     |       |       |      |       | irsday | (      |       |       |       |       |      |       |        |     |    |    |    |    |       |       |
| 5 - 08/28/201 |             |     |       | 8/28/ |      |       |        |        |       |       |       |       |      |       |        |     |    |    |    |    |       |       |
| 6 - 08/31/201 |             |     |       | 8/31/ |      |       |        |        |       |       |       |       |      |       |        |     |    |    |    |    |       |       |
| 7 - 09/01/201 | 5 - Tuesday | · · | 7 - 0 | 9/01/ | 2015 | - Tue | esday  | -      | •     |       |       |       |      |       |        |     |    |    |    |    |       |       |
| Preview       | rint        |     |       |       |      |       |        |        |       |       |       |       |      |       |        |     |    |    |    |    |       |       |
|               |             |     |       |       |      | м     | embe   | rshij  | o Coi | int F | Repo  | rt    |      |       |        |     |    |    |    |    |       |       |
|               |             | F   | rom:  | 1 -   | 08/2 | 4/20  | 15 -   | Mon    | day   | to:   | 5 - 0 | 8/2   | 8/20 | )15 · | - Fric | lay |    |    |    |    |       |       |
| Day           |             | KA  | КВ    | кс    | KD   | EC    | нк     | KG     | 1     | 2     | 3     | 4     | 5    | 6     | 7      | 8   | 9  | 10 | 11 | 12 | Total |       |
| 1             | F           | 4   | 3     | 0     | 0    | 1     | 0      | 15     | 22    | 21    | 24    | 31    | 15   | 21    | 17     | 31  | 28 | 20 | 26 | 26 | 305   |       |
| 08/24/2015    | M           | 4   | 3     | 0     | 0    | 0     | 0      | 20     | 17    | 23    | 24    | 29    | 25   | 23    | 30     | 23  | 31 | 21 | 22 | 22 | 317   |       |
|               | Totals      | 8   | 6     | 0     | 0    | 1     | 0      | 35     | 39    | 44    | 48    | 60    | 40   | 44    | 47     | 54  | 59 | 41 | 48 | 48 | 622   |       |
| 2             | F           | 4   | 3     | 0     | 0    | 1     | 0      | 15     | 22    | 21    | 24    | 31    | 15   | 21    | 17     | 31  | 28 | 20 | 26 | 26 | 305   |       |
| 08/25/2015    | M           | 4   | 3     | 0     | 0    | 0     | 0      | 20     | 17    | 23    | 24    | 29    | 25   | 23    | 30     | 23  | 31 | 21 | 22 | 22 | 317   |       |
|               | Totals      | 8   | 6     | 0     | 0    | 1     | 0      | 35     | 39    | 44    | 48    | 60    | 40   | 44    | 47     | 54  | 59 | 41 | 48 | 48 | 622   |       |
| 3             | F           | 4   | 3     | 0     | 0    | 1     | 0      | 15     | 22    | 21    | 24    | 31    | 15   | 21    | 17     | 31  | 28 | 20 | 26 | 26 | 305   |       |
| 08/26/2015    | M           | - 4 | 3     | 0     | 0    | 0     | 0      | 20     | 17    | 23    | 24    | 29    | 25   | 23    | 30     | 23  | 31 | 21 | 22 | 22 | 317   |       |
|               | Totals      | 8   | 6     | 0     | 0    | 1     | 0      | 35     | 39    | 44    | 48    | 60    | 40   | 44    | 47     | 54  | 59 | 41 | 48 | 48 | 622   |       |
| 4             | F           | 4   | 3     | 0     | 0    | 1     | 0      | 15     | 22    | 21    | 24    | 31    | 15   | 21    | 17     | 31  | 28 | 20 | 26 | 26 | 305   |       |
| 08/27/2015    | M           | 4   | 3     | 0     | 0    | 0     | 0      | 20     | 17    | 23    | 24    | 29    | 25   | 23    | 30     | 23  | 31 | 21 | 22 | 22 | 317   |       |
|               | Totals      | 8   | 6     | 0     | 0    | 1     | 0      | 35     | 39    | 44    | 48    | 60    | 40   | 44    | 47     | 54  | 59 | 41 | 48 | 48 | 622   |       |
| 5             | F           | 4   | 3     | 0     | 0    | 1     | 0      | 15     | 22    | 21    | 24    | 31    | 15   | 21    | 17     | 31  | 28 | 20 | 26 | 26 | 305   |       |
|               | M           | 4   | 3     | 0     | 0    | 0     | 0      | 20     | 17    | 23    | 24    | 29    | 25   | 23    | 30     | 23  | 31 | 21 | 22 | 22 | 317   |       |
| 08/28/2015    |             |     | 6     |       |      |       |        |        |       |       |       |       |      |       |        |     |    |    |    |    | 622   |       |

Figure 90:

Membership Count Report

- 2. Select the date range for the report.
- 3. To print the report for a specific range of county, resident, or transported codes, uncheck the box All Codes, then enter the range of codes to be included. 4.

Click **Preview** to preview the report.

Click **Print** to print the previewed report.

# Attendance - Reports - Drop / Add

This selection prints a report of students who have added or dropped during the school year.

The report shows the day number, the day name, the student's number, the student's name, and the drop or add code.

The **add day** is the day on which the student was first enrolled.

The **drop day** is the day on which the student was last enrolled.

1. Select <u>Attendance-Reports-Drop / Add</u>. The page will appear similar to Figure 91.

|                     | le High School<br>Export  |                     | Day: 1 - 08 | :/24/2015 - Monday      |                | 2015-2016 | Figure 91: |
|---------------------|---------------------------|---------------------|-------------|-------------------------|----------------|-----------|------------|
| Adds:<br>Day#<br>5  | <b>Date</b><br>08/28/2015 | Student ID<br>10223 | Grade<br>12 | Name<br>Adler, Cole     | Add Code<br>1  | *         | Drop / Add |
| Drops:<br>Day#<br>0 | Date<br>Prior to SchYr    | Student ID<br>16003 | Grade<br>12 | Name<br>Alejandro, Alex | Drop Code<br>1 |           | Report     |

Click **Print** to print the previewed report.

Click Export to export the report for the specified student(s) to a CSV (commaseparated) text file.

Note: The student names are links to their data on Attendance – Student – Edit Attendance.

# Attendance - Reports - Absent / Tardy Check

This selection prints a report of students with a certain number of absences or tardies for a specified time period.

1. Select <u>Attendance-Reports-Absent/Tardy Check</u>. The page will appear similar to Figure 92.

| Sunnyville High School                                                                                                    |           |          |          | Da                      | y: 1 - 08                                                                       | /24/2015 | i - Monda                                                     | y        |            | 2015-2016 |                                 |
|----------------------------------------------------------------------------------------------------|-----------|----------|----------|-------------------------|---------------------------------------------------------------------------------|----------|---------------------------------------------------------------|----------|------------|-----------|---------------------------------|
| Day From:<br>1 - 08/24/2015 - Monday<br>2 - 08/25/2015 - Tuesday<br>3 - 08/25/2015 - Wednesda<br>4 - 08/27/2015 - Thursday<br>5 - 08/31/2015 - Friday<br>6 - 08/31/2015 - Monday<br>7 - 09/01/2015 - Tuesday<br>Grade: | ay 🗸      |          |          |                         | Day To:<br>1 - 08/2<br>2 - 08/2<br>3 - 08/2<br>4 - 08/2<br>5 - 08/2<br>6 - 08/3 |          | Monday<br>Tuesday<br>Wednesda<br>Thursday<br>Friday<br>Monday |          |            |           | Figure 92:<br>Absent /<br>Tardy |
| From: 12 <b>v</b> To: 12 <b>v</b><br>Absence Tardiness<br>Excused Unexcused<br>v <b>v</b> absences<br>Sort by Grade<br>Preview Print Expo                                                                              | _         | ſ        |          |                         |                                                                                 |          |                                                               |          |            |           | Check<br>criteria               |
|                                                                                                    |           | 1 - 08/2 |          | ent/Tardy<br>5 - Monday |                                                                                 |          | 015 - Ma                                                      | onday    |            |           |                                 |
| Name                                                                                                    | StudentID | Grade Td | y-E Tdy- | U Tdy-Ttl               | Abs-E Ab                                                                        | s-UAbs-  | Ttl Atten                                                     | l Nonm C | n Rs Tr LL |           |                                 |
| Adler, Cole                                                                                                    |           | 12 0     | 0        | -                       | 0.5 0                                                                           | 0.5      | 0.5                                                           | 0        | 0 0 0      |           |                                 |
| Albertson, Lynette                                                                                                    |           | 12 0     | 0        | -                       | 0 0                                                                             | 0        | 1                                                             | 0        | 0 0 0      |           |                                 |
| Alejandro, Alex                                                                                                    | 16003     | 12 0     | 0        | 0                       | 0 0                                                                             | 0        | 1                                                             | 0        | 0 0 0      |           | 11                              |

- 2. Enter the beginning day number and the ending day number.
- 3. Enter the beginning grade level and the ending grade level.
- 4. Select either absences or tardies by clicking the appropriate button.
- 5. Select excused, unexcused or both by clicking the appropriate button.
- To change the <= or >= selection, click on the drop down list displaying the symbol. The <= selection will report less than or equal to the specified number. The >= selection will report greater than or equal to the specified number.
- 6. Enter the number of absences or tardies.

Click **Preview** to preview the report.

Click **Print** to print the previewed report.

Click **Export** to export the report for the specified student(s) to a CSV (comma-separated) text file.

Note: To print in alphabetical order by grade, click the box Sort by Grade.

# Attendance - Reports - Form Letter

This option is used to print a custom attendance form letter. These forms must first be designed or edited using the JMC Form Designer application. Please refer to Appendix

A of this document for an overview of how to set up attendance form letters and Appendix B of this document for details of how to create and edit a custom form using the JMC Form Editor software. Contact JMC if you need the Form Designer software installed.

The attendance form letter may include attendance from a specified date range for combinations of absences and tardies that are excused, unexcused, or both. The attendance form letter is a custom form that can also include as a large variety of other data elements, such as demographic, contact, and sibling data. For assistance with creating a custom attendance form, please contact JMC technical support.

1. Select <u>Attendance-Reports-Form Letters</u>. The page will appear similar to Figure 93.

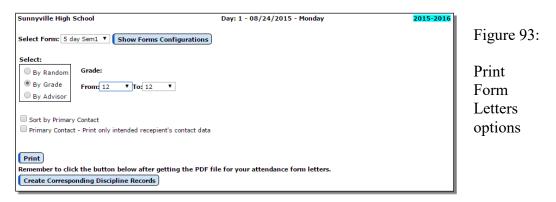

- 2. Select the form to be printed by using the menu in the upper-left corner.
- 3. Select the student pool for whom attendance notification letters are to be printed. Options will vary depending upon which **Select** option you choose.
  - Random: select one or more students from the list by clicking
  - Grade: specify the grade range
  - Advisor: specify the range of advisor numbers

**Sort By Primary Contact** This option allows the printed reports to be sorted by primary contact as opposed to student name.

**Primary Contact – Print only intended recipient's contact data** This option will keep potentially sensitive data (addresses and phone numbers for example) from being displayed for a primary contact if the form being printed is for a different primary contact for that student.

- 4. Click **Print** to print the attendance form letters.
- 5. Once the form letters can be previewed (this may take a while), you may chose to print or save the PDF file containing these forms.
- 6. As a final step you will likely want the corresponding discipline records to be created for the appropriate students. To do so, click on the **Create Corresponding Discipline Records** button at the bottom of the page.

# **Attendance - Day - Day Names**

This selection, available only when logged in at the district level, is used to edit the dates that are used in attendance. Days on which school is in session for instructional purposes are consecutively numbered and then referred to by that number. The first day of school is day #1, the second day of school is day #2, and so on.

1. Select Attendance-Day-Day Names. The page will appear similar to Figure 94.

| JMC Demo District | Day: 1 - 09 | 9/04/2018 - Tuesday | 2018-2019 |               |
|-------------------|-------------|---------------------|-----------|---------------|
| Print             |             |                     | Save      |               |
| Day Number        | Date        | Day of Week         |           |               |
| 1                 | 9/4/2018    | Tuesday             |           |               |
| 2                 | 9/5/2018    | Wednesday           |           |               |
| 3                 | 9/6/2018    | Thursday            |           |               |
| 4                 | 9/7/2018    | Friday              |           |               |
| 5                 | 9/10/2018   | Monday              |           |               |
| 6                 | 9/11/2018   | Tuesday             | Ein       |               |
| 7                 | 9/12/2018   | Wednesday           | F1g       | ure 94:       |
| 8                 | 9/13/2018   | Thursday            |           |               |
| 9                 | 9/14/2018   | Friday              |           |               |
| 10                | 9/17/2018   | Monday              | Da        | v Name        |
| 11                | 9/18/2018   | Tuesday             |           | <i>,</i>      |
| 12                | 9/19/2018   | Wednesday           | pag       | y Names<br>ge |
| 13                | 9/20/2018   | Thursday            |           | -             |
| 14                | 9/21/2018   | Friday              |           |               |
| 15                | 9/24/2018   | Monday              |           |               |
| 16                | 9/25/2018   | Tuesday             |           |               |
| 17                | 9/26/2018   | Wednesday           |           |               |
| 18                | 9/27/2018   | Thursday            |           |               |
| 19                | 9/28/2018   | Friday              |           |               |
| 20                | 10/1/2018   | Monday              |           |               |
| 21                | 10/2/2018   | Tuesday             |           |               |
| 22                | 10/3/2018   | Wednesday           |           |               |
| 23                | 10/4/2018   | Thursday            |           |               |
| 24                | 10/5/2018   | Friday              |           |               |
| 25                | 10/8/2018   | Monday              |           |               |
| 26                | 10/9/2018   | Tuesday             |           |               |
| 27                | 10/10/2018  | Wednesday           |           |               |
| 28                | 10/11/2018  | Thursday            | *         |               |

- 2. Click on the day to be edited and then enter the date manually or use the calendar tool on the right side to select the date. Once the date is entered, the day of the week will display.
- 3. Click the **Save** button in the upper right corner to save changes.

If the days have already been entered but there is a school cancellation for some reason, the option Attendance-Day-Special Days may be used to indicate there was no school on that day for the appropriate grades/groups.

Here are the philosophies regarding entering days for your school calendar:

Enter all of the intended school days for the year. If the days have already been numbered when school is cancelled for some reason, the option Attendance—Days — Special Days may be used to indicate there was no school on that day for each grade or group.

Enter the dates you are planning on having school in session a week at a time. If school is cancelled, simply re-enter the following days before entering any attendance for the following days. This is no longer recommended due to WISEdata (Ed-Fi) API needs and reporting strategies.

Names

# **Attendance - Day - Special Days**

This selection, available only when logged in at the building level, is used to indicate any days or half days on which a particular grade group does not meet during the normal school year.

*Note:* Kindergarten students may be assigned to individual groups using <u>Edit</u><u>Edit Student Data</u>.

1. Select <u>Attendance-Day-Special Days</u>. The page will appear similar to Figure 95.

|      | Day# | Date      | Day Status     |          |           |
|------|------|-----------|----------------|----------|-----------|
| Edit | 1    | 9/4/2018  | School All Day |          |           |
| Edit | 2    | 9/5/2018  | School All Day |          |           |
| Edit | 3    | 9/6/2018  | School All Day |          |           |
| Edit | 4    | 9/7/2018  | School All Day |          |           |
| Edit | 5    | 9/10/2018 | School All Day |          |           |
| Edit | 6    | 9/11/2018 | School All Day |          |           |
| Edit | 7    | 9/12/2018 | School All Day |          |           |
| Edit | 8    | 9/13/2018 | School All Day |          |           |
| Edit | 9    | 9/14/2018 | School All Day |          | E 04      |
| Edit | 10   | 9/17/2018 | School All Day |          | Figure 95 |
| Edit | 11   | 9/18/2018 | School All Day |          |           |
| Edit | 12   | 9/19/2018 | School All Day |          | ~ • •     |
| Edit | 13   | 9/20/2018 | School All Day |          | Special   |
| Edit | 14   | 9/21/2018 | School All Day |          | Days pag  |
| Edit | 15   | 9/24/2018 | School All Day |          | Days pag  |
| Edit | 16   | 9/25/2018 | School All Day |          |           |
| Edit | 17   | 9/26/2018 | School All Day |          |           |
| Edit | 18   | 9/27/2018 | School All Day |          |           |
| Edit | 19   | 9/28/2018 | School All Day |          |           |
| Edit | 20   | 10/1/2018 | School All Day |          |           |
| Edit | 21   | 10/2/2018 | School All Day |          |           |
| Edit | 22   | 10/3/2018 | School All Day |          |           |
| Edit | 23   | 10/4/2018 | School All Day |          |           |
| Edit | 24   | 10/5/2018 | School All Day |          |           |
| Edit | 25   | 10/8/2018 | School All Day |          |           |
| Edit | 26   | 10/9/2018 | School All Day | <b>v</b> |           |

- 2. Select the group for which attendance days are to be edited.
- 3. Click the **Edit** link to the left of the day you wish to edit. The page will appear similar to Figure 96.

|               |      | Day# | Date      | Day Status                  |
|---------------|------|------|-----------|-----------------------------|
| Update Cancel | Fill |      | 9/4/2018  | School All Day V            |
| Edit          |      | 2    | 9/5/2018  | School All Day              |
| Edit          |      | 3    | 9/6/2018  | No School A.M.              |
| Edit          |      | 4    | 9/7/2018  | No School P.M.              |
| Edit          |      | 5    | 9/10/2018 | No School<br>School All Day |
| Edit          |      | 6    | 9/11/2018 | School All Day              |

Figure 96:

Editing a Special Day

- 4. Select the desired **Day Status** from the drop down list.
- 5. Click the **Update** link to save the changes for that date.

To make all day codes the same as the code for day 1, click **Fill**. This may be useful if a grade or group, such as kindergarten or preschool, will always meet for just a half day.

# **Attendance - Calendar - Term Dates**

This selection is used to enter and edit term dates for your school calendar.

1. Select <u>Attendance-Calendar-Term Dates</u>. The page will appear similar to Figure 97.

| JMC Demo School      | Da                | y: 1 - 09/04/2018 - Tuesday | 2018-2019 |     |
|----------------------|-------------------|-----------------------------|-----------|-----|
| School Name: JMC Der | mo School         |                             |           |     |
| Term                 | Start Date / Day# | End Date / Day#             |           |     |
| Year                 | 9/4/2018          | 6/6/2019 180                |           |     |
| Semester 1           | 9/4/2018          | 1/23/2019 90                | Figure    | 97  |
| Semester 2           | 1/24/2019 91      | 6/6/2019 180                | C C       |     |
| Quarter 1            | 9/4/2018          | 11/7/2018 45                | Term I    | Dat |
| Quarter 2            | 11/8/2018 46      | 1/23/2019 90                |           |     |
| Quarter 3            | 1/24/2019 91      | 4/3/2019 135                |           |     |
| Quarter 4            | 4/4/2019 136      | 6/6/2019 180                |           |     |
| Trimester 1          |                   |                             |           |     |
| Trimester 2          |                   |                             |           |     |
| Trimester 3          |                   |                             |           |     |
| Hex 1                |                   |                             |           |     |
| Hex 2                |                   |                             |           |     |
| Hex 3                |                   |                             |           |     |
| Hex 4                |                   |                             |           |     |
| Hex 5                |                   |                             |           |     |
| Hex 6                |                   |                             |           |     |
| Save                 |                   |                             |           |     |
|                      |                   |                             |           |     |

- 2. Click on the term date to be edited and then enter the date manually or use the calendar tool on the right side to select the date.
- 3. When finished editing term dates, click on the Save button. Term dates that align with defined day numbers will display the corresponding day number next to the date.

# **Attendance - Staff - Rooms**

This selection is used to enter room names. The room names may be entered in any order.

#### JMC WI Demo High School

| Pri  | nt Export |             |
|------|-----------|-------------|
|      | Room      | Figure 98:  |
| Edit | 101       | i igure 90. |
| Edit | 102       |             |
| Edit | Band Room | Rooms page  |
| Edit |           |             |
| Edit |           |             |
| Edit |           |             |
| Edit |           |             |

To edit a room, click on Edit link to the left the room in the list, then enter the room name as desired and click the **Update** link to save the changes for that room.

Click **Print** to print a list of rooms.

Click Export to export the room data to a CSV (comma-separated) text file.

### **Attendance - Staff - Teachers**

This selection is used to edit a teacher's display name, first name, last name, former last name, username, password, email address, file folder number, WISEid, and teacher ID.

| Find:                              |                     | • <-                   | )->             |            |
|------------------------------------|---------------------|------------------------|-----------------|------------|
| Print Export                       |                     |                        |                 | Figure 99: |
| Building Access:                   |                     |                        |                 | Teachers   |
| Display Name: Gilm                 | nanG                | File Folder Number:    | 1234567890      | page       |
| Former Last Name:                  |                     | WISEid:<br>Teacher ID: | 1234567890<br>4 |            |
| First Name: Greg<br>Username: gjgi | g<br>Iman           | Sort Priority:         | 1               |            |
| Password: 123                      | Babc4D! Very Strong |                        |                 |            |
| Email: greg                        | g@jmcinc.com        |                        |                 |            |

**To find a teacher**, click in the **Find** drop down list and enter all or part of the teacher's name. The drop down list will include all teachers who match what you have typed into the **Find** drop down list. The select the desired teacher.

*Note:* Viewing, editing, and printing of passwords for teachers is governed by the Passwords privilege as established on <u>File-User Privileges</u>....

When finished editing a teacher's record, click the Update button to save the changes.

Click **Print** to print a list of teachers and their demographic data.

Click Export to export the teacher data to a CSV (comma-separated) text file.

Click **Transfer Sections** to transfer the course sections from one teacher to another, including related records such as lesson plans, seating charts, etc. After clicking the **Transfer Sections** button a dialog will appear similar to Figure 100. Then select the desired teacher from the Teacher drop down list and click the **Transfer** button.

| Transfer Course Sections to Another Teacher X |                                                               |
|-----------------------------------------------|---------------------------------------------------------------|
| Teacher:                                      | Figure 100:                                                   |
| Close Transfer                                | Transferring<br>Sections<br>from One<br>Teacher to<br>Another |

# **Attendance - Staff - Advisor List**

This selection is used to print lists of advisors and their advisees.

Each advisor list is on a separate page.

1. Select <u>Attendance – Staff – Advisor Lists</u>. The screen will appear similar to Figure 101.

| MN High School         | 2015-201                   | 16           |
|------------------------|----------------------------|--------------|
|                        | Select the items to print: |              |
| Advisor                | Student ID                 |              |
| - Mr. Johnson          | Crade                      | Figure 101:  |
| 2 Teacher              | Cander Gender              |              |
| Mr. Freid              |                            |              |
| 4 Teacher              | Birth date                 | Advisor List |
| 5 Teacher              | Bus #                      | Advisor List |
| 6 Teacher              | Primary Contact Name       | page         |
| 7 Teacher<br>8 Teacher | Address                    | 18           |
| 9 Teacher              | Address2                   | 1            |
| 10 Teacher             | City, State ZIP            | 1            |
|                        | Home Phone                 |              |
|                        | Preview Print Export       |              |
|                        | *                          |              |

- 2. Select the advisors whose lists are to be printed.
- 3. Click the check boxes of the student personal information that is to be printed on the list.

Click **Preview** to preview the report.

Click **Print** to print the previewed report.

Click **Export** to export the report for the specified advisor(s) to a CSV (comma-separated) text file.

## Attendance - Staff - Assign Advisees

This selection is used to assign advisees (students) to an advisor.

1. Select <u>Attendance – Staff – Assign Advisees</u>. The screen will appear similar to Figure 102.

| Sunnyville High School |   | Day: 1 - 08/24/2015 - Monday | 2015-2016 |
|------------------------|---|------------------------------|-----------|
| Grade: All 🔻           |   | Advisors: A Allison          |           |
| Available Students:    |   | Advisees: 1                  |           |
| Aasimov, Aaron         | * | Atkinson, Carl               | *         |
| Adler, Cole            |   |                              |           |
| Albertson, Lynette     |   |                              |           |
| Alejandro, Alex        |   |                              |           |
| Allen, Jack            |   |                              |           |
| Atkinson, Carrie       |   |                              |           |
| Bailey, Aldo           |   |                              |           |
| Bailey, Ben            |   |                              |           |
| Bailey Bill            |   |                              |           |

Figure 102: Assign Advisees page

- 2. Select the advisor whose list of advisees is to be edited from the **Advisor** drop down list in the upper right corner of the page.
- 3. If this advisor only advises students from a particular grade level, you may want to specify the grade in the **Grade** drop down list in the upper left corner of the page. Once this is done, only students from that particular grade level will be displayed in the **Available Students** list.
- 4. To add a student to the list of advisees, click on the student's name in the **Available Students** list and the student's name will then appear in the **Advisees** list.
- 5. To remove a student from the list of advisees, click on the student's name in the **Advisees** list.

## **Attendance - Contacts - Edit Contacts**

This selection is used to edit the demographic information for a student contact.

| MN High School                                                                                                    | 2015-2016                                                                                                    |
|----------------------------------------------------------------------------------------------------|----------------------------------------------------------------------------------------------------|
| Find:                                                                                                    |                                                                                                    |
| Adler, Bob & Babette       Primary - Adler, Alexander - Gr 6         123 S. Oak St.       Primary - Adler, Alexander - Gr 6         Sunnyville, MN 54321       Lunch - Adler, Amber - Gr 2                                                                                                    |                                                                                                    |
| Title: First: Bob & Babette Last: Adler Address: 123 S. Oak St.                                                                                                    |                                                                                                    |
| Address: 125 S. Odk St.                                                                                                    |                                                                                                    |
| City: Sunnyville State: MN V Zip: 54321                                                                                                    |                                                                                                    |
| Password: mypass                                                                                                    |                                                                                                    |
| Email 1: b.adler@sunnyville.k12.mn.us Email 2: Email                                                                                                    | 3:                                                                                                    |
| Email 4: Email 5: Email                                                                                                    |                                                                                                    |
| Email 7: Email 8:                                                                                                    |                                                                                                    |
| Phone 1: 651-345-5555 Type: Home <b>v</b> Rank: 1 <b>v</b>                                                                                                    | Messaging service Phone #1 SMS(Text Message)* Emergency/Weather Related Student Related General School Information             |
| Phone 2: 651-345-6666 Type: Cell 1 <b>v</b> Rank: 2 <b>v</b>                                                                                                    | Messaging service Phone #2<br>SMS(Text Message)*<br>Emergency/Weather Related<br>Student Related<br>General School Information |
| Phone 3: 651-345-7777<br>Description: parent Type: Work 1 <b>v</b> Rank: 3 <b>v</b>                                                                                                    | Messaging service Phone #3<br>SMS(Text Message)*<br>Emergency/Weather Related<br>Student Related<br>General School Information |
| Phone 4: 651-345-8888         Type: Cell 2         Rank: 4         Type: Cell 2         Rank: 4         Type | Messaging service Phone #4<br>SMS(Text Message)*<br>Emergency/Weather Related<br>Student Related                               |
| Delete         Add         Save         * Standard text message and data carrier rates may appendix                                                                                                    | ply. Print                                                                                                    |

- 1. Select the contact whose demographic data is to be edited by using the **Find** box at the top of the page.
- 2. Make the required edits for this contact. Fields that are editable on this screen include:
  - Title (Mr., Mrs., Dr., etc.)
  - First Name
  - Last Name
  - Address
  - City
  - State
  - Zip Code

Figure 103: Edit Contacts screen.

- Email address (up to 8 per contact)
- Password
  - *Note:* Viewing and editing of passwords for contacts is governed by the Passwords privilege as established on <u>File-User Privileges...</u>
- Phone numbers (up to 8 per contact)
- **Phone Type** for each phone number (e.g. Home, Cell, Work...)
- **Description** for each phone number (e.g. Dad's office...)
- Messaging Service Options for each phone
  - SMS (text message)
  - Emergency / Weather Related
  - Student Related
  - General School Information

*Note:* For more information about JMC's Message Center please refer to the JMC <u>http://jmcinc.com/uploads/files/NextGen\_MessageCenter.pdf</u>.

- 3. To delete a contact, select the contact to be deleted and then click on the **Delete** button.
- 4. To add a new contact, click on the **Add** button and fill in the demographic data for that contact.
- 5. To save changes made to the contacts, click **Save**.
- 6. To print the page for this contact, click **Print**.

## **Attendance - Contacts - Merge Contact Submissions**

This selection is used to process any pending parent submissions to contact data (demographic data for a student contact). Parents can only submit changes in this manner by using the JMC Online Parent Access module with their web browser from their home or office.

Figure 104 contains an example of such a submission by a parent.

|                                                           |                                                               |                                         | WC.                                                                                              |
|-----------------------------------------------------------|---------------------------------------------------------------|-----------------------------------------|--------------------------------------------------------------------------------------------------|
| Previous Page                                             | Please make changes to your contact inf                       | ormation if needed. If your information | Sunnyville CSD - 2015-2016<br>is correct please submit so the office knows you have verified the |
| Attendance Report                                         | information.                                                  | onnation in needed In Joan monnation    | is concerptease submit so the office knows you have reamed the                                   |
| Report Card                                               |                                                               |                                         |                                                                                                  |
| Progress Reports                                          | Title: First: Bob and Babette                                 | Last: Adler                             |                                                                                                  |
| Lesson Plans                                              | Address: 123 4th Street                                       |                                         |                                                                                                  |
| Parent Information                                        | Address2:                                                     |                                         |                                                                                                  |
| ▶ Lunch                                                   | City: Sunnyville State: IA                                    | ▼ Zip: 56789                            |                                                                                                  |
| Tuition/Fees                                              | Email 1: adler@sunnyville.k12.is.us                           | Email 2:                                | Email 3:                                                                                         |
| Alert Configuration                                       | Email 4:                                                      | Email 5:                                | Email 6:                                                                                         |
| Health                                                    | Email 7:                                                      | Email 8:                                |                                                                                                  |
| <ul> <li>Student Registration</li> <li>Log Out</li> </ul> | Phone 1: 319-555-6666<br>Description:                         | ]                                       | Type: Home V                                                                                     |
|                                                           | Phone 2: 319-555-0000<br>Description: dad cell                | ]                                       | Type: Cell 1 🔻                                                                                   |
|                                                           | Phone 3: 319-555-8888           Description:         mom cell | ]                                       | Type: Cell 2 V                                                                                   |
|                                                           | Phone 4: 319-555-9999<br>Description: mom-                    | ]                                       | Type: Work 1                                                                                     |
|                                                           | Phone 5:<br>Description:                                      | ]                                       | Type: Unknown 🔻                                                                                  |
|                                                           | Phone 6:<br>Description:                                      | ]                                       | Type: Unknown 🔻                                                                                  |
|                                                           | Phone 7:<br>Description:                                      | ]                                       | Type: Unknown 🔻                                                                                  |
|                                                           | Phone 8:                                                      | omments are limited to 255 characters   | Type: Unknown 🔻                                                                                  |
|                                                           | -                                                             |                                         | th new number) as the second phone to call.                                                      |
|                                                           |                                                               |                                         |                                                                                                  |
|                                                           | Save * Messaging service standard me                          | ssage and data rates may apply.         | - 171 - 20                                                                                       |

Figure 104: Submitting Demographic Data Changes using Online Parent

1. Select <u>Attendance-Contacts-Merge Contact Submissions</u>. If there are any pending submissions from the parents to process, the first such submission will be displayed. The screen will appear similar to Figure 105.

| Sunnyville CSD                        | Day: 1 - 08/24/2015 - Monday                                     | 2015-2016        |                                  |
|---------------------------------------|------------------------------------------------------------------|------------------|----------------------------------|
| Modified Contacts:                    |                                                                  | Pending Files: 1 |                                  |
| Adler, Bob and Babette                | Adler, Bob and Babette<br>123 4th Street<br>Sunnyville, IA 56789 |                  | Figure 105:                      |
|                                       | Submitted: 6/10/2015 02:21 PM                                    |                  |                                  |
| · · · · · · · · · · · · · · · · · · · |                                                                  |                  | Duccessing                       |
| Note From Parent:                     |                                                                  |                  | Processing a                     |
| second phone to call.                 | lease continue to use Bob's cell phone (with new number) as      | the              | parent's<br>submission on        |
| Proposed Modifications:               |                                                                  |                  | the Merge                        |
| Phone ≠2: Change:                     | 319-555-7777 to: 3                                               | 19-555-0000      | Contact<br>Submissions<br>screen |
| •                                     |                                                                  | •                |                                  |
| Reject Accept Print                   |                                                                  |                  |                                  |

2. Changes submitted by the parent may be accepted entirely or partially.

- a. To accept the entire submission, click Accept.
- b. To accept specific parts of the submission, click on the checkmark to left of any unwanted submissions to remove the checkmark, then click **Accept**.
- c. After **Accept** has been clicked, any further parent submissions may be similarly processed.
- 3. To reject a submission from a parent, click **Reject**.
- 4. To print a submission from a parent, click **Print**.

## **Attendance - Contacts - Contact Modification Report**

This selection is used to print a report for all contacts whose demographic data have not been modified prior to a specified date. This report may be used to indicate contact data that is potentially out-of-date.

1. To print a contact modification report, select <u>Attendance - Contact - Contact</u> <u>Modification Report</u>. The screen will appear similar to Figure 106.

| Sunnyville CSD         |                          | Day: 1 - 08/24/2015 - Monday | 2015-2016                |
|------------------------|--------------------------|------------------------------|--------------------------|
| Show Contacts Modified | Before:<br>Preview Print |                              |                          |
| Ackerman, Daniel       | 999 10th Street          | Sunnyville, IA 56789         | 6/10/2015 14:25:53       |
| Adler, Bob and Babette | 123 4th Street           | Sunnyville, IA 56789         | 6/10/2015 14:23:41<br>PM |

Figure 106:

Contact Modification Report

- 2. Specify the cutoff date for the report.
- 3. Click on the **Preview** button to preview the report for the specified cutoff date.
- 4. Click on the **Print** button to print the currently previewed report.

The report will contain the name, address, city, state, zip code, and date of the last contact modification submission for every contact whose last contact modification submission date is before the specified cutoff date.

# **Attendance - Contacts - Print Contact Directory**

This selection is used to print a directory of student contacts.

1. To print a contact directory, select <u>Attendance - Contact - Print Directory</u>. The page will appear similar to Figure 107.

| Sunnyville CSD<br>Print Directory for Contact T<br>Preview Print Export |                                 | - 08/24/2015 - M | onday                |                                                                              | 2015-2016                             | Figure 107  |
|-------------------------------------------------------------------------|---------------------------------|------------------|----------------------|------------------------------------------------------------------------------|---------------------------------------|-------------|
| Directory of Primary Contacts<br>Contact Name                           | s<br>Address                    | Address2         | City, State Zip      | Phone                                                                        | <u>^</u>                              | Print Conta |
| Bob and Babette Adler<br>Adler, Cole                                    | 123 4th Street<br>Grade: 12     |                  | Sunnyville, IA 56789 | 319-555-<br>6666<br>319-555-<br>0000<br>319-555-<br>8888<br>319-555-<br>9999 | Home<br>Cell 1<br>Cell 2<br>Work<br>1 | Directory   |
| Tim & Jill Albertson<br>Albertson, Lynette                              | 1000 Progress Lane<br>Grade: 12 |                  | Sunnyville, IA 56789 | (319) 555-<br>1122<br>319-555-113                                            | Cell 1<br>3 Cell 2                    |             |
| Juan & Mia Alejandro<br>Alejandro, Alex                                 | 5678 County Road 9<br>Grade: 12 |                  | Sunnyville, IA 56789 | 319-555-654<br>319 555-9876                                                  |                                       |             |

2. Select the contact type from the **Print Directory for Contact Type** drop down list.

Click **Preview** to preview the report.

Click **Print** to print the previewed report.

Click **Export** to export the report for the specified contact(s) to a CSV (commaseparated) text file.

The directory will be printed for the specified contact and phone number types and will include the address, city, state, and zip. Also, a list of students and their grade levels will be included for all students who are attached to that contact for that contact type. For example, if the directory is to be printed for primary contacts, only contacts that are designated as primary contacts will appear in the directory and all students will be listed for which this contact has been specified as the primary contact.

Note: The directory will be printed for only one Contact Type at a time.

## **Attendance - Contacts - Merge Contacts**

This selection is used to merge contact records when more than one record exists for a contact.

1. Select <u>Attendance - Contact - Merge Contacts</u>. The page will appear similar to Figure 108.

| Sunnyville CSD                                                                           |                                                              | Day: 1 - 08/24/2015 - Monday | 2015-2016 |
|------------------------------------------------------------------------------------------|--------------------------------------------------------------|------------------------------|-----------|
| Find Main Contact                                                                        | :                                                            | Find Possible Duplicate:     |           |
|                                                                                          | •                                                            | •                            |           |
| Students with thi                                                                        | is Contact:                                                  | Students with this Contact:  |           |
| Primary - Adler, Co<br>Primary - Adler, Co<br>Primary - Adler, Co<br>Primary - Adler, Co | ody - Gr 8 (1112)<br>ody - Gr 9 (1213)<br>ody - Gr 10 (1314) |                              | •         |
| Title:                                                                                   |                                                              | Title:                       |           |
| First:                                                                                   | Bob and Babette                                              | First: Bob                   |           |
| Last:                                                                                    | Adler                                                        | Last: Adler                  |           |
| Address:                                                                                 | 123 4th Street                                               | Address:                     |           |
| Address2:                                                                                |                                                              | Address2:                    |           |
| City:                                                                                    | Sunnyville                                                   | City:                        |           |
| State:                                                                                   | IA                                                           | State: IA                    |           |
| Zip:                                                                                     | 56789                                                        | Zip:                         |           |
| Password:                                                                                | spam                                                         | Password:                    |           |
| Email 1:                                                                                 | adler@sunnyville.k12.is.us                                   | Email 1: b.adler@someisp.net | :         |
| Email 2:                                                                                 |                                                              | Email 2:                     |           |
| Email 3:                                                                                 |                                                              | Email 3:                     |           |
| Email 4:                                                                                 |                                                              | Email 4:                     |           |
| Email 5:                                                                                 |                                                              | Email 5:                     |           |
| Email 6:                                                                                 |                                                              | Email 6:                     |           |
| Email 7:                                                                                 |                                                              | Email 7:                     |           |
| Email 8:                                                                                 |                                                              | Email 8:                     |           |
| Phone 1:                                                                                 | 319-555-6666                                                 | Phone 1:                     |           |
| Description 1:                                                                           |                                                              | Description 1:               |           |
| Phone 2:                                                                                 | 319-555-0000                                                 | Phone 2:                     |           |
| Description 2:                                                                           | dad cell                                                     | Description 2:               |           |
| Phone 3:                                                                                 | 319-555-8888                                                 | Phone 3:                     |           |
| Description3:                                                                            | mom cell                                                     | Description3:                |           |
| Phone 4:                                                                                 | 319-555-9999                                                 | Phone 4:                     |           |
| Description 4:                                                                           | mom-                                                         | Description 4:               |           |
| Phone 5:                                                                                 |                                                              | Phone 5:                     |           |
| Description 5:                                                                           |                                                              | Description 5:               |           |
|                                                                                          |                                                              | Merge                        |           |

Figure 108: Merging Contacts

- 2. Use the **Find Main Contact** drop down list in the upper left corner to select the "main" contact record. The main contact record would be the record with the most and/or best data.
- 3. Use the **Find Possible Duplicate** drop down list in the upper right corner to find the record that is to be merged into the main record.
- 4. Click the **Merge** button at the bottom of the page to merge date from the duplicate record with the data from the main record. If both the main and duplicate records have a value for the same field, the value for the main record will be preserved and the value for the duplicate record will be discarded.
- 5. Upon completion of the merge the duplicate record will be discarded.

## **Attendance - Contacts - Contact Forms**

This selection is used to upload contact forms to be assigned to students. These forms will later be made available in JMC's Online Parent application, allowing parents to sign the forms with an electronic signature.

1. Select <u>Attendance - Contact - Contact Forms</u>. The page will appear similar to Figure 109.

| JMC Demo S                                          | chool                                                                                      | Day: 170 - 06/08/2018 - Friday                          |                        | 20               | 17-2018 |
|-----------------------------------------------------|--------------------------------------------------------------------------------------------|---------------------------------------------------------|------------------------|------------------|---------|
| Contact For                                         | n to Upload:                                                                               |                                                         |                        |                  |         |
| Choose Fi                                           | e No file chosen                                                                           |                                                         |                        |                  |         |
|                                                     |                                                                                            |                                                         |                        |                  |         |
|                                                     |                                                                                            |                                                         |                        |                  |         |
| Upload                                              |                                                                                            |                                                         |                        |                  |         |
| Upload                                              | Form                                                                                       | Description/Instructions                                | Signature<br>Required  | Deadline<br>Date | *       |
|                                                     | Form Posting Student Pictures Release Form.pdf                                             | Description/Instructions<br>These are new instructions. |                        |                  | 4       |
| Edit Delete                                         |                                                                                            |                                                         | Required               |                  | 4       |
| Upload<br>Edit Delete<br>Edit Delete<br>Edit Delete | Posting Student Pictures Release Form.pdf                                                  |                                                         | Required<br>Yes        |                  | *       |
| Edit Delete<br>Edit Delete                          | Posting Student Pictures Release Form.pdf<br>Over the Counter Medications Release Form.pdf |                                                         | Required<br>Yes<br>Yes |                  | *       |

Figure 109:

Contact Forms Page

2. Click the **Choose File** button to select the form you have already made. A dialog similar to Figure 110 will appear on the page.

| $ ightarrow \star \star$ This PC | C → Local Disk (E:) → Shared Files → Develo | pment > Forms    | ٽ ~             | Search Forms | م .      |          |
|----------------------------------|---------------------------------------------|------------------|-----------------|--------------|----------|----------|
| ganize 🔻 New folder              |                                             |                  |                 |              | = • 🔳 🕐  | Figure 1 |
| 🔜 Desktop 🛛 🖈 ^ 🛛 N              | lame                                        | Date modified    | Туре            | Size         |          |          |
| JMC_SIF_Age 🖈 🔤 📍                | 🔁 CustomForm                                | 4/4/2018 1:57 PM | Adobe Acrobat D | 2,744 KB     |          | Contact  |
| 👩 Debug 🖈                        |                                             |                  |                 |              |          | Б        |
| 🗎 Documents 🖈                    |                                             |                  |                 |              |          | Forms F  |
| 🖶 Downloads  🖈 🧹                 |                                             |                  |                 |              |          |          |
| File name:                       | CustomForm                                  |                  | ~               | All Files    | ~        |          |
| rite <u>n</u> ame.               | CustomPorm                                  |                  | ~               |              | ř        |          |
|                                  |                                             |                  |                 | <u>O</u> pen | ▼ Cancel |          |

3. Use the **Open** dialog to locate the desired form. Click on the form name to highlight it and then click on the **Open** button to select the form. The page will then appear similar to Figure 111.

| JMC Demo S                                                         | School                                                                                     | Day: 170 - 06/08/2018 - Friday                          |                        | 201              | 17-2018 |
|--------------------------------------------------------------------|--------------------------------------------------------------------------------------------|---------------------------------------------------------|------------------------|------------------|---------|
| Contact For                                                        | m to Upload:                                                                               |                                                         |                        |                  |         |
| Choose Fi                                                          | le CustomForm.pdf                                                                          |                                                         |                        |                  |         |
|                                                                    |                                                                                            |                                                         |                        |                  |         |
|                                                                    |                                                                                            |                                                         |                        |                  |         |
| Upload                                                             |                                                                                            |                                                         |                        |                  |         |
| Upload                                                             | Form                                                                                       | Description/Instructions                                | Signature<br>Required  | Deadline<br>Date | 4       |
| <u> </u>                                                           | Form<br>Posting Student Pictures Release Form.pdf                                          | Description/Instructions<br>These are new instructions. |                        |                  | 4       |
| Edit Delete                                                        |                                                                                            |                                                         | Required               |                  | *       |
| Edit Delete<br>Edit Delete                                         | Posting Student Pictures Release Form.pdf                                                  |                                                         | Required<br>Yes        |                  | 4       |
| Upload<br>Edit Delete<br>Edit Delete<br>Edit Delete<br>Edit Delete | Posting Student Pictures Release Form.pdf<br>Over the Counter Medications Release Form.pdf |                                                         | Required<br>Yes<br>Yes |                  | 4       |

Figure 111:

Contact Forms Page

4. Click on the **Upload** button to upload the form. The form will now display in the list of uploaded forms as shown in Figure 112.

| JMC Demo 5                                               | School                                                                                                    | Day: 170 - 06/08/2018 - Friday                          |                               | 2017-201           |
|----------------------------------------------------------|----------------------------------------------------------------------------------------------------|---------------------------------------------------------|-------------------------------|--------------------|
| Contact For                                              | m to Upload:                                                                                                    |                                                         |                               |                    |
| Choose Fi                                                | le No file chosen                                                                                                    |                                                         |                               |                    |
|                                                          |                                                                                                    |                                                         |                               |                    |
| Upload                                                   |                                                                                                    |                                                         |                               |                    |
|                                                          |                                                                                                    |                                                         |                               |                    |
|                                                          | Form                                                                                                    | Description/Instructions                                | Signature<br>Required         | Deadline ^<br>Date |
| Edit Delete                                              | Form Posting Student Pictures Release Form.pdf                                                                                    | Description/Instructions<br>These are new instructions. |                               |                    |
|                                                          |                                                                                                    |                                                         | Required                      |                    |
| Edit Delete                                              | Posting Student Pictures Release Form.pdf                                                                                         |                                                         | Required<br>Yes               |                    |
| Edit Delete<br>Edit Delete<br>Edit Delete<br>Edit Delete | Posting Student Pictures Release Form.pdf<br>Over the Counter Medications Release Form.pdf                                        |                                                         | Required<br>Yes<br>Yes        |                    |
| Edit Delete<br>Edit Delete                               | Posting Student Pictures Release Form.pdf<br>Over the Counter Medications Release Form.pdf<br>Smarter_StudentFileRequirements.pdf |                                                         | Required<br>Yes<br>Yes<br>Yes |                    |

Figure 112:

Contact Forms Page

5. To edit the information for the form you just uploaded, click on the **Edit** link to the left of the form name in the list. The page will then appear similar to Figure 113.

| JMC Demo S  | chool                                           | Day: 170 - 06/08/2018 - Friday                                                                                                    |                                     | 2017-2018 |
|-------------|-------------------------------------------------|----------------------------------------------------------------------------------------------------|-------------------------------------|-----------|
| Contact For | n to Upload:                                    |                                                                                                    |                                     |           |
| Choose File | e No file chosen                                |                                                                                                    |                                     |           |
| Upload      |                                                 |                                                                                                    |                                     |           |
|             | Form                                            | Description/Instructions                                                                                                    | Signature Deadline<br>Required Date | •         |
| Edit Delete | Posting Student Pictures Release<br>Form.pdf    | These are new instructions.                                                                                                    | Yes                                 |           |
| Edit Delete | Over the Counter Medications Releas<br>Form.pdf | e                                                                                                    | Yes                                 |           |
| Edit Delete | Smarter_StudentFileRequirements.pd              | ff                                                                                                    | Yes                                 |           |
| Edit Delete | NewCustomerWebAgreement18-<br>19Short.pdf       |                                                                                                    | Yes                                 |           |
| Edit Delete | JMCNextGenRegistration17-18.pdf                 |                                                                                                    | Yes                                 |           |
| Update Canc | el CustomForm.pdf                               | Image: Second second second | ✓ 4/27/201                          | .8        |

Figure 113:

Contact Forms Page

6. Edit the **Description/Instructions**, **Signature Required**, and **Deadline Date** items, then click **Update** on the left side of the record to save the changes. The page will then appear similar to Figure 114.

| JMC Demo                                  | School                                                                                                    | Day: 170 - 06/08/2018 - Friday                          |                                      | 2017-2018        |   |
|-------------------------------------------|----------------------------------------------------------------------------------------------------|---------------------------------------------------------|--------------------------------------|------------------|---|
| Contact For                               | m to Upload:                                                                                                    |                                                         |                                      |                  |   |
| Choose Fi                                 | le No file chosen                                                                                                    |                                                         |                                      |                  |   |
|                                           |                                                                                                    |                                                         |                                      |                  |   |
|                                           |                                                                                                    |                                                         |                                      |                  |   |
| Upload                                    |                                                                                                    |                                                         |                                      |                  |   |
| Upload                                    | Form                                                                                                    | Description/Instructions                                | Signature<br>Required                | Deadline<br>Date | * |
| <u> </u>                                  |                                                                                                    | Description/Instructions<br>These are new instructions. |                                      |                  | * |
| Edit Delete                               |                                                                                                    | • •                                                     | Required                             |                  | 4 |
| Edit Delete<br>Edit Delete                | Posting Student Pictures Release Form.pdf<br>Over the Counter Medications Release Form.pdf                                        | • •                                                     | Required<br>Yes                      |                  | * |
| Edit Delete<br>Edit Delete<br>Edit Delete | Posting Student Pictures Release Form.pdf<br>Over the Counter Medications Release Form.pdf<br>Smarter_StudentFileRequirements.pdf | • •                                                     | Required<br>Yes<br>Yes               |                  | * |
| Edit Delete                               | Posting Student Pictures Release Form.pdf<br>Over the Counter Medications Release Form.pdf<br>Smarter_StudentFileRequirements.pdf | • •                                                     | <b>Required</b><br>Yes<br>Yes<br>Yes |                  | * |

Figure 114:

Contact Forms Page

# Attendance-Contacts-Bulk Load Contact Forms

This selection is used assign students en masse to contact forms. These forms will later be made available in JMC's Online Parent application, allowing parents to sign the forms with an electronic signature.

The user can assign the uploaded forms to students by Random, Grade, Advisor, or Activity and/or Grade/Gender

1. Select <u>Attendance - Contact – Bulk Load Contact Forms</u>. The page will appear similar to Figure 115.

| JMC Demo School                                                                                                    | Day: 170 - 06/08/2018 - Friday                                                                                                    | 2017-2018 |                                                   |
|----------------------------------------------------------------------------------------------------|----------------------------------------------------------------------------------------------------|-----------|---------------------------------------------------|
| Select Form(5):<br>13 - JPCNextGenRegistration17-18.pdf<br>13 - JPCNextGenRegistration17-18.pdf<br>12 - NewCustomerWebAgreement18-195h<br>10 - Over the Counter Medications Release<br>2 - Posting Student Pictures Release Form.<br>11 - Smarter_StudentFileRequirements.pdf<br>11 - Smarter_StudentFileRequirements.pdf<br>2 - Noting Student FileRequirements.pdf<br>2 - Noting Student FileRequirements.pdf<br>3 - Noting Student FileRequirements.pdf<br>3 - Noting Student File | Grade: 0  Gender: All  Gender: All  Gender: All  Gender: All  Gender: All  Gender: All  Gender: All  Gender: All  Gender: All  Gender: Gender: |           | Figure 115:<br>Bulk Load<br>Contact<br>Forms Page |
| Load Remove Form(s)                                                                                                    |                                                                                                    |           |                                                   |

2. Specify the students whose primary contacts you wish to access the form in Online Parent, then click the **Load** button in the lower left corner of the page.

# **Attendance-Contacts-Contact Form Signatures**

This selection is used to view parents' electronic signatures to contact forms. The report will show which parents have signed and which parents have not yet signed.

1. Select <u>Attendance - Contact – Contact Form Signatures</u>. The page will appear similar to Figure 116.

| JMC Demo School                                      | Day: 170 - 06      | /08/2018 - Friday | /              |           | 2017-2018 |
|------------------------------------------------------|--------------------|-------------------|----------------|-----------|-----------|
| Forms: Over the Counter Medications Release For      | m.pdf ▼            |                   |                |           |           |
| Sort by:                                             |                    |                   |                |           |           |
| Contact Last Name     Signature     Frint     Export |                    |                   |                |           |           |
| Contact                                              | Signature Required | Deadline Date     | Signature Date | Signature |           |
| Aaseth, Herb & Thelma                                | Yes                |                   |                |           |           |
| Aaseth, Jimmy - Grade: 12                            |                    |                   |                |           |           |
| Aaseth, John - Grade: 11                             |                    |                   |                |           |           |
| Adamsking1, Dad                                      | Yes                |                   |                |           |           |
| Adult, NewWITHLUNCHCONTACT - Grade: 98               |                    |                   |                |           |           |
| Student, NewNOLUNCHCONTACT - Grade: 0                |                    |                   |                |           |           |
| Student, NewWITHLUNCHCONTACT - Grade: 0              |                    |                   |                |           |           |
|                                                      |                    |                   |                |           |           |

Figure 116:

Contact Form Signatures Page

- 2. Select the desired form from the Forms drop down list. The page will then display the signature information for the selected form, including a list of contacts who have signed the form and the date they signed the form.
- 3. Specify the desired sort option from the **Sort By** radio buttons. The report shown in Figure 116 is sorted by Contact Last Name. The report shown in Figure 117 is sorted by Signature. Sorting by Signature would commonly be used to determine who has and who has not yet signed the form.

| JMC Demo School                                         | Day: 170 - 06      | /08/2018 - Friday | /              | 2017-2018 |
|---------------------------------------------------------|--------------------|-------------------|----------------|-----------|
| Forms: Over the Counter Medications Release Forms       | orm.pdf 🔻          |                   |                |           |
| Sort by:                                                |                    |                   |                |           |
| Contact Last Name                                       |                    |                   |                |           |
| Signature     Signature                                 |                    |                   |                |           |
|                                                         |                    |                   |                |           |
| Contact                                                 | Signature Required | Deadline Date     | Signature Date | Signature |
| Irlbeck, Nicholas                                       | Yes                |                   | 09/04/2017     | NJI       |
| Irlbeck, Nicholas - Grade: 9                            |                    |                   |                |           |
| Mathiowetz, Aubrey - Grade: 9                           |                    |                   |                |           |
| Irlbeck, Sophia - Grade: 3                              |                    |                   |                |           |
| Demo, Dad                                               | Yes                |                   | 07/21/2017     | P1Z       |
| Freid, Paul - Grade: 98                                 |                    |                   |                |           |
| Bernadone, Francis - Grade: 10                          |                    |                   |                |           |
| Bernadone, Jim - Grade: 9                               |                    |                   |                |           |
| Bernandone, Judy - Grade: 4                             |                    |                   |                |           |
| Doyle, Eric                                             | Yes                |                   | 07/26/2017     | EZBR      |
| Aaseth, John - Grade: 11                                |                    |                   |                |           |
| Estherville, Esther - Grade: 11                         |                    |                   |                |           |
| Freid, Bonnie - Grade: 11                               |                    |                   |                |           |
| Today, Yesterday - Grade: 11<br>Freed, Paul - Grade: 10 |                    |                   |                |           |
| Aasimov, Allison - Grade: 4                             |                    |                   |                |           |
| Example, Student - Grade: 4                             |                    |                   |                |           |
| Freid, Jeff - Grade: 1                                  |                    |                   |                |           |
| Freid, John - Grade: 1                                  |                    |                   |                |           |
| Aaseth, Herb & Thelma                                   | Yes                |                   |                |           |
| Aaseth, Jimmy - Grade: 12                               |                    |                   |                |           |
| Aaseth, John - Grade: 11                                |                    |                   |                |           |

Figure 117:

Contact Form Signatures Page, sorted by Signature

Note: Signatures can be made on a computer using a mouse or on smart phones, tablets, and touch screen computers using your finger or a stylus.

Click **Print** to print the previewed report.

Click **Export** to export the report for the specified contact(s) to a CSV (comma-separated) text file.

# Appendix A

## **Custom Attendance Form Letters Overview**

A custom attendance form letter may be created in the JMC Forms Generator application. This form will be used in conjunction with student attendance, discipline, and demographic data to send notices for students who have attendance issues that are to be communicated with their parents.

It is common for a school to request help from JMC in designing and configuring attendance form letters. To do so, please contact JMC technical support at 800-524-8182 or <a href="mailto:support@jmcinc.com">support@jmcinc.com</a> and a representative will be assigned to help you. The best time to work on projects like this are prior to August 1 or after October 1. However, you can be assured that JMC is willing to help you with your custom attendance form letters whenever you contact us..

JMC Instructional Videos for working with custom forms may be found at the following links:

http://jmcinc.com/resources/view/form\_designer\_intro

http://jmcinc.com/resources/view/period\_attendance\_form\_letters

The relationship between a custom form and student discipline records is configured when printing the custom form using <u>Attendance – Reports – Form Letter</u>. Typically, the form configuration will be used to govern the conditions for a form to be generated and whether the student has already received the notification of the attendance violation, such as exceeding 10 absences for the semester.

In the JMC Discipline module, one violation and one consequence per threshold (e.g. 5, 8, or 10 absences) must be defined and these will be associated with the attendance form letter. Also, discipline records can be automatically created for students who receive a attendance form letter as a result of an attendance violation. The existence of such a record will keep the student from receiving more than one letter for the same violation; however, different thresholds of attendance violation may be defined, (5 days/instances, 8 days/instances, etc.). Once each new threshold is encountered an additional form letter and discipline record will be generated. When defining multiple thresholds per term it will be necessary to create multiple forms, one for each term and threshold combination. For this example, a total of 6 custom forms would be needed, 3 for each semester.

Additional consequences may be assigned to the student by the school official in the Discipline module as well, such as detentions or suspensions if needed.

Once a custom attendance form letter has been created in the Forms Editor application, these forms may be utilized with <u>Attendance – Reports – Form Letters</u>. It is on <u>Attendance – Reports – Form Letters</u> where the form is linked to specific discipline violations and consequences and also where attendance violations may be ascertained and documented.

# Sample Custom Form Letter

An attendance form letter will typically consist of some header information (school name, date, attendance administrator name), a greeting (student and/or parent name), a message describing the attendance violation and policies, details about the student's attendance, and other messages as deemed appropriate by the school district. Figure A1 shows an example of one such letter that has many of the simpler items already included in the design.

| Design Student Information Form - At                                                                                                   | tendance_Sem1_5Day                                                                                     |                |
|----------------------------------------------------------------------------------------------------|----------------------------------------------------------------------------------------------------|----------------|
| Choices:                                                                                                    | Choose Font                                                                                            |                |
| < <name (l,fm)="">&gt;</name>                                                                                                    |                                                                                                    |                |
| < <name (last)="">&gt;</name>                                                                                                    |                                                                                                    |                |
| < <name (middle)="">&gt;</name>                                                                                                    | Frame:                                                                                                 |                |
| < <grade>&gt;</grade>                                                                                                    |                                                                                                    |                |
| < <sex>&gt;</sex>                                                                                                    |                                                                                                    |                |
| < <locker>&gt;</locker>                                                                                                    |                                                                                                    |                |
| < <combination>&gt;</combination>                                                                                                    |                                                                                                    |                |
| < <bus #="">&gt;<br/>&lt;<birth date="">&gt;</birth></bus>                                                                             |                                                                                                    |                |
|                                                                                                    | Sunnyville High School «Current Date»                                                                  | Figure A1      |
| < <birthplace>&gt;</birthplace>                                                                                                    |                                                                                                    | I Iguit Al     |
| < <birth country="">&gt;<br/>&lt;<last attend="" sch="">&gt;</last></birth>                                                            |                                                                                                    | _              |
| < <entry date="" district="">&gt;</entry>                                                                                              | Attendance Notification                                                                                |                |
| < <entry date="" school="">&gt;</entry>                                                                                                | Adendance Notification                                                                                 |                |
| < <soc #="" sec="">&gt;</soc>                                                                                                    |                                                                                                    | Dantialler     |
| < <d #="">&gt;</d>                                                                                                    |                                                                                                    | Partially      |
| < <state d="">&gt;</state>                                                                                                    | < <name (prim)="">&gt;</name>                                                                          | -              |
| < <building #="">&gt;</building>                                                                                                    | < <address (prim)="">&gt;</address>                                                                    | designed       |
| < <resident dist="">&gt;</resident>                                                                                                    |                                                                                                    | designed       |
| < <advisor>&gt;</advisor>                                                                                                    | < <city, (prim)="" state="" zip="">&gt;</city,>                                                        | -              |
| < <advisor email="">&gt;</advisor>                                                                                                    |                                                                                                    | custom         |
| < <county>&gt;</county>                                                                                                    |                                                                                                    | Custom         |
| < <resident>&gt;</resident>                                                                                                    | Dear Parent/Guardian of < <name (f="" l)="">&gt;</name>                                                | A 1            |
| < <transported>&gt;</transported>                                                                                                    |                                                                                                    | Attendance     |
| < <hispanic-latino>&gt;</hispanic-latino>                                                                                              |                                                                                                    | 7 Ittelluallee |
| < <am -="" alaskan="" indian="">&gt;</am>                                                                                              | This letter is to inform you that your child has accumulated 5 absences this semester. He/she is in    | <b>F T</b> 11  |
| < <asian>&gt;</asian>                                                                                                    | jeopardy of receiving credit for their coursework this semester due to the school's attendance policy. | Form Letter    |
| < <black -="" afr="" am="">&gt;</black>                                                                                                |                                                                                                    | I onni Letter  |
| < <hawaiian -="" isl="" pacif="">&gt;</hawaiian>                                                                                       | A copy of that policy is included in this mailing.                                                     |                |
| < <white>&gt;</white>                                                                                                    |                                                                                                    |                |
| < <ethnicity>&gt;</ethnicity>                                                                                                    | The attendance policy os for each semester. The first semester of the school year concludes on         |                |
| Ethnicity Grid =                                                                                                    | Friday, January 10, 2016. It is our practice to send notices when students reach 5, 8, and 10          |                |
| < <prim (num)="" lang="">&gt;</prim>                                                                                                   | absences to ensure quality communications with parents/guardians.                                      |                |
| < <prim (alpha)="" lang="">&gt;</prim>                                                                                                 | absences to ensure quality communications with parents/guardians.                                      |                |
| < <comment>&gt;</comment>                                                                                                    |                                                                                                    |                |
| < <student email1="">&gt;</student>                                                                                                    | Please note that absences due to doctor's appointments will not count toward attendance policy as      |                |
| < <student email2="">&gt;</student>                                                                                                    | long as we have a doctor's note confirming the medical appointment.                                    |                |
| < <username>&gt;</username>                                                                                                    |                                                                                                    |                |
| < <password>&gt;</password>                                                                                                    | As long as the principal's office has documentation, the student will be excused from the total days   |                |
| < <graduation date="">&gt;</graduation>                                                                                                | missed at the end of the semester. Also, days missed due to school functions do not count toward       |                |
| < <lunch status="">&gt;</lunch>                                                                                                    | the attendance policy.                                                                                 |                |
| < <special education="">&gt;</special>                                                                                                 | and alternative policy.                                                                                |                |
| <<504 Plan>>                                                                                                    | If you have any questions please contact me at 712-555-0123.                                           |                |
| < <siblings>&gt;</siblings>                                                                                                    | in you have any questions please contact the at 712-505-0125.                                          |                |
| < <last date="" physical="">&gt;</last>                                                                                                |                                                                                                    |                |
| < <last date<="" par="" permission="" td=""><td>Respectfully,</td><td></td></last>                                                     | Respectfully,                                                                                          |                |
| < <health -="" conditions="" hist="">&gt;</health>                                                                                     |                                                                                                    |                |
| < <health -="" hist="" insurance="">&gt;<br/>&lt;<health -="" em="" hist="" med="" plan<="" td=""><td></td><td></td></health></health> |                                                                                                    |                |
| < <health -="" hist="" medicines="">&gt;</health>                                                                                      |                                                                                                    |                |
| < <per -="" absences="" attend="">&gt;</per>                                                                                           |                                                                                                    |                |
| < <per -="" attend="" tardies="">&gt;</per>                                                                                            |                                                                                                    |                |
| < <per -="" abs="" attend="" tdy="">&gt;</per>                                                                                         |                                                                                                    |                |
| < <per -="" attend="" reasons="">&gt;</per>                                                                                            |                                                                                                    |                |
| < <am -="" absence<="" attend="" pm="" td=""><td></td><td></td></am>                                                                   |                                                                                                    |                |
| < <am -="" attend="" pm="" tardies=""> *</am>                                                                                          |                                                                                                    |                |
| ,                                                                                                    |                                                                                                    |                |
| ×                                                                                                    |                                                                                                    |                |
|                                                                                                    |                                                                                                    |                |
| Y:                                                                                                    |                                                                                                    |                |
| 🔲 Include Mailing Label                                                                                                    |                                                                                                    |                |
| , monde mailing Laber                                                                                                    |                                                                                                    |                |
|                                                                                                    |                                                                                                    |                |
| Page Setup                                                                                                    |                                                                                                    |                |
|                                                                                                    |                                                                                                    |                |
| Save                                                                                                    |                                                                                                    |                |
|                                                                                                    |                                                                                                    |                |
| Done                                                                                                    |                                                                                                    |                |
|                                                                                                    |                                                                                                    |                |
| <u> </u>                                                                                                    |                                                                                                    |                |

Some of the items included thus far are simple data lookup items such as a name or date field. In the Form Designer software these items will be displayed like **<<Current Date>>** or **<<Name (F L)>>**; however, when these forms are later used in the JMC Next Gen Office Application by selecting <u>Attendance – Reports – Form Letters</u> these lookup items will be replaced by the actual current date and student' first and last name.

Next the item **<<AM/PM Attend** – **Absences>>** is dragged to the form, at which time a dialog similar to Figure A2 will appear on your screen.

| Absences                                                                               |                                                             |
|----------------------------------------------------------------------------------------|-------------------------------------------------------------|
| Beginning Day #: 1 Monday 08/11/14<br>Ending Day #: 90 Friday 12/19/14                 | Figure A2                                                   |
| Excused C Unexcused C Both greater than or equals      5 absences Only Count Full Days | Period<br>Attendance –<br>Absences<br>item<br>configuration |
| <ul> <li>✓ Include Student Detail</li> <li>✓ Include Summary</li> </ul>                | screen                                                      |
| Cancel OK                                                                              |                                                             |
|                                                                                        |                                                             |

This screen should look familiar to those who have used JMC Attendance reports in the past as this is essentially the same criteria as used by <u>Attendance – Reports – Absent /</u> <u>Tardy Check</u>.

**Beginning** / **Ending Day** These would likely be set to the start and end days for a term, such as the first and last day of semester 1. In this case the days should be set to start on day 1 and end on day 90 (approximately – varies by district). You may find that you will "clone" this form and in copies for semester 2 you would specify days 91 and 180 as the beginning and ending days.

**Excused / Unexcused / Both** This refers to how the attendance data was designated in the office as excused or unexcused and which of these designations are to be included when determining if the student has encountered an attendance threshold.

**Greater Than or Equals / Less Than or Equals / Equals** For this example this option would likely be set to Equals; however you may select the option that best fits your needs.

**Threshold (number)** In Figure A2 there is a number "5" displayed to the right of the menu that is currently set to the "equals" option. This number is the threshold. For this example the number would be set to 5. You may find that you will "clone" this form and in the other copies you would set this value to 8 or 10 or whatever number is appropriate for the form you are generating.

**Only Count Full Days** This option will only use full days of absence when checking for thresholds of attendance.

**Include Student Detail** If this item is checked then a detailed list of the student's attendance will be included on the form letter when printed. This will include a row for every day where at least one absence or tardy was recorded.

**Include Summary** If this item is checked then a summary of the student's attendance will be included in the form letter when it is printed.

Once you have specified the settings for this attendance item, click OK and the screen will appear similar to Figure A3.

| Choice:         Alignment         Left           - clame (Latily)>         -         -         -         -         -         -         -         -         -         -         -         -         -         -         -         -         -         -         -         -         -         -         -         -         -         -         -         -         -         -         -         -         -         -         -         -         -         -         -         -         -         -         -         -         -         -         -         -         -         -         -         -         -         -         -         -         -         -         -         -         -         -         -         -         -         -         -         -         -         -         -         -         -         -         -         -         -         -         -         -         -         -         -         -         -         -         -         -         -         -         -         -         -         -         -         -         -         -         -         -                                                                                                    | Design Student Information Form - Att                                                                                                    | rendance_Sem1_5Day                                                                                                    |                                                                                                    |                                                                                                    |                                                                                                    |                                                                                                    |                                                                                                    |                                                                                                    |                                                                                                    |                                                                                                    |                                                                                                    |                                                                                                    |                                                                                                    |                                                                                                    |                                                                                                    |                                                                                                    |                                                                                                    |                                                                                                    |                                                                                                    |                                                                                                    |                                                                                                    |                                                                                                    |                                                                                                    |                                                                                                    |  |                                                                                                    |                                                                                                    |  |
|----------------------------------------------------------------------------------------------------|----------------------------------------------------------------------------------------------------|----------------------------------------------------------------------------------------------------|----------------------------------------------------------------------------------------------------|----------------------------------------------------------------------------------------------------|----------------------------------------------------------------------------------------------------|----------------------------------------------------------------------------------------------------|----------------------------------------------------------------------------------------------------|----------------------------------------------------------------------------------------------------|----------------------------------------------------------------------------------------------------|----------------------------------------------------------------------------------------------------|----------------------------------------------------------------------------------------------------|----------------------------------------------------------------------------------------------------|----------------------------------------------------------------------------------------------------|----------------------------------------------------------------------------------------------------|----------------------------------------------------------------------------------------------------|----------------------------------------------------------------------------------------------------|----------------------------------------------------------------------------------------------------|----------------------------------------------------------------------------------------------------|----------------------------------------------------------------------------------------------------|----------------------------------------------------------------------------------------------------|----------------------------------------------------------------------------------------------------|----------------------------------------------------------------------------------------------------|----------------------------------------------------------------------------------------------------|----------------------------------------------------------------------------------------------------|--|----------------------------------------------------------------------------------------------------|----------------------------------------------------------------------------------------------------|--|
| Sumpylie High School       Courset Date>         Coll High School       Courset Date>         Coll High School       Coll High School         Coll High School       Coll High School         Coll High School       Coll High School         Coll High School       Coll High School         Coll High School       Coll High School         Coll High School       Coll High School                                                                                                    | < <name (l,fm)="">&gt;</name>                                                                                                    |                                                                                                    |                                                                                                    |                                                                                                    |                                                                                                    |                                                                                                    |                                                                                                    |                                                                                                    |                                                                                                    |                                                                                                    |                                                                                                    |                                                                                                    |                                                                                                    |                                                                                                    |                                                                                                    |                                                                                                    |                                                                                                    |                                                                                                    |                                                                                                    |                                                                                                    |                                                                                                    |                                                                                                    |                                                                                                    |                                                                                                    |  |                                                                                                    |                                                                                                    |  |
| -       Deal Patient/Cudulul of                                                                                                    | < <bus #="">&gt;<br/>&lt;<birth date="">&gt;<br/><birthplace>&gt;<br/>&lt;<birthplace>&gt;<br/>&lt;<last attend="" sch="">&gt;<br/>&lt;<entry date="" school="">&gt;<br/>&lt;<soc #="" sec="">&gt;<br/>&lt;<id #="">&gt;<br/>&lt;<building #="">&gt;<br/>&lt;<resident dist="">&gt;<br/>&lt;<advisor>&gt;<br/>&lt;<advisor>&gt;</advisor></advisor></resident></building></id></soc></entry></last></birthplace></birthplace></birth></bus>                                                                                                    | Attendance Notification < <name (prim)="">&gt; &lt;<address (prim)="">&gt;</address></name>                                                                                                    |                                                                                                    |                                                                                                    |                                                                                                    |                                                                                                    |                                                                                                    |                                                                                                    |                                                                                                    |                                                                                                    |                                                                                                    |                                                                                                    |                                                                                                    |                                                                                                    |                                                                                                    |                                                                                                    |                                                                                                    |                                                                                                    |                                                                                                    |                                                                                                    |                                                                                                    |                                                                                                    |                                                                                                    |                                                                                                    |  |                                                                                                    |                                                                                                    |  |
| < <td>&lt;<td>FreepEndury,       &lt;<td>&lt;<td>&lt;<td>FreepEndury,       &lt;<td>&lt;<td>&lt;<td>AM/PM Attendance Summary and Student Details: Absent &gt;=5.0 Exo/Unexo Day1-90       &lt;<td>&lt;<td>&lt;<td>&lt;<td>&lt;<td>AM/PM Attendance Summary and Student Details: Absent &gt;=5.0 Exo/Unexo Day1-90       &lt;<td>&lt;<td>&lt;<td>&lt;<td>&lt;<td>&lt;<td>       &lt;<td>&lt;<td>&lt;<td>&lt;<td>&lt;<td>&lt;<td></td><td>&lt;<county>&gt;<br/>&lt;<resident>&gt;<br/>&lt;<transported>&gt;<br/>&lt;<transported>&gt;</transported></transported></resident></county></td><td><ul> <li>This letter is to inform you that your child has accumulated 5 absences this semester. He/she is in jeopardy of receiving credit for their coursework this semester due to the school's attendance policy.</li> <li>A copy of that policy is included in this mailing.</li> <li>The attendance policy os for each semester. The first semester of the school year concludes on Friday, January 10, 2016. It is our practice to send notices when students reach 5, 8, and 10 absences to ensure quality communications with parents/guardians.</li> <li>Please note that absences due to doctor's appointments will not count toward attendance policy as long as we have a doctor's note confirming the medical appointment.</li> <li>As long as the principal's office has documentation, the student will be excused from the total days missed at the end of the semester. Also, days missed due to school functions do not count toward the attendance policy.</li> <li>If you have any questions please contact me at 712-555-0123.</li> </ul></td><td></td></td></td></td></td></td></td></td></td></td></td></td></td></td></td></td></td></td></td></td></td></td></td></td></td> | < <td>FreepEndury,       &lt;<td>&lt;<td>&lt;<td>FreepEndury,       &lt;<td>&lt;<td>&lt;<td>AM/PM Attendance Summary and Student Details: Absent &gt;=5.0 Exo/Unexo Day1-90       &lt;<td>&lt;<td>&lt;<td>&lt;<td>&lt;<td>AM/PM Attendance Summary and Student Details: Absent &gt;=5.0 Exo/Unexo Day1-90       &lt;<td>&lt;<td>&lt;<td>&lt;<td>&lt;<td>&lt;<td>       &lt;<td>&lt;<td>&lt;<td>&lt;<td>&lt;<td>&lt;<td></td><td>&lt;<county>&gt;<br/>&lt;<resident>&gt;<br/>&lt;<transported>&gt;<br/>&lt;<transported>&gt;</transported></transported></resident></county></td><td><ul> <li>This letter is to inform you that your child has accumulated 5 absences this semester. He/she is in jeopardy of receiving credit for their coursework this semester due to the school's attendance policy.</li> <li>A copy of that policy is included in this mailing.</li> <li>The attendance policy os for each semester. The first semester of the school year concludes on Friday, January 10, 2016. It is our practice to send notices when students reach 5, 8, and 10 absences to ensure quality communications with parents/guardians.</li> <li>Please note that absences due to doctor's appointments will not count toward attendance policy as long as we have a doctor's note confirming the medical appointment.</li> <li>As long as the principal's office has documentation, the student will be excused from the total days missed at the end of the semester. Also, days missed due to school functions do not count toward the attendance policy.</li> <li>If you have any questions please contact me at 712-555-0123.</li> </ul></td><td></td></td></td></td></td></td></td></td></td></td></td></td></td></td></td></td></td></td></td></td></td></td></td></td> | FreepEndury,       < <td>&lt;<td>&lt;<td>FreepEndury,       &lt;<td>&lt;<td>&lt;<td>AM/PM Attendance Summary and Student Details: Absent &gt;=5.0 Exo/Unexo Day1-90       &lt;<td>&lt;<td>&lt;<td>&lt;<td>&lt;<td>AM/PM Attendance Summary and Student Details: Absent &gt;=5.0 Exo/Unexo Day1-90       &lt;<td>&lt;<td>&lt;<td>&lt;<td>&lt;<td>&lt;<td>       &lt;<td>&lt;<td>&lt;<td>&lt;<td>&lt;<td>&lt;<td></td><td>&lt;<county>&gt;<br/>&lt;<resident>&gt;<br/>&lt;<transported>&gt;<br/>&lt;<transported>&gt;</transported></transported></resident></county></td><td><ul> <li>This letter is to inform you that your child has accumulated 5 absences this semester. He/she is in jeopardy of receiving credit for their coursework this semester due to the school's attendance policy.</li> <li>A copy of that policy is included in this mailing.</li> <li>The attendance policy os for each semester. The first semester of the school year concludes on Friday, January 10, 2016. It is our practice to send notices when students reach 5, 8, and 10 absences to ensure quality communications with parents/guardians.</li> <li>Please note that absences due to doctor's appointments will not count toward attendance policy as long as we have a doctor's note confirming the medical appointment.</li> <li>As long as the principal's office has documentation, the student will be excused from the total days missed at the end of the semester. Also, days missed due to school functions do not count toward the attendance policy.</li> <li>If you have any questions please contact me at 712-555-0123.</li> </ul></td><td></td></td></td></td></td></td></td></td></td></td></td></td></td></td></td></td></td></td></td></td></td></td></td> | < <td>&lt;<td>FreepEndury,       &lt;<td>&lt;<td>&lt;<td>AM/PM Attendance Summary and Student Details: Absent &gt;=5.0 Exo/Unexo Day1-90       &lt;<td>&lt;<td>&lt;<td>&lt;<td>&lt;<td>AM/PM Attendance Summary and Student Details: Absent &gt;=5.0 Exo/Unexo Day1-90       &lt;<td>&lt;<td>&lt;<td>&lt;<td>&lt;<td>&lt;<td>       &lt;<td>&lt;<td>&lt;<td>&lt;<td>&lt;<td>&lt;<td></td><td>&lt;<county>&gt;<br/>&lt;<resident>&gt;<br/>&lt;<transported>&gt;<br/>&lt;<transported>&gt;</transported></transported></resident></county></td><td><ul> <li>This letter is to inform you that your child has accumulated 5 absences this semester. He/she is in jeopardy of receiving credit for their coursework this semester due to the school's attendance policy.</li> <li>A copy of that policy is included in this mailing.</li> <li>The attendance policy os for each semester. The first semester of the school year concludes on Friday, January 10, 2016. It is our practice to send notices when students reach 5, 8, and 10 absences to ensure quality communications with parents/guardians.</li> <li>Please note that absences due to doctor's appointments will not count toward attendance policy as long as we have a doctor's note confirming the medical appointment.</li> <li>As long as the principal's office has documentation, the student will be excused from the total days missed at the end of the semester. Also, days missed due to school functions do not count toward the attendance policy.</li> <li>If you have any questions please contact me at 712-555-0123.</li> </ul></td><td></td></td></td></td></td></td></td></td></td></td></td></td></td></td></td></td></td></td></td></td></td></td> | < <td>FreepEndury,       &lt;<td>&lt;<td>&lt;<td>AM/PM Attendance Summary and Student Details: Absent &gt;=5.0 Exo/Unexo Day1-90       &lt;<td>&lt;<td>&lt;<td>&lt;<td>&lt;<td>AM/PM Attendance Summary and Student Details: Absent &gt;=5.0 Exo/Unexo Day1-90       &lt;<td>&lt;<td>&lt;<td>&lt;<td>&lt;<td>&lt;<td>       &lt;<td>&lt;<td>&lt;<td>&lt;<td>&lt;<td>&lt;<td></td><td>&lt;<county>&gt;<br/>&lt;<resident>&gt;<br/>&lt;<transported>&gt;<br/>&lt;<transported>&gt;</transported></transported></resident></county></td><td><ul> <li>This letter is to inform you that your child has accumulated 5 absences this semester. He/she is in jeopardy of receiving credit for their coursework this semester due to the school's attendance policy.</li> <li>A copy of that policy is included in this mailing.</li> <li>The attendance policy os for each semester. The first semester of the school year concludes on Friday, January 10, 2016. It is our practice to send notices when students reach 5, 8, and 10 absences to ensure quality communications with parents/guardians.</li> <li>Please note that absences due to doctor's appointments will not count toward attendance policy as long as we have a doctor's note confirming the medical appointment.</li> <li>As long as the principal's office has documentation, the student will be excused from the total days missed at the end of the semester. Also, days missed due to school functions do not count toward the attendance policy.</li> <li>If you have any questions please contact me at 712-555-0123.</li> </ul></td><td></td></td></td></td></td></td></td></td></td></td></td></td></td></td></td></td></td></td></td></td></td> | FreepEndury,       < <td>&lt;<td>&lt;<td>AM/PM Attendance Summary and Student Details: Absent &gt;=5.0 Exo/Unexo Day1-90       &lt;<td>&lt;<td>&lt;<td>&lt;<td>&lt;<td>AM/PM Attendance Summary and Student Details: Absent &gt;=5.0 Exo/Unexo Day1-90       &lt;<td>&lt;<td>&lt;<td>&lt;<td>&lt;<td>&lt;<td>       &lt;<td>&lt;<td>&lt;<td>&lt;<td>&lt;<td>&lt;<td></td><td>&lt;<county>&gt;<br/>&lt;<resident>&gt;<br/>&lt;<transported>&gt;<br/>&lt;<transported>&gt;</transported></transported></resident></county></td><td><ul> <li>This letter is to inform you that your child has accumulated 5 absences this semester. He/she is in jeopardy of receiving credit for their coursework this semester due to the school's attendance policy.</li> <li>A copy of that policy is included in this mailing.</li> <li>The attendance policy os for each semester. The first semester of the school year concludes on Friday, January 10, 2016. It is our practice to send notices when students reach 5, 8, and 10 absences to ensure quality communications with parents/guardians.</li> <li>Please note that absences due to doctor's appointments will not count toward attendance policy as long as we have a doctor's note confirming the medical appointment.</li> <li>As long as the principal's office has documentation, the student will be excused from the total days missed at the end of the semester. Also, days missed due to school functions do not count toward the attendance policy.</li> <li>If you have any questions please contact me at 712-555-0123.</li> </ul></td><td></td></td></td></td></td></td></td></td></td></td></td></td></td></td></td></td></td></td></td></td> | < <td>&lt;<td>AM/PM Attendance Summary and Student Details: Absent &gt;=5.0 Exo/Unexo Day1-90       &lt;<td>&lt;<td>&lt;<td>&lt;<td>&lt;<td>AM/PM Attendance Summary and Student Details: Absent &gt;=5.0 Exo/Unexo Day1-90       &lt;<td>&lt;<td>&lt;<td>&lt;<td>&lt;<td>&lt;<td>       &lt;<td>&lt;<td>&lt;<td>&lt;<td>&lt;<td>&lt;<td></td><td>&lt;<county>&gt;<br/>&lt;<resident>&gt;<br/>&lt;<transported>&gt;<br/>&lt;<transported>&gt;</transported></transported></resident></county></td><td><ul> <li>This letter is to inform you that your child has accumulated 5 absences this semester. He/she is in jeopardy of receiving credit for their coursework this semester due to the school's attendance policy.</li> <li>A copy of that policy is included in this mailing.</li> <li>The attendance policy os for each semester. The first semester of the school year concludes on Friday, January 10, 2016. It is our practice to send notices when students reach 5, 8, and 10 absences to ensure quality communications with parents/guardians.</li> <li>Please note that absences due to doctor's appointments will not count toward attendance policy as long as we have a doctor's note confirming the medical appointment.</li> <li>As long as the principal's office has documentation, the student will be excused from the total days missed at the end of the semester. Also, days missed due to school functions do not count toward the attendance policy.</li> <li>If you have any questions please contact me at 712-555-0123.</li> </ul></td><td></td></td></td></td></td></td></td></td></td></td></td></td></td></td></td></td></td></td></td> | < <td>AM/PM Attendance Summary and Student Details: Absent &gt;=5.0 Exo/Unexo Day1-90       &lt;<td>&lt;<td>&lt;<td>&lt;<td>&lt;<td>AM/PM Attendance Summary and Student Details: Absent &gt;=5.0 Exo/Unexo Day1-90       &lt;<td>&lt;<td>&lt;<td>&lt;<td>&lt;<td>&lt;<td>       &lt;<td>&lt;<td>&lt;<td>&lt;<td>&lt;<td>&lt;<td></td><td>&lt;<county>&gt;<br/>&lt;<resident>&gt;<br/>&lt;<transported>&gt;<br/>&lt;<transported>&gt;</transported></transported></resident></county></td><td><ul> <li>This letter is to inform you that your child has accumulated 5 absences this semester. He/she is in jeopardy of receiving credit for their coursework this semester due to the school's attendance policy.</li> <li>A copy of that policy is included in this mailing.</li> <li>The attendance policy os for each semester. The first semester of the school year concludes on Friday, January 10, 2016. It is our practice to send notices when students reach 5, 8, and 10 absences to ensure quality communications with parents/guardians.</li> <li>Please note that absences due to doctor's appointments will not count toward attendance policy as long as we have a doctor's note confirming the medical appointment.</li> <li>As long as the principal's office has documentation, the student will be excused from the total days missed at the end of the semester. Also, days missed due to school functions do not count toward the attendance policy.</li> <li>If you have any questions please contact me at 712-555-0123.</li> </ul></td><td></td></td></td></td></td></td></td></td></td></td></td></td></td></td></td></td></td></td> | AM/PM Attendance Summary and Student Details: Absent >=5.0 Exo/Unexo Day1-90       < <td>&lt;<td>&lt;<td>&lt;<td>&lt;<td>AM/PM Attendance Summary and Student Details: Absent &gt;=5.0 Exo/Unexo Day1-90       &lt;<td>&lt;<td>&lt;<td>&lt;<td>&lt;<td>&lt;<td>       &lt;<td>&lt;<td>&lt;<td>&lt;<td>&lt;<td>&lt;<td></td><td>&lt;<county>&gt;<br/>&lt;<resident>&gt;<br/>&lt;<transported>&gt;<br/>&lt;<transported>&gt;</transported></transported></resident></county></td><td><ul> <li>This letter is to inform you that your child has accumulated 5 absences this semester. He/she is in jeopardy of receiving credit for their coursework this semester due to the school's attendance policy.</li> <li>A copy of that policy is included in this mailing.</li> <li>The attendance policy os for each semester. The first semester of the school year concludes on Friday, January 10, 2016. It is our practice to send notices when students reach 5, 8, and 10 absences to ensure quality communications with parents/guardians.</li> <li>Please note that absences due to doctor's appointments will not count toward attendance policy as long as we have a doctor's note confirming the medical appointment.</li> <li>As long as the principal's office has documentation, the student will be excused from the total days missed at the end of the semester. Also, days missed due to school functions do not count toward the attendance policy.</li> <li>If you have any questions please contact me at 712-555-0123.</li> </ul></td><td></td></td></td></td></td></td></td></td></td></td></td></td></td></td></td></td></td> | < <td>&lt;<td>&lt;<td>&lt;<td>AM/PM Attendance Summary and Student Details: Absent &gt;=5.0 Exo/Unexo Day1-90       &lt;<td>&lt;<td>&lt;<td>&lt;<td>&lt;<td>&lt;<td>       &lt;<td>&lt;<td>&lt;<td>&lt;<td>&lt;<td>&lt;<td></td><td>&lt;<county>&gt;<br/>&lt;<resident>&gt;<br/>&lt;<transported>&gt;<br/>&lt;<transported>&gt;</transported></transported></resident></county></td><td><ul> <li>This letter is to inform you that your child has accumulated 5 absences this semester. He/she is in jeopardy of receiving credit for their coursework this semester due to the school's attendance policy.</li> <li>A copy of that policy is included in this mailing.</li> <li>The attendance policy os for each semester. The first semester of the school year concludes on Friday, January 10, 2016. It is our practice to send notices when students reach 5, 8, and 10 absences to ensure quality communications with parents/guardians.</li> <li>Please note that absences due to doctor's appointments will not count toward attendance policy as long as we have a doctor's note confirming the medical appointment.</li> <li>As long as the principal's office has documentation, the student will be excused from the total days missed at the end of the semester. Also, days missed due to school functions do not count toward the attendance policy.</li> <li>If you have any questions please contact me at 712-555-0123.</li> </ul></td><td></td></td></td></td></td></td></td></td></td></td></td></td></td></td></td></td> | < <td>&lt;<td>&lt;<td>AM/PM Attendance Summary and Student Details: Absent &gt;=5.0 Exo/Unexo Day1-90       &lt;<td>&lt;<td>&lt;<td>&lt;<td>&lt;<td>&lt;<td>       &lt;<td>&lt;<td>&lt;<td>&lt;<td>&lt;<td>&lt;<td></td><td>&lt;<county>&gt;<br/>&lt;<resident>&gt;<br/>&lt;<transported>&gt;<br/>&lt;<transported>&gt;</transported></transported></resident></county></td><td><ul> <li>This letter is to inform you that your child has accumulated 5 absences this semester. He/she is in jeopardy of receiving credit for their coursework this semester due to the school's attendance policy.</li> <li>A copy of that policy is included in this mailing.</li> <li>The attendance policy os for each semester. The first semester of the school year concludes on Friday, January 10, 2016. It is our practice to send notices when students reach 5, 8, and 10 absences to ensure quality communications with parents/guardians.</li> <li>Please note that absences due to doctor's appointments will not count toward attendance policy as long as we have a doctor's note confirming the medical appointment.</li> <li>As long as the principal's office has documentation, the student will be excused from the total days missed at the end of the semester. Also, days missed due to school functions do not count toward the attendance policy.</li> <li>If you have any questions please contact me at 712-555-0123.</li> </ul></td><td></td></td></td></td></td></td></td></td></td></td></td></td></td></td></td> | < <td>&lt;<td>AM/PM Attendance Summary and Student Details: Absent &gt;=5.0 Exo/Unexo Day1-90       &lt;<td>&lt;<td>&lt;<td>&lt;<td>&lt;<td>&lt;<td>       &lt;<td>&lt;<td>&lt;<td>&lt;<td>&lt;<td>&lt;<td></td><td>&lt;<county>&gt;<br/>&lt;<resident>&gt;<br/>&lt;<transported>&gt;<br/>&lt;<transported>&gt;</transported></transported></resident></county></td><td><ul> <li>This letter is to inform you that your child has accumulated 5 absences this semester. He/she is in jeopardy of receiving credit for their coursework this semester due to the school's attendance policy.</li> <li>A copy of that policy is included in this mailing.</li> <li>The attendance policy os for each semester. The first semester of the school year concludes on Friday, January 10, 2016. It is our practice to send notices when students reach 5, 8, and 10 absences to ensure quality communications with parents/guardians.</li> <li>Please note that absences due to doctor's appointments will not count toward attendance policy as long as we have a doctor's note confirming the medical appointment.</li> <li>As long as the principal's office has documentation, the student will be excused from the total days missed at the end of the semester. Also, days missed due to school functions do not count toward the attendance policy.</li> <li>If you have any questions please contact me at 712-555-0123.</li> </ul></td><td></td></td></td></td></td></td></td></td></td></td></td></td></td></td> | < <td>AM/PM Attendance Summary and Student Details: Absent &gt;=5.0 Exo/Unexo Day1-90       &lt;<td>&lt;<td>&lt;<td>&lt;<td>&lt;<td>&lt;<td>       &lt;<td>&lt;<td>&lt;<td>&lt;<td>&lt;<td>&lt;<td></td><td>&lt;<county>&gt;<br/>&lt;<resident>&gt;<br/>&lt;<transported>&gt;<br/>&lt;<transported>&gt;</transported></transported></resident></county></td><td><ul> <li>This letter is to inform you that your child has accumulated 5 absences this semester. He/she is in jeopardy of receiving credit for their coursework this semester due to the school's attendance policy.</li> <li>A copy of that policy is included in this mailing.</li> <li>The attendance policy os for each semester. The first semester of the school year concludes on Friday, January 10, 2016. It is our practice to send notices when students reach 5, 8, and 10 absences to ensure quality communications with parents/guardians.</li> <li>Please note that absences due to doctor's appointments will not count toward attendance policy as long as we have a doctor's note confirming the medical appointment.</li> <li>As long as the principal's office has documentation, the student will be excused from the total days missed at the end of the semester. Also, days missed due to school functions do not count toward the attendance policy.</li> <li>If you have any questions please contact me at 712-555-0123.</li> </ul></td><td></td></td></td></td></td></td></td></td></td></td></td></td></td> | AM/PM Attendance Summary and Student Details: Absent >=5.0 Exo/Unexo Day1-90       < <td>&lt;<td>&lt;<td>&lt;<td>&lt;<td>&lt;<td>       &lt;<td>&lt;<td>&lt;<td>&lt;<td>&lt;<td>&lt;<td></td><td>&lt;<county>&gt;<br/>&lt;<resident>&gt;<br/>&lt;<transported>&gt;<br/>&lt;<transported>&gt;</transported></transported></resident></county></td><td><ul> <li>This letter is to inform you that your child has accumulated 5 absences this semester. He/she is in jeopardy of receiving credit for their coursework this semester due to the school's attendance policy.</li> <li>A copy of that policy is included in this mailing.</li> <li>The attendance policy os for each semester. The first semester of the school year concludes on Friday, January 10, 2016. It is our practice to send notices when students reach 5, 8, and 10 absences to ensure quality communications with parents/guardians.</li> <li>Please note that absences due to doctor's appointments will not count toward attendance policy as long as we have a doctor's note confirming the medical appointment.</li> <li>As long as the principal's office has documentation, the student will be excused from the total days missed at the end of the semester. Also, days missed due to school functions do not count toward the attendance policy.</li> <li>If you have any questions please contact me at 712-555-0123.</li> </ul></td><td></td></td></td></td></td></td></td></td></td></td></td></td> | < <td>&lt;<td>&lt;<td>&lt;<td>&lt;<td>       &lt;<td>&lt;<td>&lt;<td>&lt;<td>&lt;<td>&lt;<td></td><td>&lt;<county>&gt;<br/>&lt;<resident>&gt;<br/>&lt;<transported>&gt;<br/>&lt;<transported>&gt;</transported></transported></resident></county></td><td><ul> <li>This letter is to inform you that your child has accumulated 5 absences this semester. He/she is in jeopardy of receiving credit for their coursework this semester due to the school's attendance policy.</li> <li>A copy of that policy is included in this mailing.</li> <li>The attendance policy os for each semester. The first semester of the school year concludes on Friday, January 10, 2016. It is our practice to send notices when students reach 5, 8, and 10 absences to ensure quality communications with parents/guardians.</li> <li>Please note that absences due to doctor's appointments will not count toward attendance policy as long as we have a doctor's note confirming the medical appointment.</li> <li>As long as the principal's office has documentation, the student will be excused from the total days missed at the end of the semester. Also, days missed due to school functions do not count toward the attendance policy.</li> <li>If you have any questions please contact me at 712-555-0123.</li> </ul></td><td></td></td></td></td></td></td></td></td></td></td></td> | < <td>&lt;<td>&lt;<td>&lt;<td>       &lt;<td>&lt;<td>&lt;<td>&lt;<td>&lt;<td>&lt;<td></td><td>&lt;<county>&gt;<br/>&lt;<resident>&gt;<br/>&lt;<transported>&gt;<br/>&lt;<transported>&gt;</transported></transported></resident></county></td><td><ul> <li>This letter is to inform you that your child has accumulated 5 absences this semester. He/she is in jeopardy of receiving credit for their coursework this semester due to the school's attendance policy.</li> <li>A copy of that policy is included in this mailing.</li> <li>The attendance policy os for each semester. The first semester of the school year concludes on Friday, January 10, 2016. It is our practice to send notices when students reach 5, 8, and 10 absences to ensure quality communications with parents/guardians.</li> <li>Please note that absences due to doctor's appointments will not count toward attendance policy as long as we have a doctor's note confirming the medical appointment.</li> <li>As long as the principal's office has documentation, the student will be excused from the total days missed at the end of the semester. Also, days missed due to school functions do not count toward the attendance policy.</li> <li>If you have any questions please contact me at 712-555-0123.</li> </ul></td><td></td></td></td></td></td></td></td></td></td></td> | < <td>&lt;<td>&lt;<td>       &lt;<td>&lt;<td>&lt;<td>&lt;<td>&lt;<td>&lt;<td></td><td>&lt;<county>&gt;<br/>&lt;<resident>&gt;<br/>&lt;<transported>&gt;<br/>&lt;<transported>&gt;</transported></transported></resident></county></td><td><ul> <li>This letter is to inform you that your child has accumulated 5 absences this semester. He/she is in jeopardy of receiving credit for their coursework this semester due to the school's attendance policy.</li> <li>A copy of that policy is included in this mailing.</li> <li>The attendance policy os for each semester. The first semester of the school year concludes on Friday, January 10, 2016. It is our practice to send notices when students reach 5, 8, and 10 absences to ensure quality communications with parents/guardians.</li> <li>Please note that absences due to doctor's appointments will not count toward attendance policy as long as we have a doctor's note confirming the medical appointment.</li> <li>As long as the principal's office has documentation, the student will be excused from the total days missed at the end of the semester. Also, days missed due to school functions do not count toward the attendance policy.</li> <li>If you have any questions please contact me at 712-555-0123.</li> </ul></td><td></td></td></td></td></td></td></td></td></td> | < <td>&lt;<td>       &lt;<td>&lt;<td>&lt;<td>&lt;<td>&lt;<td>&lt;<td></td><td>&lt;<county>&gt;<br/>&lt;<resident>&gt;<br/>&lt;<transported>&gt;<br/>&lt;<transported>&gt;</transported></transported></resident></county></td><td><ul> <li>This letter is to inform you that your child has accumulated 5 absences this semester. He/she is in jeopardy of receiving credit for their coursework this semester due to the school's attendance policy.</li> <li>A copy of that policy is included in this mailing.</li> <li>The attendance policy os for each semester. The first semester of the school year concludes on Friday, January 10, 2016. It is our practice to send notices when students reach 5, 8, and 10 absences to ensure quality communications with parents/guardians.</li> <li>Please note that absences due to doctor's appointments will not count toward attendance policy as long as we have a doctor's note confirming the medical appointment.</li> <li>As long as the principal's office has documentation, the student will be excused from the total days missed at the end of the semester. Also, days missed due to school functions do not count toward the attendance policy.</li> <li>If you have any questions please contact me at 712-555-0123.</li> </ul></td><td></td></td></td></td></td></td></td></td> | < <td>       &lt;<td>&lt;<td>&lt;<td>&lt;<td>&lt;<td>&lt;<td></td><td>&lt;<county>&gt;<br/>&lt;<resident>&gt;<br/>&lt;<transported>&gt;<br/>&lt;<transported>&gt;</transported></transported></resident></county></td><td><ul> <li>This letter is to inform you that your child has accumulated 5 absences this semester. He/she is in jeopardy of receiving credit for their coursework this semester due to the school's attendance policy.</li> <li>A copy of that policy is included in this mailing.</li> <li>The attendance policy os for each semester. The first semester of the school year concludes on Friday, January 10, 2016. It is our practice to send notices when students reach 5, 8, and 10 absences to ensure quality communications with parents/guardians.</li> <li>Please note that absences due to doctor's appointments will not count toward attendance policy as long as we have a doctor's note confirming the medical appointment.</li> <li>As long as the principal's office has documentation, the student will be excused from the total days missed at the end of the semester. Also, days missed due to school functions do not count toward the attendance policy.</li> <li>If you have any questions please contact me at 712-555-0123.</li> </ul></td><td></td></td></td></td></td></td></td> | < <td>&lt;<td>&lt;<td>&lt;<td>&lt;<td>&lt;<td></td><td>&lt;<county>&gt;<br/>&lt;<resident>&gt;<br/>&lt;<transported>&gt;<br/>&lt;<transported>&gt;</transported></transported></resident></county></td><td><ul> <li>This letter is to inform you that your child has accumulated 5 absences this semester. He/she is in jeopardy of receiving credit for their coursework this semester due to the school's attendance policy.</li> <li>A copy of that policy is included in this mailing.</li> <li>The attendance policy os for each semester. The first semester of the school year concludes on Friday, January 10, 2016. It is our practice to send notices when students reach 5, 8, and 10 absences to ensure quality communications with parents/guardians.</li> <li>Please note that absences due to doctor's appointments will not count toward attendance policy as long as we have a doctor's note confirming the medical appointment.</li> <li>As long as the principal's office has documentation, the student will be excused from the total days missed at the end of the semester. Also, days missed due to school functions do not count toward the attendance policy.</li> <li>If you have any questions please contact me at 712-555-0123.</li> </ul></td><td></td></td></td></td></td></td> | < <td>&lt;<td>&lt;<td>&lt;<td>&lt;<td></td><td>&lt;<county>&gt;<br/>&lt;<resident>&gt;<br/>&lt;<transported>&gt;<br/>&lt;<transported>&gt;</transported></transported></resident></county></td><td><ul> <li>This letter is to inform you that your child has accumulated 5 absences this semester. He/she is in jeopardy of receiving credit for their coursework this semester due to the school's attendance policy.</li> <li>A copy of that policy is included in this mailing.</li> <li>The attendance policy os for each semester. The first semester of the school year concludes on Friday, January 10, 2016. It is our practice to send notices when students reach 5, 8, and 10 absences to ensure quality communications with parents/guardians.</li> <li>Please note that absences due to doctor's appointments will not count toward attendance policy as long as we have a doctor's note confirming the medical appointment.</li> <li>As long as the principal's office has documentation, the student will be excused from the total days missed at the end of the semester. Also, days missed due to school functions do not count toward the attendance policy.</li> <li>If you have any questions please contact me at 712-555-0123.</li> </ul></td><td></td></td></td></td></td> | < <td>&lt;<td>&lt;<td>&lt;<td></td><td>&lt;<county>&gt;<br/>&lt;<resident>&gt;<br/>&lt;<transported>&gt;<br/>&lt;<transported>&gt;</transported></transported></resident></county></td><td><ul> <li>This letter is to inform you that your child has accumulated 5 absences this semester. He/she is in jeopardy of receiving credit for their coursework this semester due to the school's attendance policy.</li> <li>A copy of that policy is included in this mailing.</li> <li>The attendance policy os for each semester. The first semester of the school year concludes on Friday, January 10, 2016. It is our practice to send notices when students reach 5, 8, and 10 absences to ensure quality communications with parents/guardians.</li> <li>Please note that absences due to doctor's appointments will not count toward attendance policy as long as we have a doctor's note confirming the medical appointment.</li> <li>As long as the principal's office has documentation, the student will be excused from the total days missed at the end of the semester. Also, days missed due to school functions do not count toward the attendance policy.</li> <li>If you have any questions please contact me at 712-555-0123.</li> </ul></td><td></td></td></td></td> | < <td>&lt;<td>&lt;<td></td><td>&lt;<county>&gt;<br/>&lt;<resident>&gt;<br/>&lt;<transported>&gt;<br/>&lt;<transported>&gt;</transported></transported></resident></county></td><td><ul> <li>This letter is to inform you that your child has accumulated 5 absences this semester. He/she is in jeopardy of receiving credit for their coursework this semester due to the school's attendance policy.</li> <li>A copy of that policy is included in this mailing.</li> <li>The attendance policy os for each semester. The first semester of the school year concludes on Friday, January 10, 2016. It is our practice to send notices when students reach 5, 8, and 10 absences to ensure quality communications with parents/guardians.</li> <li>Please note that absences due to doctor's appointments will not count toward attendance policy as long as we have a doctor's note confirming the medical appointment.</li> <li>As long as the principal's office has documentation, the student will be excused from the total days missed at the end of the semester. Also, days missed due to school functions do not count toward the attendance policy.</li> <li>If you have any questions please contact me at 712-555-0123.</li> </ul></td><td></td></td></td> | < <td>&lt;<td></td><td>&lt;<county>&gt;<br/>&lt;<resident>&gt;<br/>&lt;<transported>&gt;<br/>&lt;<transported>&gt;</transported></transported></resident></county></td><td><ul> <li>This letter is to inform you that your child has accumulated 5 absences this semester. He/she is in jeopardy of receiving credit for their coursework this semester due to the school's attendance policy.</li> <li>A copy of that policy is included in this mailing.</li> <li>The attendance policy os for each semester. The first semester of the school year concludes on Friday, January 10, 2016. It is our practice to send notices when students reach 5, 8, and 10 absences to ensure quality communications with parents/guardians.</li> <li>Please note that absences due to doctor's appointments will not count toward attendance policy as long as we have a doctor's note confirming the medical appointment.</li> <li>As long as the principal's office has documentation, the student will be excused from the total days missed at the end of the semester. Also, days missed due to school functions do not count toward the attendance policy.</li> <li>If you have any questions please contact me at 712-555-0123.</li> </ul></td><td></td></td> | < <td></td> <td>&lt;<county>&gt;<br/>&lt;<resident>&gt;<br/>&lt;<transported>&gt;<br/>&lt;<transported>&gt;</transported></transported></resident></county></td> <td><ul> <li>This letter is to inform you that your child has accumulated 5 absences this semester. He/she is in jeopardy of receiving credit for their coursework this semester due to the school's attendance policy.</li> <li>A copy of that policy is included in this mailing.</li> <li>The attendance policy os for each semester. The first semester of the school year concludes on Friday, January 10, 2016. It is our practice to send notices when students reach 5, 8, and 10 absences to ensure quality communications with parents/guardians.</li> <li>Please note that absences due to doctor's appointments will not count toward attendance policy as long as we have a doctor's note confirming the medical appointment.</li> <li>As long as the principal's office has documentation, the student will be excused from the total days missed at the end of the semester. Also, days missed due to school functions do not count toward the attendance policy.</li> <li>If you have any questions please contact me at 712-555-0123.</li> </ul></td> <td></td> |  | < <county>&gt;<br/>&lt;<resident>&gt;<br/>&lt;<transported>&gt;<br/>&lt;<transported>&gt;</transported></transported></resident></county> | <ul> <li>This letter is to inform you that your child has accumulated 5 absences this semester. He/she is in jeopardy of receiving credit for their coursework this semester due to the school's attendance policy.</li> <li>A copy of that policy is included in this mailing.</li> <li>The attendance policy os for each semester. The first semester of the school year concludes on Friday, January 10, 2016. It is our practice to send notices when students reach 5, 8, and 10 absences to ensure quality communications with parents/guardians.</li> <li>Please note that absences due to doctor's appointments will not count toward attendance policy as long as we have a doctor's note confirming the medical appointment.</li> <li>As long as the principal's office has documentation, the student will be excused from the total days missed at the end of the semester. Also, days missed due to school functions do not count toward the attendance policy.</li> <li>If you have any questions please contact me at 712-555-0123.</li> </ul> |  |
|                                                                                                    | < <hr/> < <heath -="" conditions="" hist="">&gt;   &lt;<heath -="" hist="" insurance="">&gt;   &lt;<heath -="" em="" hist="" med="" plan<="" td="">   &lt;<heath -="" hist="" medicines="">&gt;   &lt;<heath -="" hist="" medicines="">&gt;   &lt;<heath -="" absences="" hist="">&gt;   &lt;<heath -="" hist="" reasons="">&gt;   &lt;<heath -="" hist="" reasons="">&gt;   <td< td=""><td>AM/PM Attendance Summary and Student Details: Absent &gt;=5.0 Exo/Unexo Day1-90</td><td></td></td<></heath></heath>                                                                                                    | AM/PM Attendance Summary and Student Details: Absent >=5.0 Exo/Unexo Day1-90                                                                                                    |                                                                                                    |                                                                                                    |                                                                                                    |                                                                                                    |                                                                                                    |                                                                                                    |                                                                                                    |                                                                                                    |                                                                                                    |                                                                                                    |                                                                                                    |                                                                                                    |                                                                                                    |                                                                                                    |                                                                                                    |                                                                                                    |                                                                                                    |                                                                                                    |                                                                                                    |                                                                                                    |                                                                                                    |                                                                                                    |  |                                                                                                    |                                                                                                    |  |

Figure A3: Custom Form with Attendance Data Item Included

Once you have added the Attendance Data Item to the form it essentially becomes a 2page form. For this reason the attendance item should be added at the bottom of the form with the understanding that some attendance information will spill over to the second page. For a sample of how this form actually appears when printed please refer to Figures A7 & A8.

## **Combining the Custom Form with Discipline Violations/Consequences**

The custom form is just one link in the chain for the attendance notification letters. Keep in mind that there may be several forms designed that will look very similar but will have different ranges of days (terms) and thresholds (number of absences).

When printing the attendance form letters you will have the option of selecting a form and combining it with the appropriate discipline violation and consequence. Each custom form that you plan to use (semester 1/2, thresholds 5/8/10 for example) must be configured in combination with the appropriate discipline violation and consequence. See Figure A4 for examples of these combinations.

| sunnyvine   |     | igh School               | Day: 177 - 05/21/2                       | 515 - Thursday       | 201                    | 4-20 |
|-------------|-----|--------------------------|------------------------------------------|----------------------|------------------------|------|
| orm Lette   | r ( | Configurations:          |                                          |                      |                        |      |
| Add Row     |     |                          |                                          |                      |                        |      |
|             | #   | Form                     | Description                              | Violation            | Consequence            |      |
| Edit Delete | 1   | AttendFormLetter_Sem1_5  | Attendance Notification - Sem1 - 5 Days  | Attendance Violation | 5 Absence Letter Sent  |      |
| Edit Delete | 2   | AttendFormLetter_Sem1_8  | Attendance Notification - Sem1 - 8 Days  | Attendance Violation | 8 Absence Letter Sent  |      |
| Edit Delete | 3   | AttendFormLetter_Sem1_10 | Attendance Notification - Sem1 - 10 Days | Attendance Violation | 10 Absence Letter Sent |      |
| Edit Delete | 4   | AttendFormLetter_Sem2_5  | Attendance Notification - Sem2 - 5 Days  | Attendance Violation | 5 Absence Letter Sent  |      |
| Edit Delete | 5   | AttendFormLetter_Sem2_8  | Attendance Notification - Sem2 - 8 Days  | Attendance Violation | 8 Absence Letter Sent  |      |
| Edit Delete | 6   | AttendFormLetter_Sem2_10 | Attendance Notification - Sem2 - 10 Days | Attendance Violation | 10 Absence Letter Sent | -    |

Sample Period Attendance Custom Form Configurations

Figure A4

Only one violation would need to be defined at Discipline – Data – Edit Violations. See Figure A5.

| Sunnyville High School                                         | Day: 177 - 05/21/2015 - Thursday                                                    | 2014-2015 | Figure A5                               |
|----------------------------------------------------------------|-------------------------------------------------------------------------------------|-----------|-----------------------------------------|
| Edit 37<br>Edit 38<br>Edit 39<br>Edit 40<br>Edit 41<br>Edit 42 | Phone Violation<br>Terroristic Threats<br>Unexcused Absence<br>Attendance Violation |           | Defining the<br>Attendance<br>Violation |

One consequence per threshold would need to be defined at Discipline - Data - Edit Consequences. See Figure A6.

| Sunnyville High School | Day: 177 - 05/21/2015 - Thursday | 2014-2015 |              |
|------------------------|----------------------------------|-----------|--------------|
| Print                  |                                  | I         | Figure A6    |
| Edit 20                | Suspension-2 Days                | *         | -            |
| Edit 21                | Suspension-3 Days                |           |              |
| Edit 22                | Suspension-4 Days                |           | Defining the |
| Edit 23                | Suspension-5 Days                |           |              |
| Edit 24                | Removal from Class               |           | Attendance   |
| Edit 25                | Parent Call Attempted            |           |              |
| Edit 26                | 5 Absence Letter Sent            |           | Violation    |
| Edit 27                | 8 Absence Letter Sent            |           |              |
| Edit 28                | 10 Absence Letter Sent           |           | Consequences |
| Edit 29                |                                  |           | consequences |
| Edit 30                |                                  |           |              |
| Edit 31                |                                  |           |              |

See Figures A7 and A8 for sample printouts of how the custom attendance form letter would appear when printed.

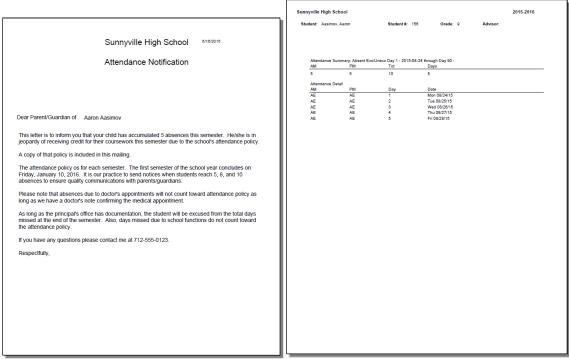

Figure A7 – Page 1

Figure A8 – Page 2

Once the attendance form letters are generated as a PDF file you can review and print them as you see fit. If you attempted to email where possible then those letters that were successfully emailed will not show up in the PDF file.

**Create Corresponding Discipline Records** Most likely you will want to perform this action right away so that the appropriate discipline records are created at this time. Once you lick this button at the bottom of the page <u>Attendance – Reports – Form Letters</u> you will see a summary of the discipline records that were created. You may choose to print this summary if desired.

# **Appendix B**

## **Creating the Custom Form**

1. To create a custom attendance form letter, select Design Student Information Form from the Design Forms menu of the JMC Form Editor application. The screen will appear similar to Figure B1.

| Report Settings          |                                                              |
|--------------------------|--------------------------------------------------------------|
| Sunnyville High School   | Figure B1<br>Design Student<br>Information<br>Form – List of |
| Delete New Cancel Select | Available Forms                                              |

**Delete** To delete a custom form file from the list, click on the form name in the list and then click **Delete**.

**New** To create a new custom form, click **New**. The Design Student Information Form screen will then appear with only the default settings.

**Cancel** To cancel this operation and return to the main screen of the JMC Form Designer application, click Cancel.

Select To select an existing custom form, click on the form name in the list and then click Select. The same result may be achieved by double-clicking the filename.

2. The Design Student Information Form screen will appear similar to Figure B2. The particular settings for this screen will depend upon the action taken at step 1.

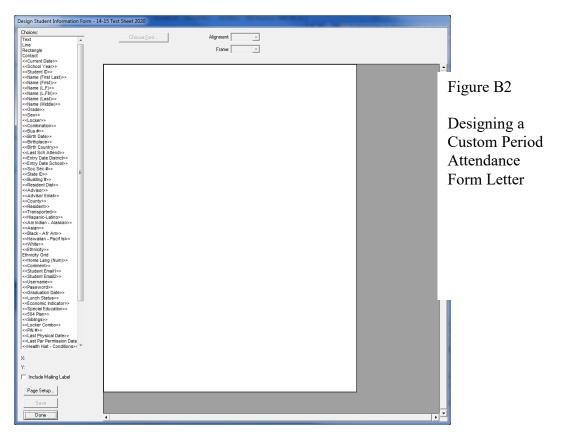

*Note:* The Design Student Information Form screen may be resized (made larger) by grabbing the handle in the lower right corner of the window and dragging until the screen is the desired size.

# **Editing the Custom Form**

Adding Items from Choices List Items in the list of Choices may be dragged onto the report card. Once on the report card, these items may be resized, relocated, and edited.

Selecting an Item An item on a report card may be selected by clicking on it.

**Selecting Multiple Items** Multiple items may be selected in the report card window by either clicking and dragging over the items or by holding down the shift key while clicking on items. If multiple items are selected and you wish to *deselect* one or more of those items, hold down the shift key and click on the items you wish to deselect.

**Selecting All Items** All items in a report card may be selected simultaneously by pressing Ctrl-A on the keyboard.

**Relocating an Item** Any item on the screen may be *relocated* by simply dragging it to a new location. Additionally, the currently selected item(s) in the report card may be *relocated* by using the arrow keys on the keyboard (see Figure B3). Each time an arrow key is pressed the selected item(s) will move one pixel in the appropriate direction. Items

may be *aligned* with other items by noting the horizontal and/or vertical position of the selected item in the lower left corner of the design screen and shifting/relocating the item to match coordinates with the other items.

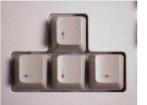

Figure B3

Arrow keys on keyboard

Aligning Multiple Items The currently selected item(s) in the report card may be *aligned* by pressing Ctrl-arrow on the keyboard, where the arrow pressed would be one of the four directional arrows on the keyboard (see Figure B3). The alignment achieved will vary depending on the direction of the arrow and the items selected.

**Resizing an Item** The currently selected item(s) in the report card may be *resized* by dragging on the lower right corner of the item until it is the desired size.

**Making an Item Fit the Text** The currently selected item(s) in the report card may be resized to fit the text within them by pressing Ctrl-F on the keyboard.

**Deleting an Item** The currently selected item(s) in the report card may be *deleted* by pressing the **Backspace** key on the keyboard.

**Editing an Item – Text Formatting** The currently selected item(s) in the report card may be edited with regard to **Font**, **Size**, **Alignment**, **Style**, and **Frame**. To edit the **Font**, **Style**, or **Size** you must click on **Choose Font...** and then a screen similar to Figure B4 will appear.

*Note:* Available fonts will vary from computer to computer. If a report card settings file is to be shared by more than one user, then care should be taken to ensure that all users have the necessary fonts installed on their computers.

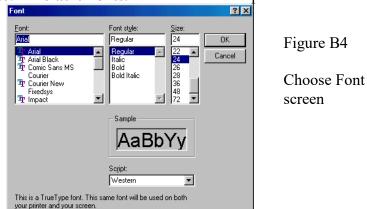

*Note:* **Default Fonts.** For Windows computers the default font is Arial.

### Keyboard Shortcuts and Mouse Options for Editing Report Card Designs

Double-click to edit text in a text box
Drag-select for selecting multiple items
Shift-click select for selecting and deselecting multiple items
Drag-resize by grabbing lower-right corner handle and dragging
Drag item to relocate
Ctrl-F to make the rectangle of an item fit the text it contains
Alt-click to force one item behind another (if overlap)
Ctrl-D to duplicate selected item(s) below the originals items (increment curricular or attendance items)
Shift-Ctrl-D to duplicate selected item(s) to the right (increment curricular or attendance items)
Ctrl-A to select all items in the report card
Ctrl-arrow to align the selected items (Ctrl-right arrow is align right, Ctrl-up arrow is align top, etc.)

**Backspace** key to delete selected item(s)

## Items from the Choices List

### **Free-form Drawing Items**

**Text** The **Text** item is a text box that allows the user to enter any text they choose. Examples of text boxes in Figure A2 include the school name (Sunnyville High School), the report card title (Student Attendance Notification), and the greeting (Dear Parent/Guardian of). Once a **Text** item is placed on the form, the user may double click on the text in the box to edit it. Text in a **Text** item will appear the same on all report cards when printed.

**Line** The **Line** item used to create lines on the form, such as a border between the header and the body of the form.

**Rectangle** The **Rectangle** item is used to create rectangles on the form.

### **School Demographic Data Items**

School demographic data items are specific to the date and time for which the form(s) will be printed. The following school demographic data items may be included on a custom form:

| < <current date="">&gt;</current> | The current date                             |
|-----------------------------------|----------------------------------------------|
| < <school year="">&gt;</school>   | The current school year, formatted YYYY-YYYY |

### **Student Demographic Data Items**

Student demographic data items are specific to the students for whom the custom form(s) will be printed. For example, if custom forms are to be printed for all

students in the 1<sup>st</sup> Grade and the <<Name (L,F)>> item is contained in the custom form design, then the names of the appropriate 1<sup>st</sup> Grade students will be listed on each custom form that is printed. On the Design Student Information Form screen, however, the item will appear generically as <<Name (L,F)>>. The following student demographic items may be included on a custom form:

| < <student id="">&gt;</student>                | Student ID                                             |
|------------------------------------------------|--------------------------------------------------------|
| < <name (first="" last)="">&gt;</name>         | First and Last Name                                    |
| < <name (first)="">&gt;</name>                 | First Name                                             |
| < <name (l,f)="">&gt;</name>                   | Last Name, First Name                                  |
| < <name (l,fm)="">&gt;</name>                  | Last Name, First Name and Middle Name                  |
| < <name (last)="">&gt;</name>                  | Last Name                                              |
| < <name (middle)="">&gt;</name>                | Middle Name                                            |
| < <grade>&gt;</grade>                          | Grade Level                                            |
| <<\$ex>>                                       | Sex (gender)                                           |
| < <locker>&gt;</locker>                        | Locker Number                                          |
| < <combination>&gt;</combination>              | Locker Combination                                     |
| < <bus #="">&gt;</bus>                         | Bus Number                                             |
| < <birth date="">&gt;</birth>                  | Birth Date                                             |
| < <birthplace>&gt;</birthplace>                | Birthplace                                             |
| < <birth country="">&gt;</birth>               | Birth Country                                          |
| < <last attend="" sch="">&gt;</last>           | Last School Attended                                   |
| < <entry date="" district="">&gt;</entry>      | Entry Date into the District                           |
| < <entry date="" school="">&gt;</entry>        | Entry Date into the School                             |
| < <soc #="" sec="">&gt;</soc>                  | Social Security Number                                 |
| < <id #="">&gt;</id>                           | ID Number                                              |
| < <state id="">&gt;</state>                    | State ID                                               |
| < <building #="">&gt;</building>               | Building Number                                        |
| < <resident dist="">&gt;</resident>            | Resident District Number                               |
| < <advisor>&gt;</advisor>                      | Advisor (teacher)                                      |
| < <advisor email="">&gt;</advisor>             | Advisor (teacher) Email Address                        |
| < <county>&gt;</county>                        | County (Student Data General Tab)                      |
| < <resident>&gt;</resident>                    | Resident (Student Data General Tab)                    |
| < <transported>&gt;</transported>              | Transported (Student Data General Tab)                 |
| < <hispanic-latino>&gt;</hispanic-latino>      | Hispanic-Latino (Student Data Race-Ethnicity Tab)      |
| < <am indian-alaskan="">&gt;</am>              | Am Indian-Alaskan (Student Data Race-Ethnicity Tab)    |
| < <asian>&gt;</asian>                          | Asian (Student Data Race-Ethnicity Tab)                |
| < <black afr="" am="" –="">&gt;</black>        | Black-African Am (Student Data Race-Ethnicity Tab)     |
| < <hawaiian-pacif isl="">&gt;</hawaiian-pacif> | Hawaiian-Pacific Isl (Student Data Race-Ethnicity Tab) |
| < <white>&gt;</white>                          | White (Student Data Race-Ethnicity Tab)                |
| < <ethnicity>&gt;</ethnicity>                  | Legacy Race Code (Student Data Race-Ethnicity Tab)     |
| Ethnicity Grid                                 | Grid showing what the legacy race-ethnicity codes mean |
| < <home (num)="" lang="">&gt;</home>           | Home Language Code (Student Data Entry Tab)            |
| < <student 1="" email="">&gt;</student>        | Student Email 1(Student Data General Tab)              |
| < <student 2="" email="">&gt;</student>        | Student Email 2(Student Data General Tab)              |
| < <username>&gt;</username>                    | Username (Student Data General Tab)                    |
| < <password>&gt;</password>                    | Password (Student Data General Tab)                    |
|                                                |                                                        |

| < <graduation date="">&gt;</graduation> | Graduation Date (Student Data General Tab)          |
|-----------------------------------------|-----------------------------------------------------|
| < <lunch status="">&gt;</lunch>         | Lunch Status (Student Sensitive Data)               |
| < <special education="">&gt;</special>  | Special Education (Student Data Spec Ed Tab)        |
| <<504 Plan>>                            | 504 Plan (Student Data Spec Ed Tab)                 |
| < <siblings>&gt;</siblings>             | Siblings – other students with same primary contact |

### **More Complex Custom Form Items**

Many items that may be included on a custom form are more complicated and may involve some calculations or configurations of data from within your JMC database or may contain a list of data items from the student's JMC data. Therefore when some of these items are dragged onto the form there may be extra things to consider in addition to their location on the form.

Some of these items will simply need to be resized so that enough space is provided for a list of multiple rows of data to be displayed. One example of such an item is Health History Conditions since the student may have more than one such record,

Other more complicated items may require you to provide some configuration information. One such example is AM/PM Attend-Absences as there are several settings that need to be specified for this data item.

Here is a list of some of the more complex data items that can be included on a JMC custom form:

| Student Health Data Items<br>< <last date="" physical="">&gt;<br/>&lt;<last date="" par="" permission="">&gt;<br/>&lt;<health hist-conditions="">&gt;<br/>&lt;<health hist-insurance="">&gt;<br/>&lt;<health em="" hist-med="" plan="">&gt;<br/>&lt;<health hist-medicines="">&gt;</health></health></health></health></last></last> | Physical Exam Date – Health History<br>Parent Permission Date – Health History<br>Conditions – Health History<br>Insurance – Health History<br>Medical Emergency Plan – Health History<br>Medicines– Health History |
|----------------------------------------------------------------------------------------------------|----------------------------------------------------------------------------------------------------|
| Period Attendance Data Items<br>< <per attend-absences="">&gt;<br/>&lt;<per attend-tardies="">&gt;<br/>&lt;<per attend-abs="" tdy="">&gt;<br/>&lt;<per attend-reasons="">&gt;</per></per></per></per>                                                                                                    | Absences – Period Attendance<br>Tardies – Period Attendance<br>Absences/Tardies – Period Attendance<br>Reasons Grid – Period Attendance                                                                             |
| Attendance Data Items<br>< <am attend-absences="" pm="">&gt;<br/>&lt;&lt; AM/PM Attend-Tardies&gt;&gt;</am>                                                                                                    | Absences – Attendance<br>Tardies – Attendance                                                                                                    |

### Appendix C

## **Email Setup – Admin Options**

In order for reports to be successfully emailed, the SMTP server settings must be configured by selecting <u>File – Administrator Options</u> and entering the SMTP server address and other appropriate settings. If you have any questions about how to configure JMC Next Gen for sending email please contact JMC technical support at 800-524-8182.

*Note:* Once you have configured the email settings correctly you would not have to change them again unless something changes with your email server, internet service provider...

*Note:* The configuration for sending email from JMC Next Gen must be done for each building.

| Sunnyville High School                                                  | Day: 177 - 05/21/2015 - Thursday |
|-------------------------------------------------------------------------|----------------------------------|
| Security:                                                               |                                  |
| Allow users to save passwords at login time                             |                                  |
| School Settings:                                                        |                                  |
| Number of periods in a day: 7                                           |                                  |
| Days in Cycle: 2                                                        |                                  |
| Day Labels:<br>1.1<br>2.2                                               |                                  |
| Sort schedules by:                                                      |                                  |
| © Semester                                                              |                                  |
| © Trimester                                                             |                                  |
| © Quarter                                                               |                                  |
|                                                                         |                                  |
| Sending Email:                                                          |                                  |
| SMTP server: smtp.onlinejmc.com:25                                      |                                  |
| Cond From                                                               | Figure C1:                       |
| Send From<br>Email                                                      |                                  |
| Address:                                                                | Configuring                      |
|                                                                         | JMC Next Gen                     |
| SMTP server requires secure connection (SSL)                            | for                              |
| SMTP server requires authentication                                     |                                  |
| Account ID: sunnyville@onlinejmc.com                                    | emailing reports                 |
| Password: password                                                      | on                               |
| ,.                                                                      | Administrator                    |
|                                                                         | Options page                     |
| Student Photos:<br>Import Student Photo Linking File                    |                                  |
| Inport Student Photo Enking File                                        |                                  |
| Cat lian and Baseneeder                                                 |                                  |
| Set Usernames and Passwords:<br>Set random student and parent passwords |                                  |
|                                                                         |                                  |
| Phone Settings:                                                         |                                  |
| Phone Dialer Settings<br>Initialize Contact Phone Numbers               |                                  |
| Initialize Contact Phone Numbers                                        | ]                                |
| Update                                                                  |                                  |

### Appendix D

### JMC Photo Instructions

Each school should have a List in **Attendance:Student:Lists** named **Student Photo File**. You should open this list in each individual building except the District, ISD or CSD building, depending on which state you are in.

Open this list in all other buildings that are going to have pictures taken by highlighting it and clicking on OK. Then click on **Preview** and then **Export Data**.

That will create and download a file named **StudentListExport.csv** into whatever folder you have set to download to from the web browser you are using. That is usually the Downloads folder. Make sure to do this at each building, and then once the files are downloaded, name each one appropriately for each building.

This file has all the student info your photo company will need to match up photos to students and their student id. It should be given to the photo company in the fall when photos are taken for the purpose of them creating a text file that matches the student id of each student to the correct photo.

If you don't have a **Student Photo File** in Lists, you can create one by going to Lists and click on **New**. Then find the following items in the General category and add them in this order and **Save Report**.

Student ID Name (L, F) Grade Advisor Birth Date (MMDDYYY) Name (Last) Name (First) Name (MIddle)

Again, this file needs to go to your photo company when they take your photos in the fall.

#### LifeTouch Instructions – Using CD

LifeTouch provides a CD with all the pictures and the Image Stream software on it.

First, create a folder on your desktop named StudentPhotos. Open the StudentPhotos folder, and create folders for each of your buildings. They don't have to have the JMC building number for the folder name. Just name them however you want, so you know what building it is.

Put in the LifeTouch CD and run the Image Stream software and proceed forward until you see the pictures of the kids on the left. I am assuming LifeTouch is creating one CD for the HS and one for the Elem., etc., so it doesn't matter which you are using.

1) Just highlight the pictures on the left and click on the Add arrow in the middle to add them to the right.

2) Then click on the Export Wizard button in the upper right corner. Select Administrative Software at the next screen, and click on the right arrow to move on.

3) At this screen, choose 24 Bit JPG in the pull-down menu.

4) In the middle section where it wants to save them, click on the Browse button, and navigate to the appropriate building folder you created in the StudentPhotos folder above and choose it.

5) Click the Finish button at the bottom, and it will convert the pictures and create the text file, and put them in the building folder you chose. The text file should be named **IDLINK.TXT**.

If you have the CD for the other building(s), do the process above again, but save in the corresponding folder for that building(s).

#### Importing Instructions

You can use any web browser except Internet Explorer to import photos. Internet Explorer will only allow you to select one photo at a time to import.

1) Log into JMC Office, as jmcadmin, in the building you want to import photos into.

2) Go to File:Administrator Options, and click on the Import Student Photo Linking File selection in the Student Photos section.

3) Follow the instructions on the screen starting with Step 1 at the top to import the photos. Make sure to only highlight the photos in the folder, and nothing else, or you will get an error. Be patient while the photos import, and don't click on anything until it says the photos have been imported.

4) Now go to Step 2 to import the text file. Be patient to allow the file to be imported, and it will show you as the photos are matched to students in the bottom section of the screen. Don't click on anything else until the matching is done.

5) Switch to any other building(s) that you need to import photos by using the Switch Building menu on the far right, and go back to Step 1 and Step 2 above. Keep doing that for all buildings.

The teachers will see student photos in their Gradebook by going to File:Preferences, and checking the box in front of Show Student Photos. The photos will now appear in their Seating Charts and Attendance.

#### Adding or Deleting 1 Photo At a Time

If you would like to add or delete a photo, one at a time, follow the instructions below.

1) Switch the correct school building that the student is in by using the Switch Buildings selection on the right.

1) Go to Edit:Student Data and find the student you want.

2) Click on the **Photo** tab in the bottom right.

3) Click on the Change Photo selection.

4) If you want to remove the photo that is there, click on the No Photo selection, and then click on the Save button.

5) If you want to add a photo for that student, click on the **Select** button and navigate to the photo for that student and click on it and click on **Open.** 

6) Then click on Save to save the photo for that student.

### LifeTouch Instructions – Using Web Portal

If you are going to use the LifeTouch Web Portal, make sure to follow instructions below to get **24 bit JPG** photos because the formats LifeTouch has setup for JMC will not work for Next Gen.

It appears it takes a while to create the zipped data, so if you have issues with that, you will need to contact LifeTouch.

1) On the **Image & Data Management** tab, make sure to choose one building at a time at the top, and uncheck **Staff** if you aren't going to import staff photos.

2) Then next to Select, use the arrow to choose Select All, and click on the Download button.

3) The first time, click on the **Create a New Format** button at the bottom. There are only a couple of things to change on this screen.

Go to the **Customize Data Download** section and and sure you put both **Student ID** and **Image Name** into **Fields to Include**, and change the **File Type** to **Comma-Delimited File (\*.csv)**. Make sure **Student ID** is first and **Image Name** is second.

Then change the Data File Name to whatever you want, like photos.csv or IDLINK.csv.

Then go to the very bottom and in the **Format Name** field, type in something like **JMC - JPG** and click on the **Save Format** button.

4) That will now be the format selected, so you can proceed on to create the photos and text file.

Also, the next set of photos you create will have this customized format in the list at the top with the name you saved it as, so you can choose it instead of creating a new format.

5) At this point, it is supposed to create a zipped folder with photos and text file in it to import into JMC.

Once the first set is zipped and downloaded, do the next building, etc. until all your photos and text files are downloaded.

6) Once you get that, the instructions in the import instructions will work. The only difference is the name of the text file you chose, so just import the photos and text file into the correct building.

#### Importing Instructions

# You can use any web browser except Internet Explorer to import photos. Internet Explorer will only allow you to select one photo at a time to import.

1) Log into JMC Office, as jmcadmin, in the building you want to import photos into.

2) Go to File:Administrator Options, and click on the Import Student Photo Linking File selection in the Student Photos section.

3) Follow the instructions on the screen starting with Step 1 at the top to import the photos. Make sure to only highlight the photos in the folder, and nothing else, or you will get an error. Be patient while the photos import, and don't click on anything until it says the photos have been imported.

4) Now go to Step 2 to import the text file. Be patient to allow the file to be imported, and it will show you as the photos are matched to students in the bottom section of the screen. Don't click on anything else until the matching is done.

5) Switch to any other building(s) that you need to import photos by using the Switch Building menu on the far right, and go back to Step 1 and Step 2 above. Keep doing that for all buildings.

The teachers will see student photos in their Gradebook by going to File:Preferences, and checking the box in front of Show Student Photos. The photos will now appear in their Seating Charts and Attendance.

#### Adding or Deleting 1 Photo At a Time

If you would like to add or delete a photo, one at a time, follow the instructions below.

1) Switch the correct school building that the student is in by using the Switch Buildings selection on the right.

1) Go to Edit:Student Data and find the student you want.

2) Click on the **Photo** tab in the bottom right.

3) Click on the Change Photo selection.

4) If you want to remove the photo that is there, click on the **No Photo** selection, and then click on the **Save** button.

5) If you want to add a photo for that student, click on the **Select** button and navigate to the photo for that student and click on it and click on **Open**.

6) Then click on **Save** to save the photo for that student.

### **Other Vendor Instructions**

If you are having a vendor create the photos and text file for you, please make sure the pictures are in a JPG format, and the text file that goes with them is set for the pictures to be JPG also. The pictures and text file must be divided up by building.

The text file needs to be either a regular text file or csv file that has the **Student ID,Photo Name.jpg** with one student on each line. The text file can be named anything you want, but we suggest **IDLINK.TXT** or **IDLINK.csv**.

There is an example below of what the text file should look like showing the **Student ID** first, and then a comma, and the the **Photo Name.jpg** that goes with that student id. It is best if the photo name exactly matches the student id, but it doesn't have to.

12345,12345.jpg 23456,23456.jpg 56789,56789.jpg

First, create a folder on your desktop named StudentPhotos. Open the StudentPhotos folder, and create folders for each of your buildings. They don't have to have the JMC building number for the folder name. Just name them however you want, so you know what building it is.

If the pictures are already in JPG, and the text file is set correctly, just copy the pictures and text file into the appropriate building folder in the StudentPhotos folder on your desktop. Do this for all of your buildings.

For raw photos, they must be the size of 172 x 228.

#### Importing Instructions

You can use any web browser except Internet Explorer to import photos. Internet Explorer will only allow you to select one photo at a time to import.

1) Log into JMC Office, as jmcadmin, in the building you want to import photos into.

2) Go to File:Administrator Options, and click on the Import Student Photo Linking File selection in the Student Photos section.

3) Follow the instructions on the screen starting with Step 1 at the top to import the photos. Make sure to only highlight the photos in the folder, and nothing else, or you will get an error. Be patient while the photos import, and don't click on anything until it says the photos have been imported.

4) Now go to Step 2 to import the text file. Be patient to allow the file to be imported, and it will show you as the photos are matched to students in the bottom section of the screen. Don't click on anything else until the matching is done.

5) Switch to any other building(s) that you need to import photos by using the Switch Building menu on the far right, and go back to Step 1 and Step 2 above. Keep doing that for all buildings.

The teachers will see student photos in their Gradebook by going to File:Preferences, and checking the box in front of Show Student Photos. The photos will now appear in their Seating Charts and Attendance.

#### Adding or Deleting 1 Photo At a Time

If you would like to add or delete a photo, one at a time, follow the instructions below.

1) Switch the correct school building that the student is in by using the Switch Buildings selection on the right.

1) Go to Edit:Student Data and find the student you want.

2) Click on the **Photo** tab in the bottom right.

3) Click on the Change Photo selection.

4) If you want to remove the photo that is there, click on the **No Photo** selection, and then click on the **Save** button.

5) If you want to add a photo for that student, click on the **Select** button and navigate to the photo for that student and click on it and click on **Open**.

6) Then click on **Save** to save the photo for that student.

# **Appendix E: Saving a Report as a PDF File**

The following is an example of saving a report as a PDF file when using Google Chrome as the browser in Windows 10. In this example, the Print option was selected while viewing a JMCgenerated report. After clicking the Print button a dialog will appear similar to Figure F1.

| 0                                                            | Untitled - Google Chrome                 | – 🗆 X                                                                                                    |                                                   |
|--------------------------------------------------------------|------------------------------------------|----------------------------------------------------------------------------------------------------|---------------------------------------------------|
| i                                                            | about:blank                              |                                                                                                    |                                                   |
| Воу                                                          | Print                                    | 801097<br>Bryonile High Schaul 2016-2017                                                                                                    |                                                   |
| WIS<br>WIS<br>EdF<br>Clas                                    | Print Cancel                             |                                                                                                    | Figure F1:                                        |
| Clas<br>Clas<br>Clas<br>Clas<br>Clas<br>Clas<br>Clas         | Destination Canon MF810/820 P<br>Change  |                                                                                                    | Step 1 – Click<br>Print button to<br>get to Print |
| Clas<br>Clas<br>Clas<br>Clas<br>Clas<br>Clas<br>Clas<br>Clas | Pages () All<br>() e.g. 1-5, 8, 11-13    |                                                                                                    | Dialog                                            |
| Clas<br>Clas<br>Clas<br>Clas                                 | Layout Landscape 🔻                       |                                                                                                    |                                                   |
| Clas<br>Clas<br>Clas                                         | Color Black and white 👻                  | 80007<br>Comment for the set of the set of the |                                                   |
| Clas<br>Clas<br>Clas<br>Clas                                 | Options Two-sided                        |                                                                                                    |                                                   |
| Clas<br>Clas<br>Clas<br>Clas                                 | <ul> <li>More settings</li> </ul>        |                                                                                                    |                                                   |
| Clas<br>Clas<br>Clas                                         | Print using system dialog (Ctrl+Shift+P) | ▼         Construction 100 mm 00           Construction 100 mm 00         Construction 100 mm 00           Construction 100 mm 00         Construction 100 mm 00           Construction 100 mm 00         Construction 100 mm 00                                                                                                    |                                                   |
| Clas                                                         | ssroom: 183 School: 15432 200 OK         | <b>v</b>                                                                                                    |                                                   |

Typically you would have a printer selected here, such as the Canon printer selected in Figure F1. But rather than print to the printer, we want to save the report as a PDF file. To do so, click on the Change button in the Destination section of the print dialog. A new dialog will pop up on your screen prompting you to select a different destination, as in Figure F2.

| Select a destination                       | ×    |
|--------------------------------------------|------|
| Showing destinations for greg@jmcinc.com 💌 | - 1  |
| Q Search destinations                      |      |
| Recent Destinations                        | - 1  |
| Save as PDF                                |      |
| Canon MF810/820 PCL5c                      | - 1  |
| Local Destinations Manage                  | - 1  |
| Save as PDF                                |      |
| Microsoft XPS Document Writer              | - 1  |
| Microsoft Print to PDF                     | - 1  |
| Show All (8 total)                         | - 1  |
| Google Cloud Print Set up to add printers  | _    |
| Save to Google Drive                       |      |
| Car                                        | icel |

Figure F2:

Step 2 – Selecting Save as PDF as the Destination

to

From the Local Destinations select Save as PDF. The dialog will then appear similar to Figure F3.

|                                                              | Intitled - Google Chrome          |                                                                                      |                                            |
|--------------------------------------------------------------|-----------------------------------|--------------------------------------------------------------------------------------|--------------------------------------------|
| -                                                            | bout:blank                        |                                                                                      |                                            |
| Воу                                                          | Print                             | 895067<br>Reported High Robust                                                       | ▲ Z ▲                                      |
| WIS<br>WIS<br>EdF<br>Clas                                    | Total: 3 pages                    | Cancel                                                                               |                                            |
| Clas<br>Clas<br>Clas<br>Clas<br>Clas                         | Destination Save as PDF Change    |                                                                                      |                                            |
| Clas<br>Clas<br>Clas<br>Clas<br>Clas<br>Clas                 | Pages   All  e.g. 1-5, 8, 11-13   |                                                                                      |                                            |
| Clas<br>Clas<br>Clas<br>Clas<br>Clas<br>Clas                 | Layout Landscape                  |                                                                                      |                                            |
| Clas<br>Clas                                                 | <ul> <li>More settings</li> </ul> | General Hi Shala (Ha Jakoba) (Ha Jakoba)<br>General (Hi Shala (Ha Jakoba)<br>Jakoba) | та<br>———————————————————————————————————— |
| Clas<br>Clas<br>Clas<br>Clas<br>Clas<br>Clas<br>Clas<br>Clas |                                   |                                                                                      |                                            |

Figure F3:

Step 3 – Save as PDF is now the Destination

Click the **Save** button to save your file. A **Save As** dialog box will appear prompting you to select the location and specify the name of the file, as in Figure F4.

| Save As                    |                                            |                    | ×               | < |
|----------------------------|--------------------------------------------|--------------------|-----------------|---|
| → × 🛧 🔜 > This             | s PC > Desktop > v (                       | ن Search Desktop   | م               |   |
| rganize 🔻 New folde        | r                                          |                    | E - ?           |   |
| ^                          | Name                                       | Date modified      | Туре            | ^ |
| A Quick access             | 🗾 Logs - Shortcut                          | 3/14/2017 11:12 AM | Shortcut        |   |
| 😸 My Dropbox 🖈             | 🔁 WISEdataVendorConferenceCallAgenda       | 12/21/2016 1:49 PM | Adobe Acrobat D |   |
| JMC IA SIF Ac 🖈            | 🔁 WISEdata Vendor Project Status - 12_1_20 | 12/21/2016 1:47 PM | Adobe Acrobat D |   |
| 📃 Desktop 🛛 🖈              | 🛃 WI WISEData - Shortcut                   | 2/29/2016 3:37 PM  | Shortcut        | ~ |
| JMC_SIF_Age 🖈 🗡            | <                                          |                    | >               |   |
| File <u>n</u> ame: untitle | d                                          |                    | ~               | - |
| Save as type: Adobe        | Acrobat Document                           |                    | ~               | - |
| ~.                         |                                            |                    |                 | 1 |
| Hide Folders               |                                            | <u>S</u> ave       | Cancel          |   |

Once you have the location and name specified you may click the Save button.

# Why save as a PDF file?

You have some options as to what to do with a JMC report. You can print it to your printer, you can save it as a PDF file, or you can simply preview the report and not print it or save it as a PDF file. Some reports may also include an option to Export to a Test File and perhaps other options as well.

Saving as a PDF file can make sense for several reasons:

- 1. Maintain a record of some process that you completed
- 2. Saving as a file instead of printing saves paper
- 3. A PDF file can be easily emailed as an attachment

# **Change Log**

Changes for 4/24/18 version

- <u>Attendance-Contacts-Contact Form Signatures</u> – more detail (sort, print, export)

Changes for 4/9/18 version

- <u>Edit Edit Student Sensitive Data</u> updates parallel with new Sensitive tab on Student Data page
- <u>Edit Edit School Data</u> revise Grade Level Placement and Program Schedule descriptions
- Overview grammatical edits

### Changes for 4/4/18 version

- Added Appendix E Saving a Report as a PDF FILE
- Updated screen shots to reflect changes on <u>Edit Student Data</u> page, most notably the addition of new tabs, the removal of obsolete tabs, and the reordering of tabs in a quasi-alphabetical order
- Drop vs. Inactivate inset was added to <u>Edit-Delete a Student</u> and <u>Attendance –</u> <u>Student - Drop Student</u> documentation
- Add vs. Re-enter inset was added to the Add and Re-enter Student documentation
- Added legal name fields to Student Sensitive Data
- All student sensitive data is also viewable and editable on the Student Data page in the new Sensitive tab
- <u>Attendance-Calendar-Term Dates</u> has been updated to include regarding the display of day numbers if the term date matches with a defined day name
- <u>Attendance-Student-Send Email Messages</u> has been updated to include more selection options as well as CC: and BCC: email addresses
- <u>Attendance Staff Teacher</u> has been reorganized to display one teacher at a time and includes a searchable drop down list for finding a particular teacher. This page also includes a Transfer Sections button to transfer all sectionrelated data, including lesson plans and seating charts, from one teacher to another.
- <u>Attendance-Contacts-Contact Forms</u> (new page)
- <u>Attendance-Contacts-Bulk Load Contact Forms</u> (new page)
- <u>Attendance-Contacts-Contact Form Signatures</u> (new page)
- <u>Edit-Edit School Data</u> documentation had been inadvertently omitted in previous versions – it also includes newer WISEdata options and removes obsolete ISES/CWCS options
- Edit-Student Data
  - Remove Incidents/Removals tabs
  - Remove Title tab
  - Revise General tab
    - Add cell phone

- Add message center settings
- Revise ELL tab
  - Some went to PHist
- Add Program History tab
- Add Sensitive tab
  - Document lunch status change for schools with no lunch module
  - Legal Name vs. Preferred Name inset
  - Economically Disadvantaged Status vs. Lunch Status inset
- Revise Special Ed tab
  - Retire 504 (is Program History record type now)
- Add Special Ed Comment tab
- Revised State Rpt tab
  - Edit Enrollment History link